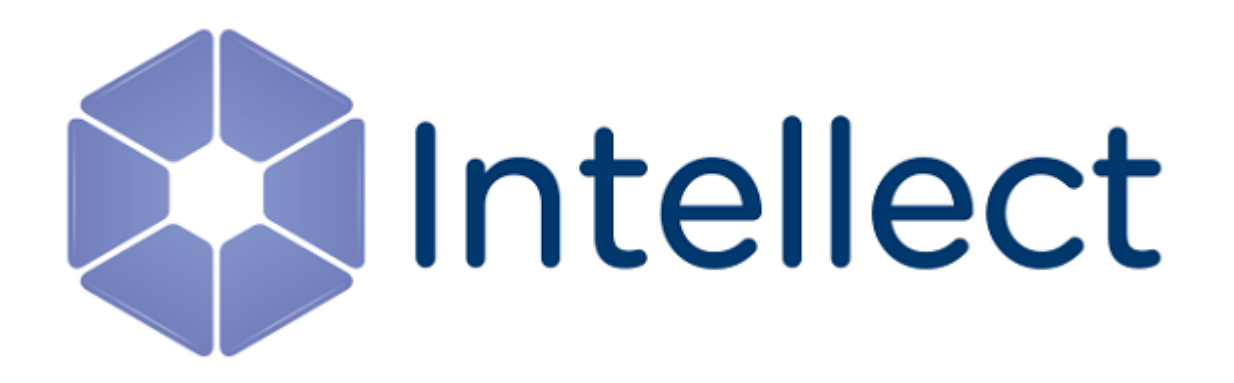

Справочник ключей реестра

## **Справочник ключей реестра**

**[Eng](https://doc.axxonsoft.com/confluence/display/Int410en/Registry+keys+reference+guide)**

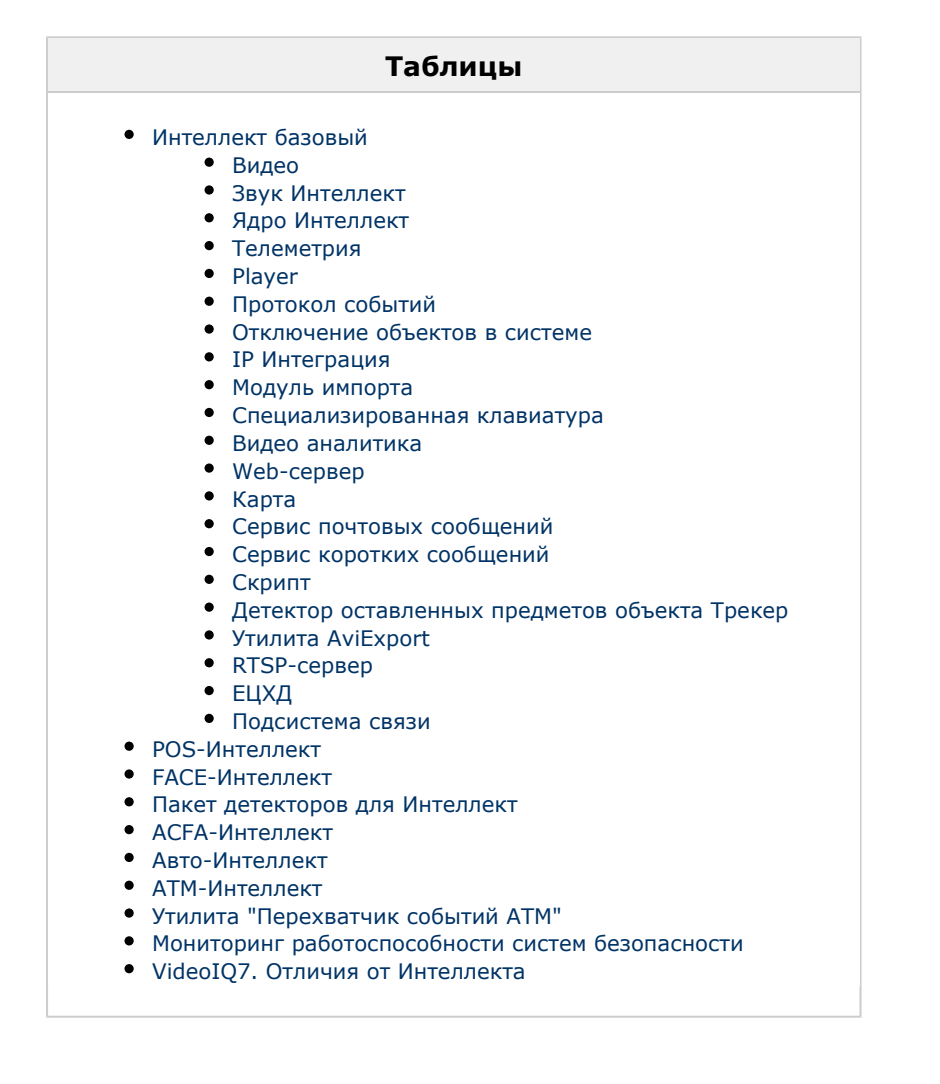

## **Обозначения**

В данном документе приняты следующие обозначения:

**(х32)** – раздел реестра HKEY\_LOCAL\_MACHINE\SOFTWARE\ITV\INTELLECT\

**(x64)** – раздел реестра HKEY\_LOCAL\_MACHINE\SOFTWARE\Wow6432Node\ITV\INTELLECT

Для ПК *АТМ-Интеллект* и ПК *Мониторинг*:

**(х32-ATM/Monitoring)** – раздел реестра HKEY\_LOCAL\_MACHINE\SOFTWARE\BitSoft\VHOST\VHostService

**(x64-ATM/Monitoring)** – раздел реестра HKEY\_LOCAL\_MACHINE\SOFTWARE\Wow6432Node\BitSoft\VHOST\VH ostService

Для продукта «Перехватчик событий АТМ»:

**(x32-ATM Event Capture)** – раздел реестра HKEY\_LOCAL\_MACHINE\SOFTWARE\ITV\EventATM

**(x64- ATM Event Capture)** – раздел реестра HKEY\_LOCAL\_MACHINE\SOFTWARE\Wow6432Node\ITV\EventATM

Общие сведения о системном реестре ОС Windows и работе с ним приведены в документе [Руководство администратора,](https://doc.axxonsoft.com/confluence/pages/viewpage.action?pageId=124979269) раздел [Работа с системным реестром ОС Windows.](https://doc.axxonsoft.com/confluence/pages/viewpage.action?pageId=124979982)

## <span id="page-2-0"></span>**Интеллект базовый**

<span id="page-2-1"></span>**Видео**

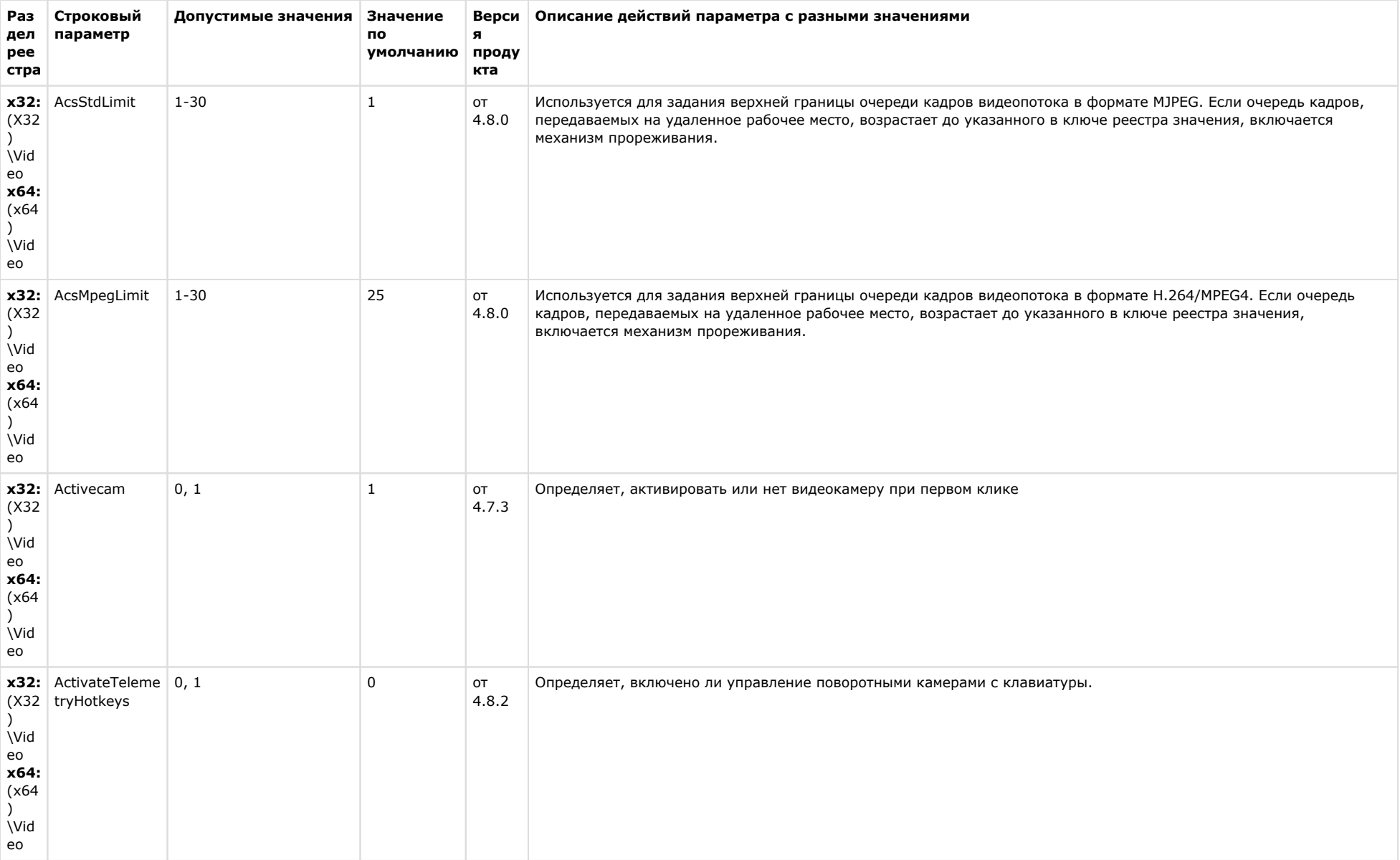

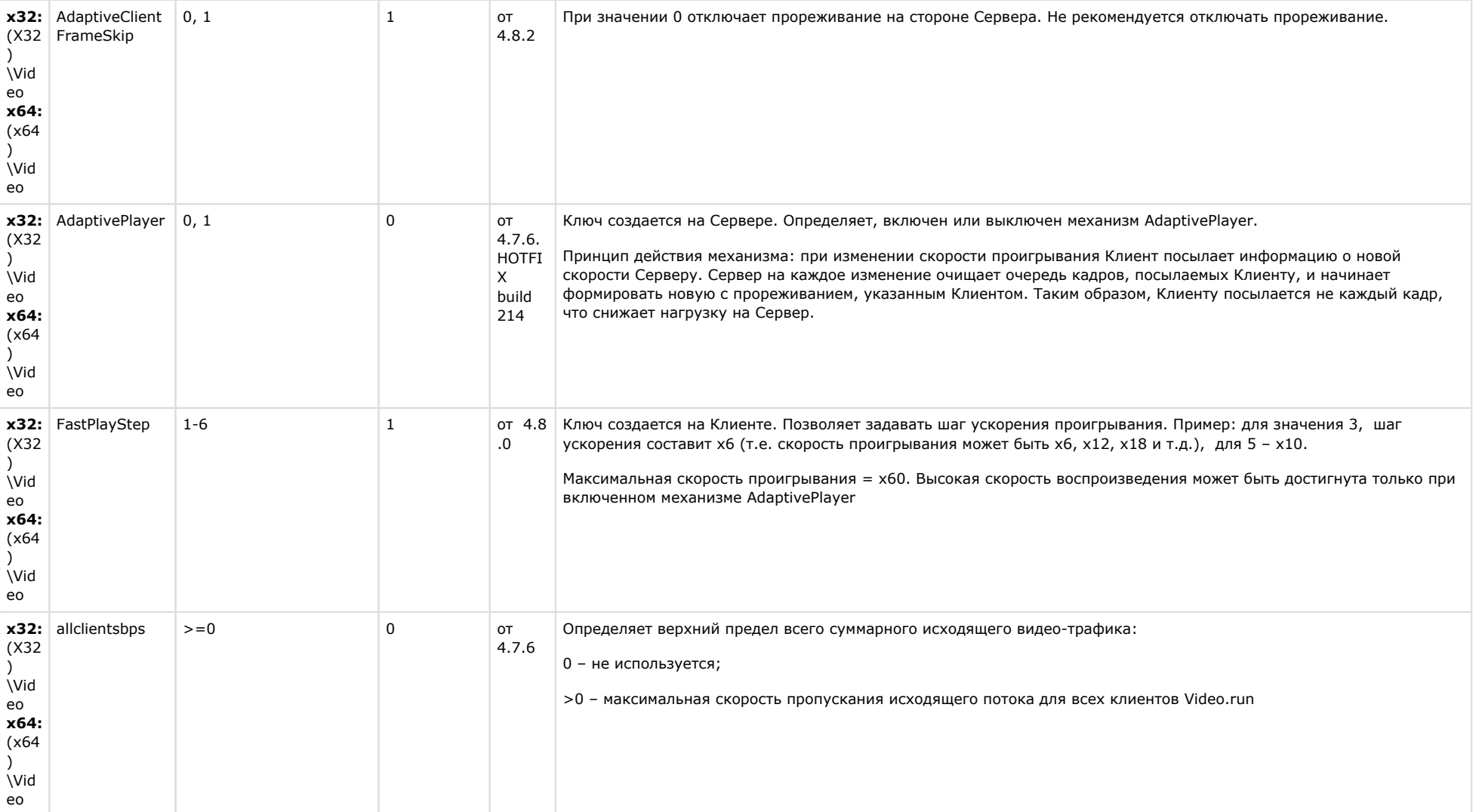

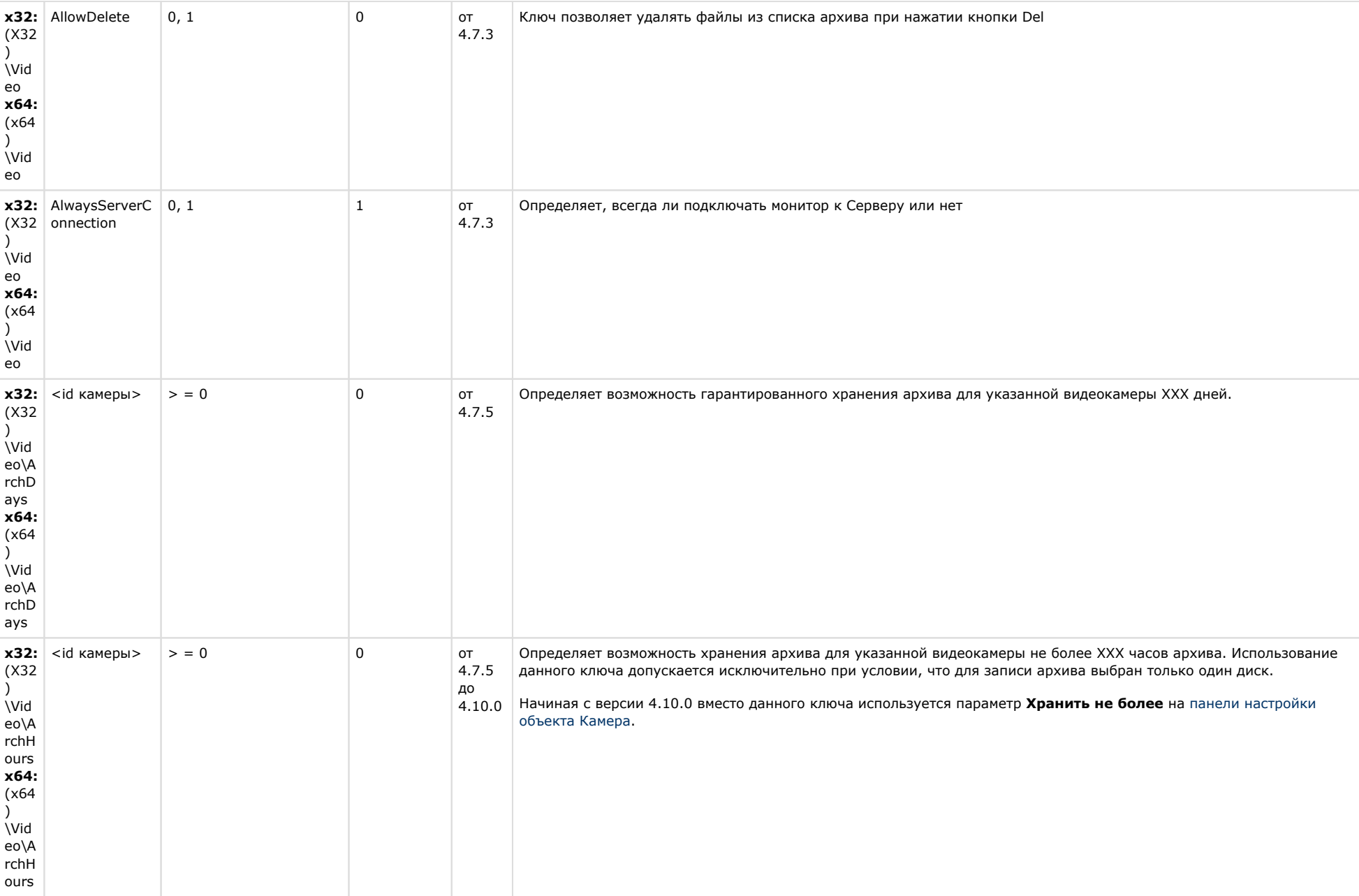

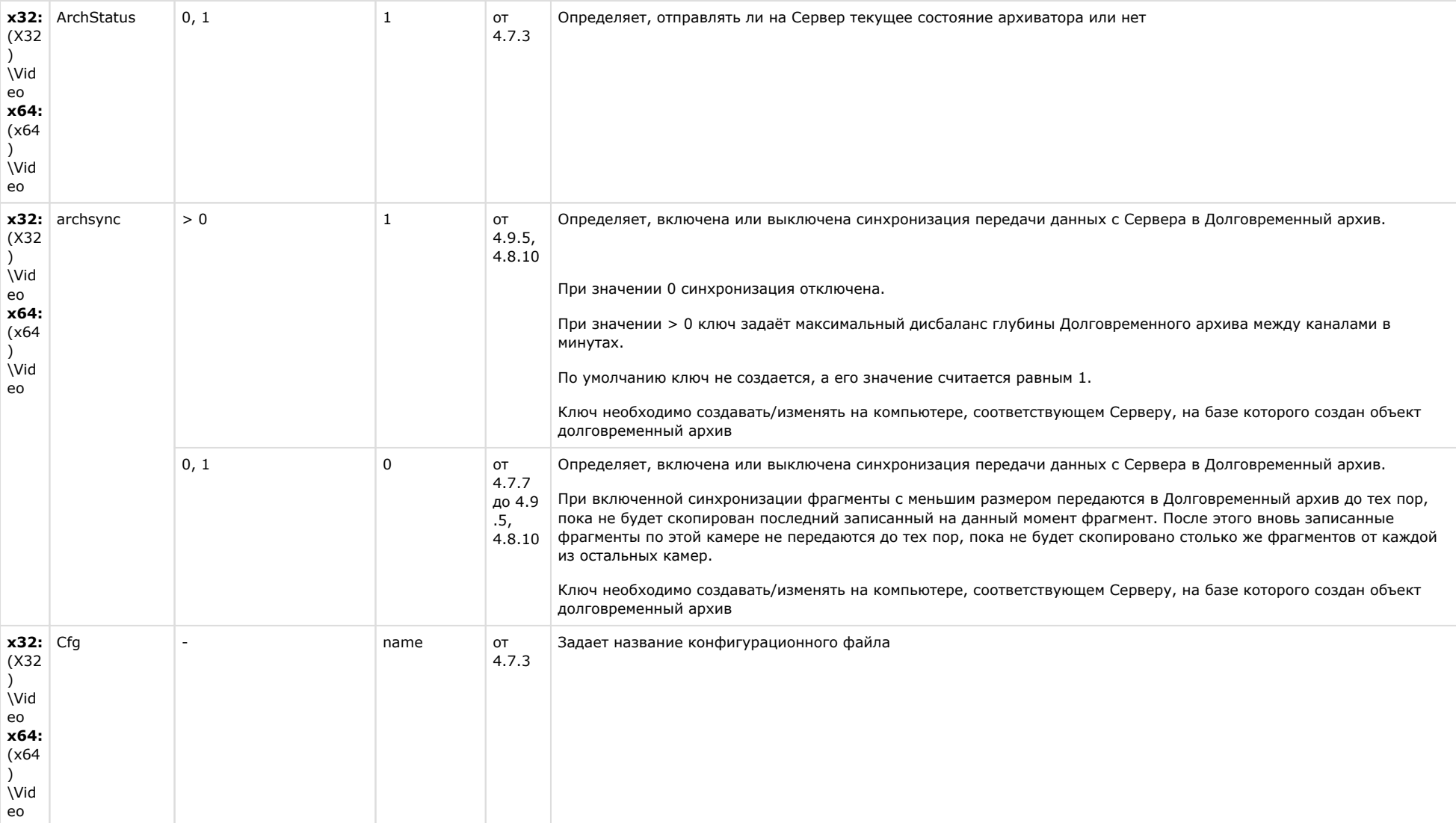

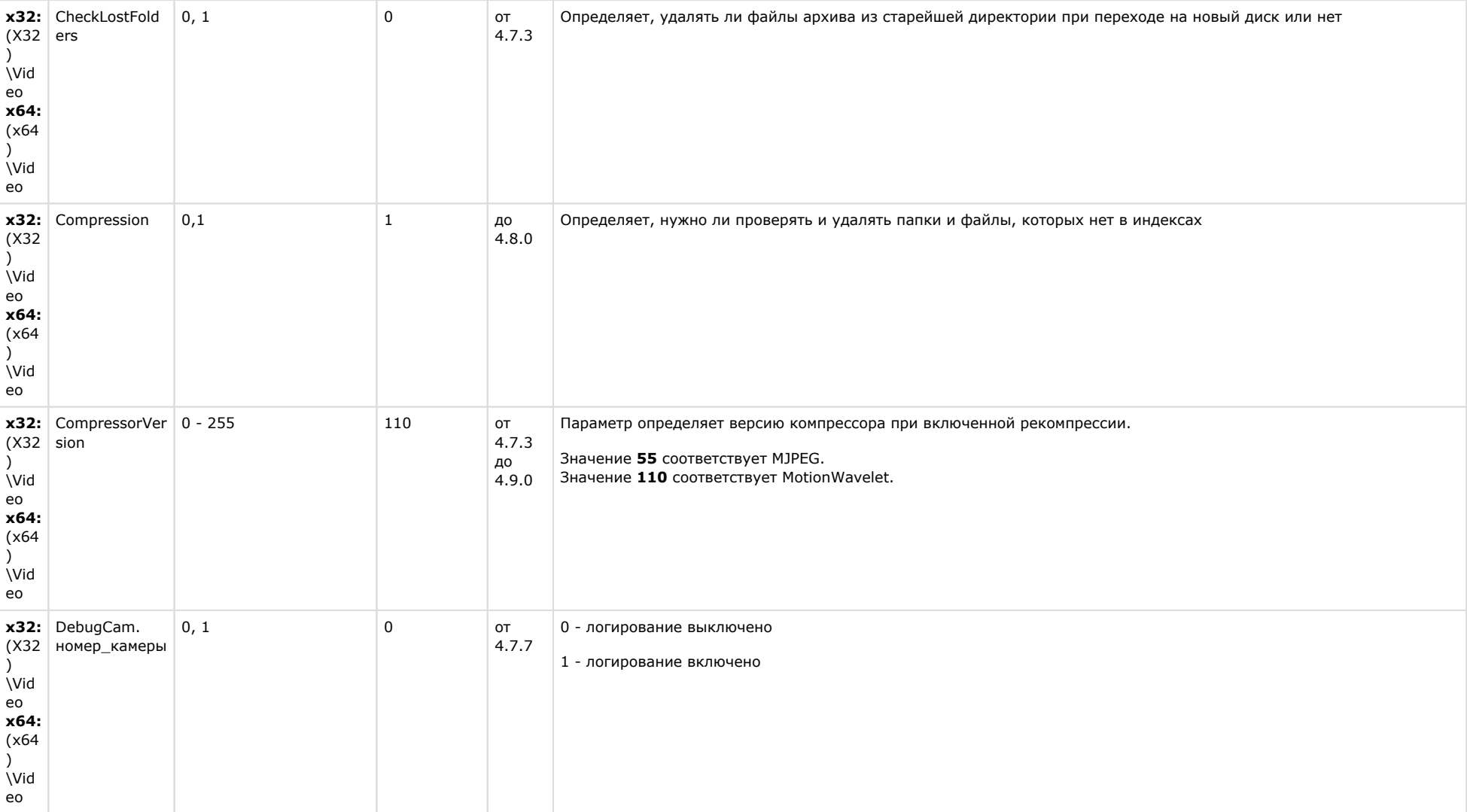

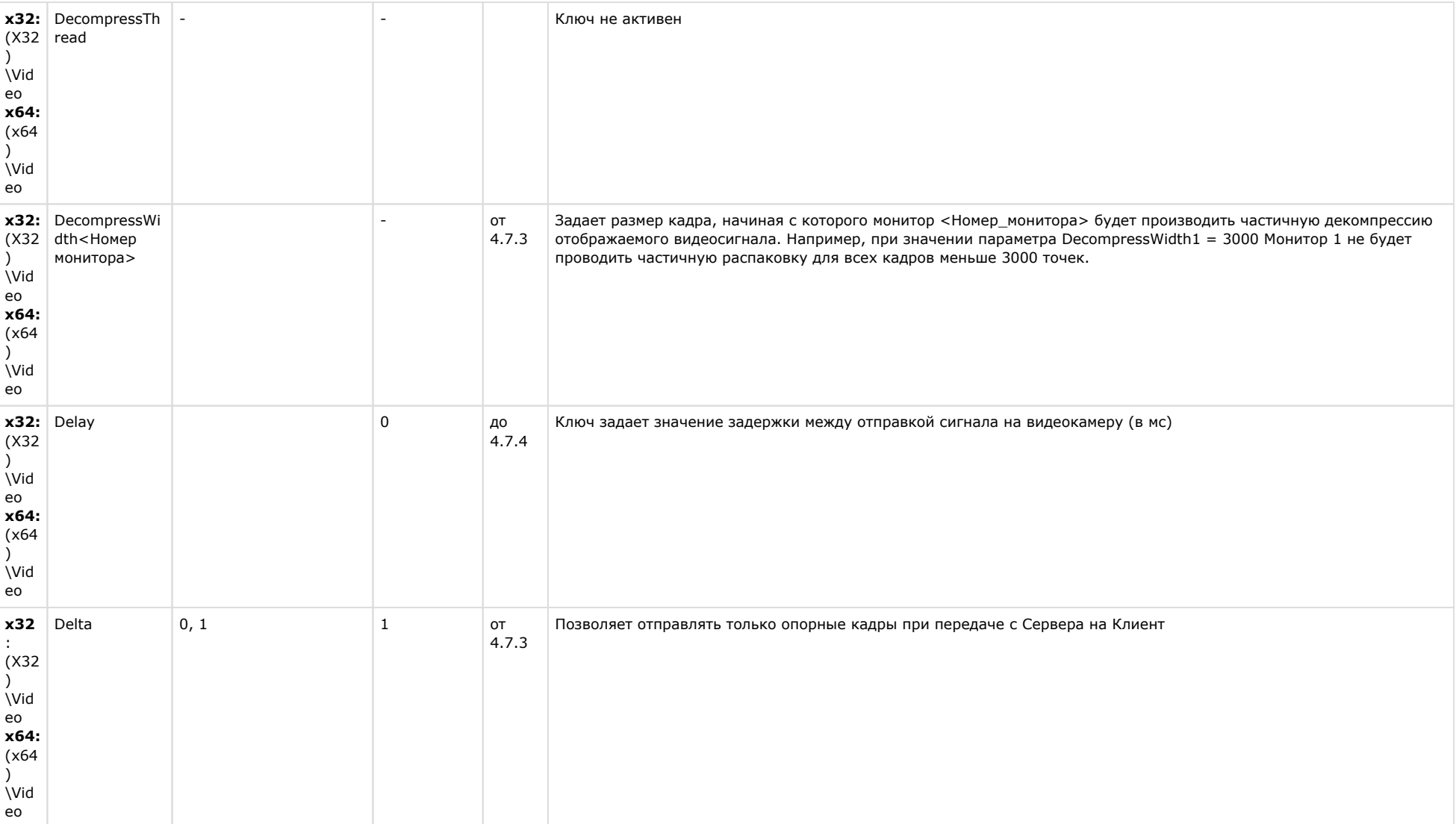

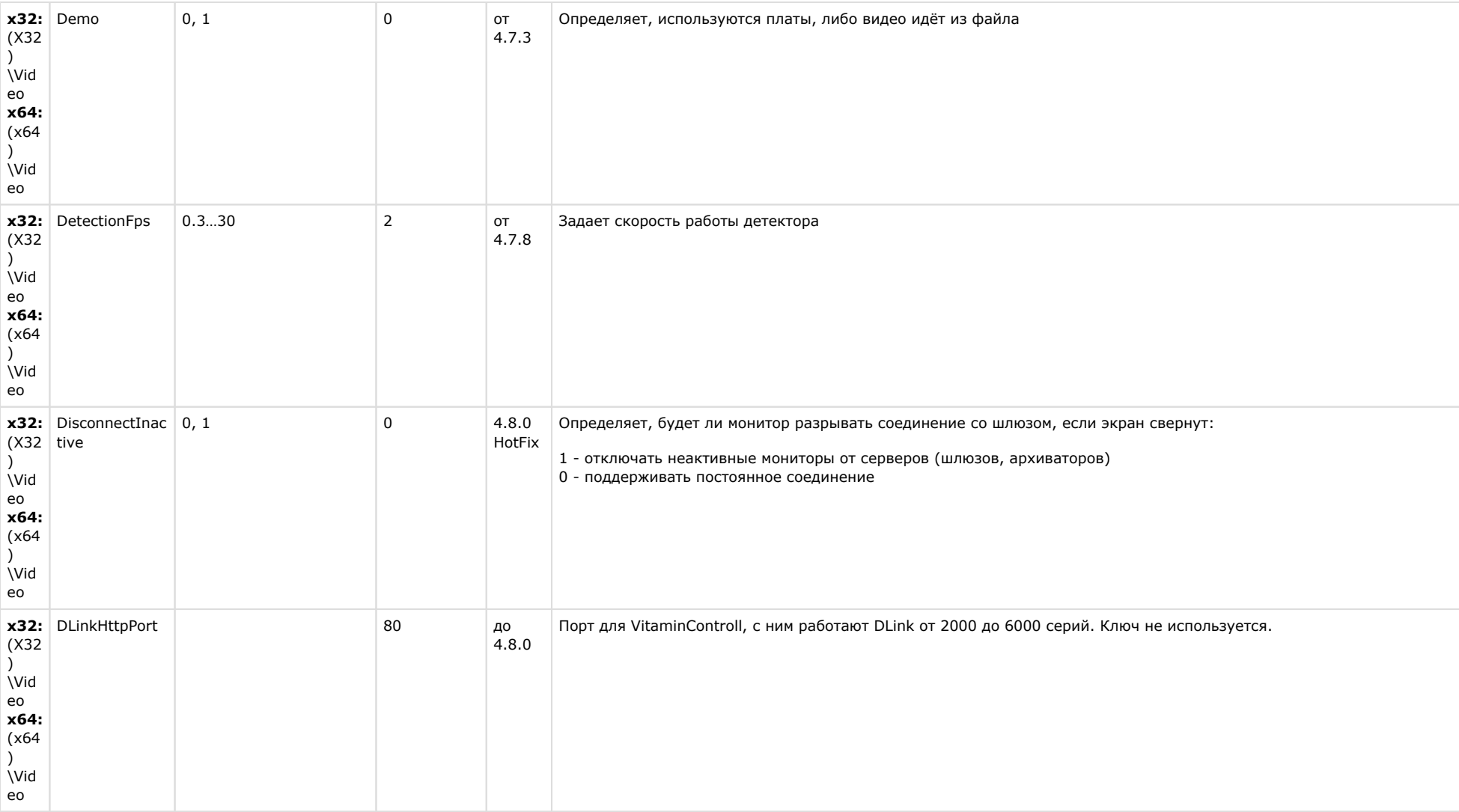

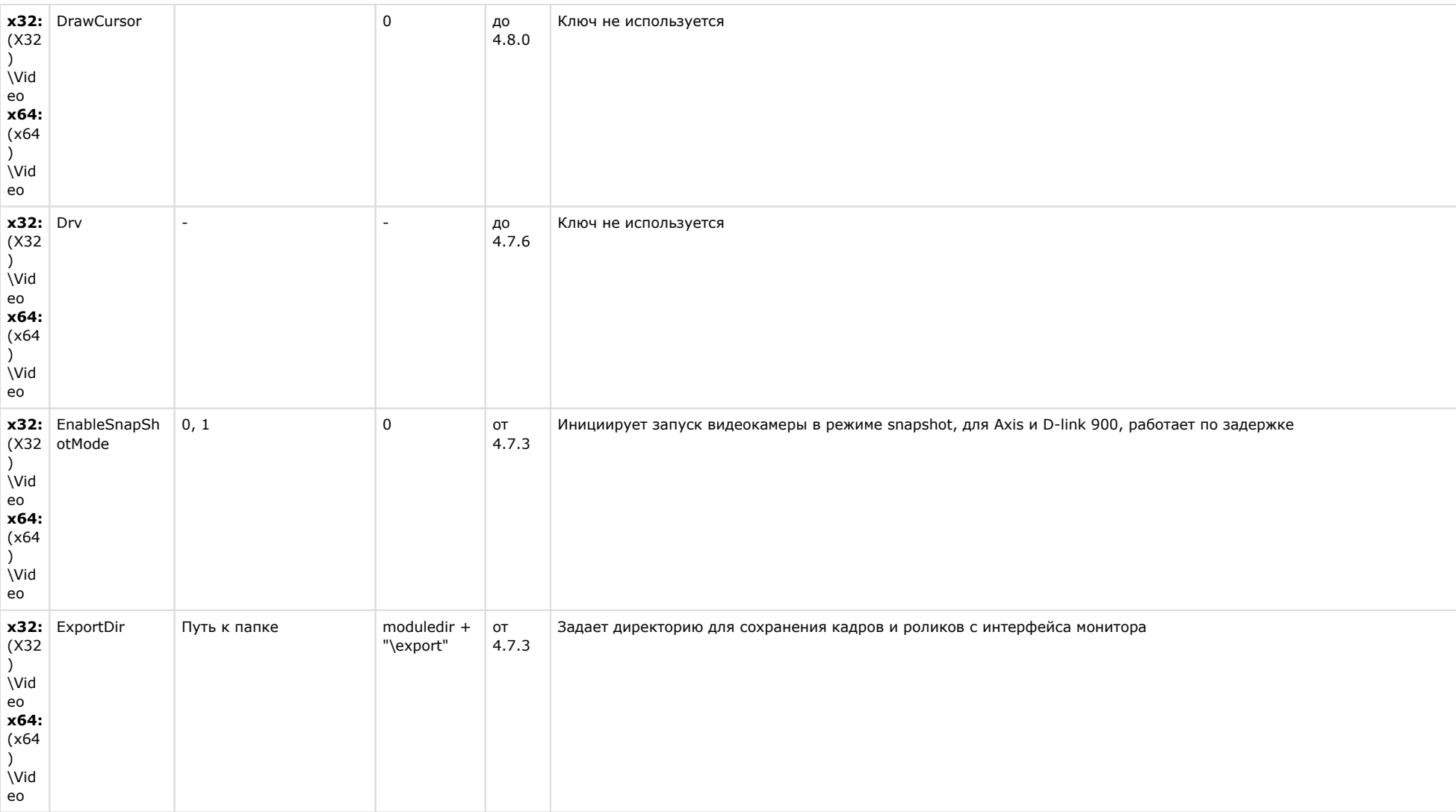

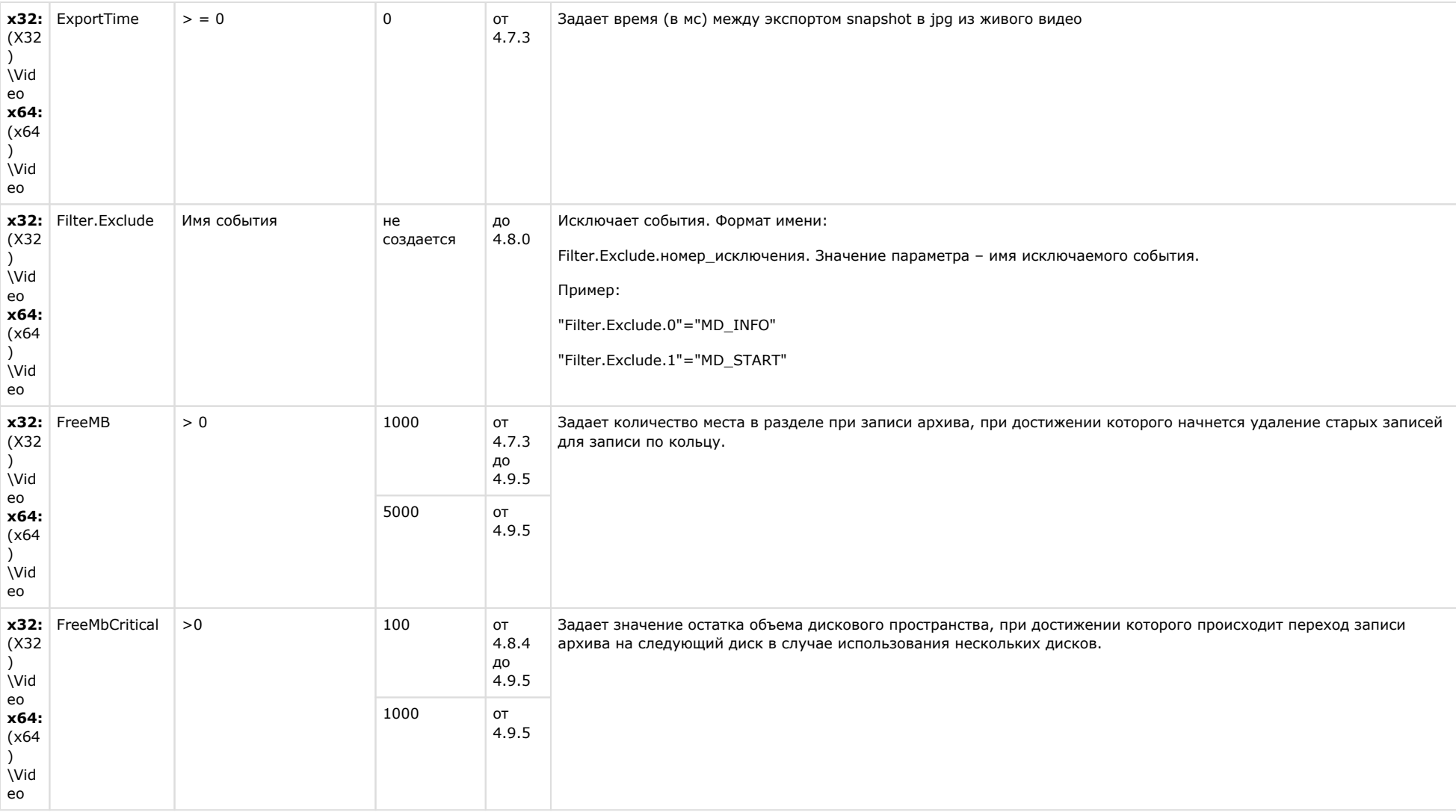

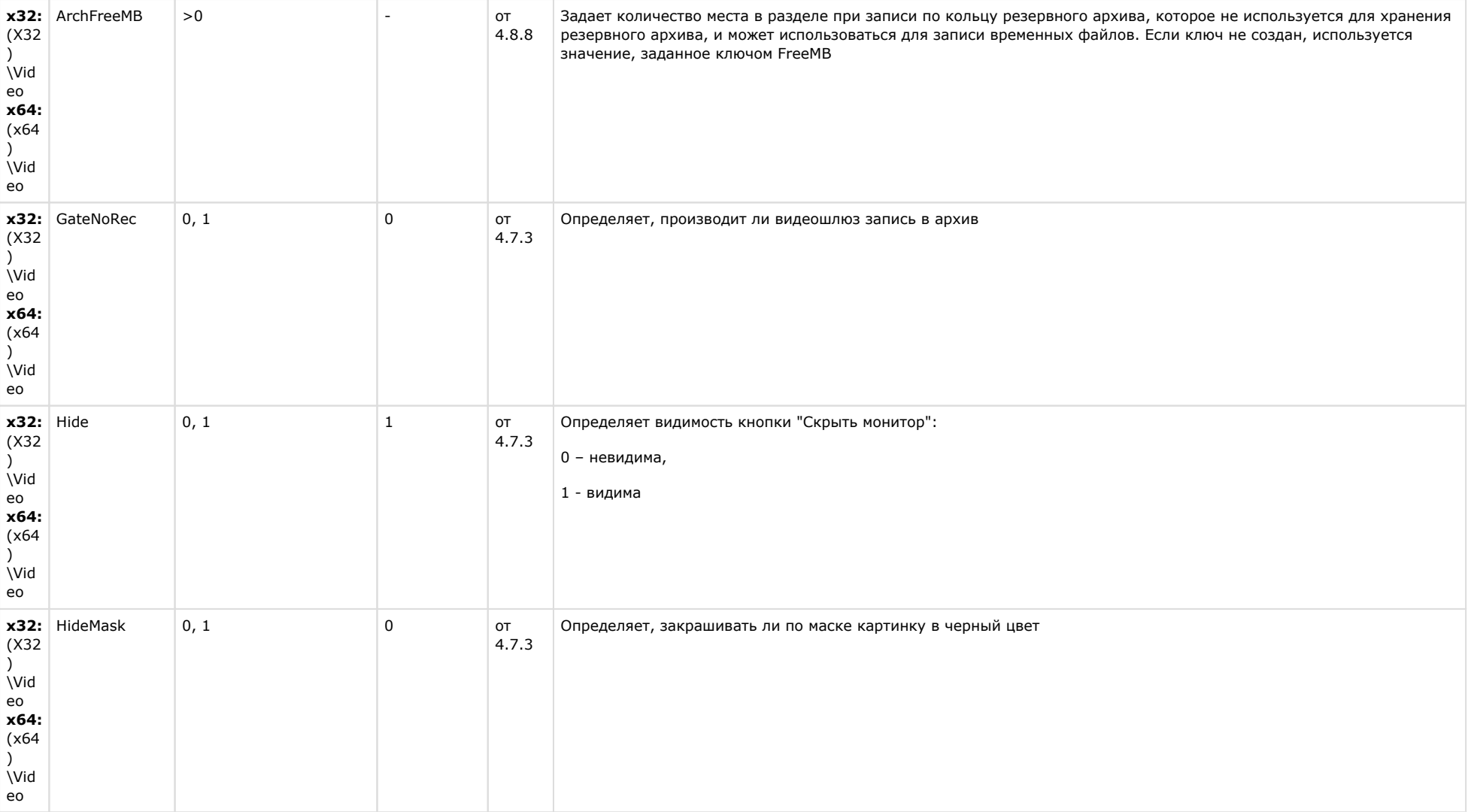

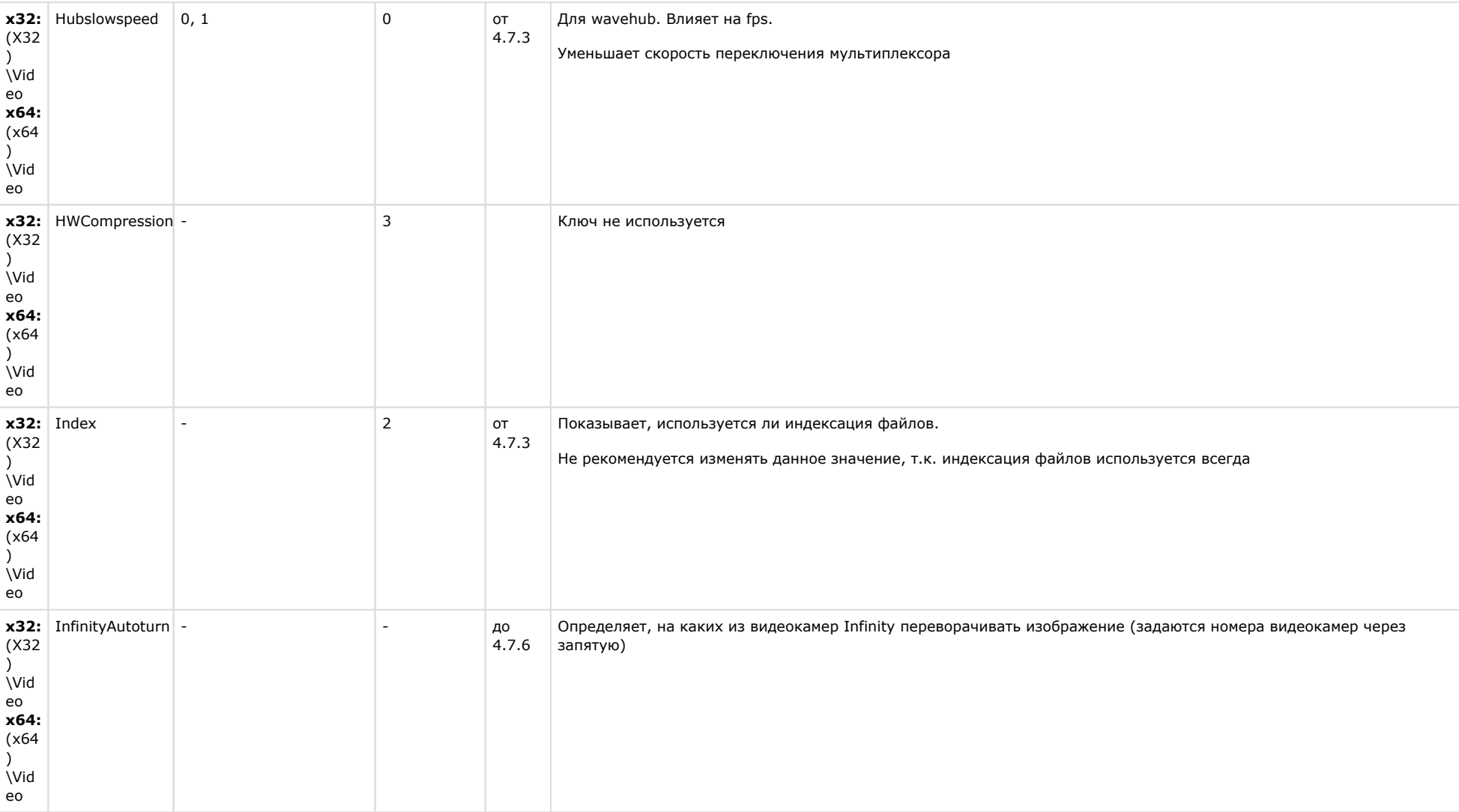

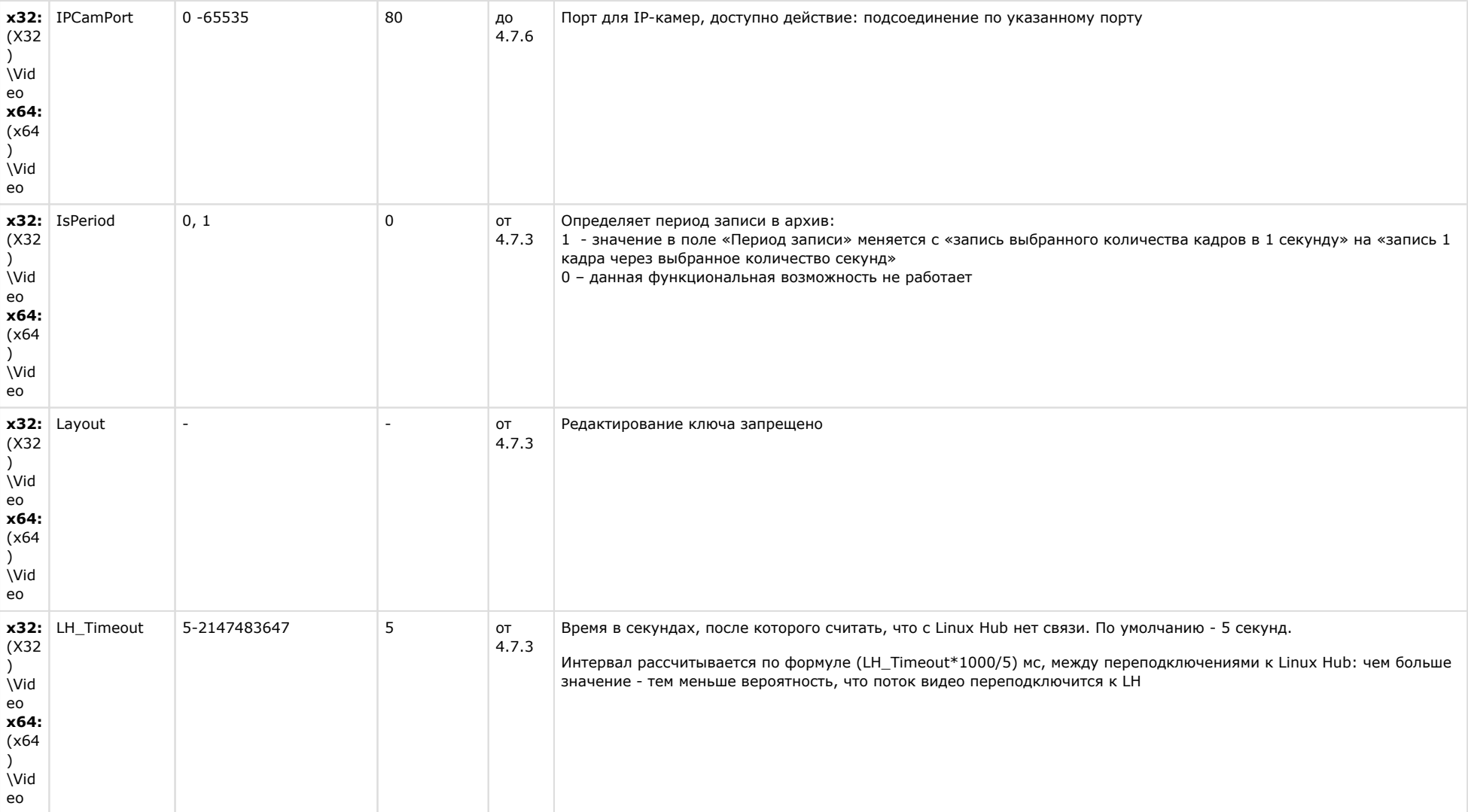

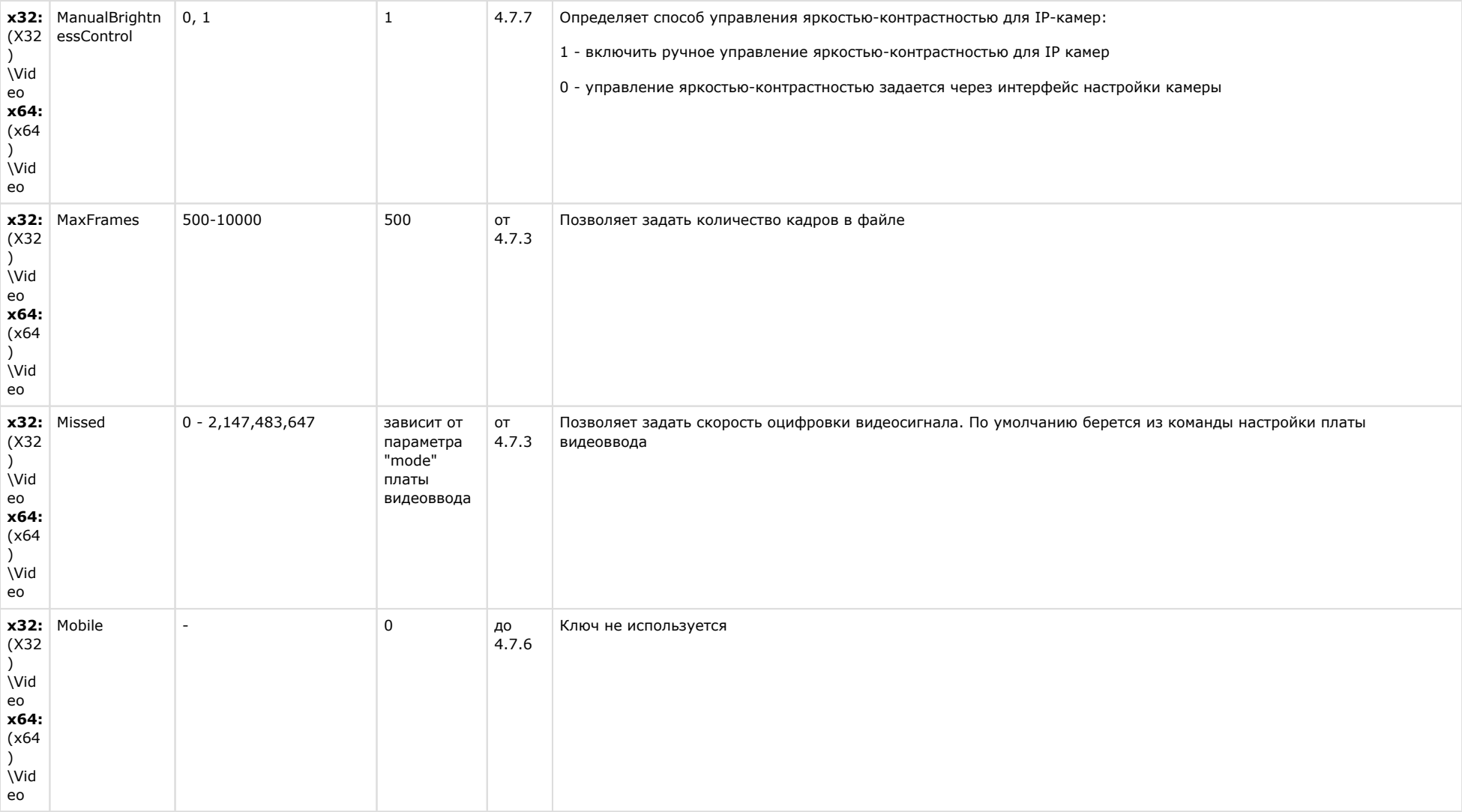

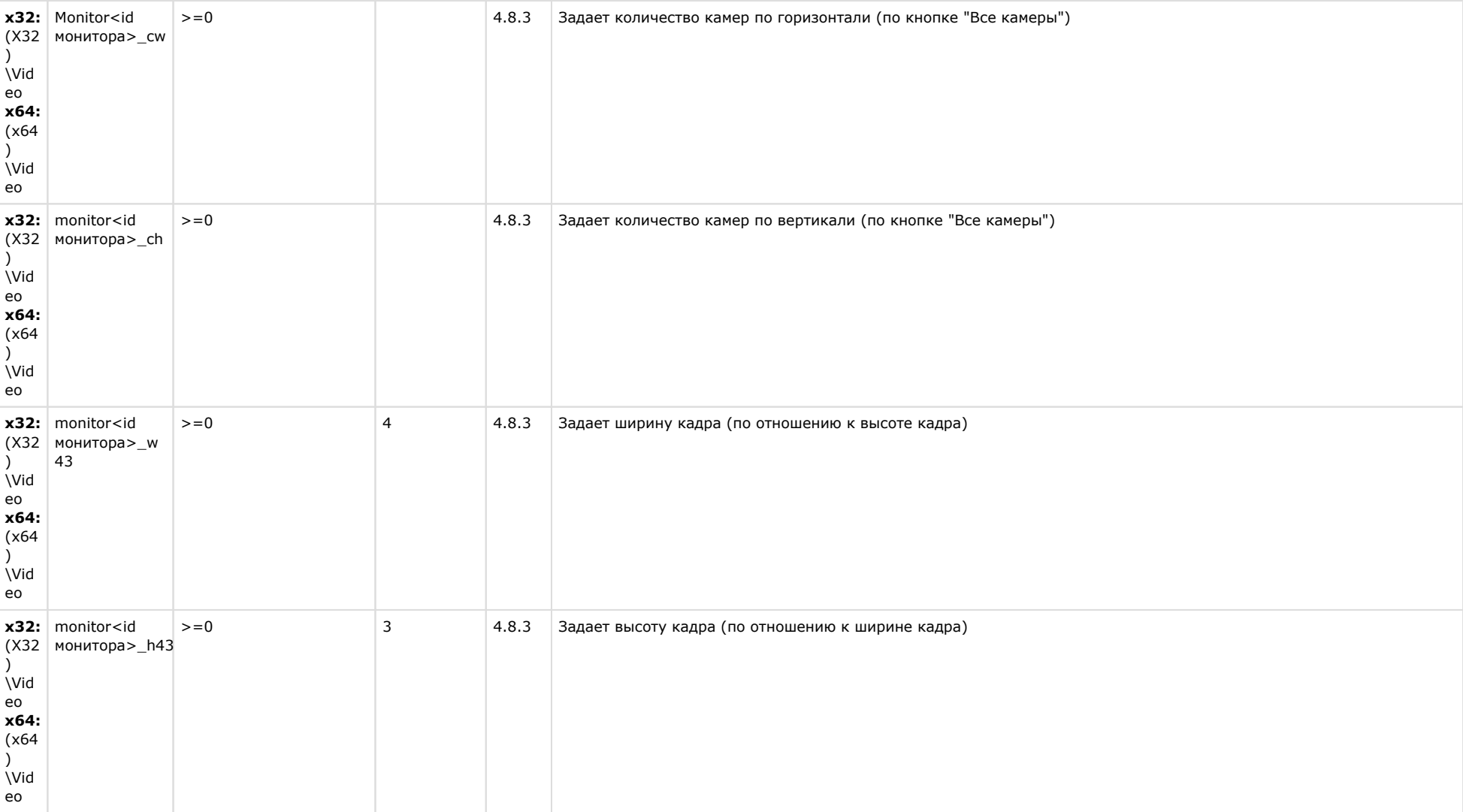

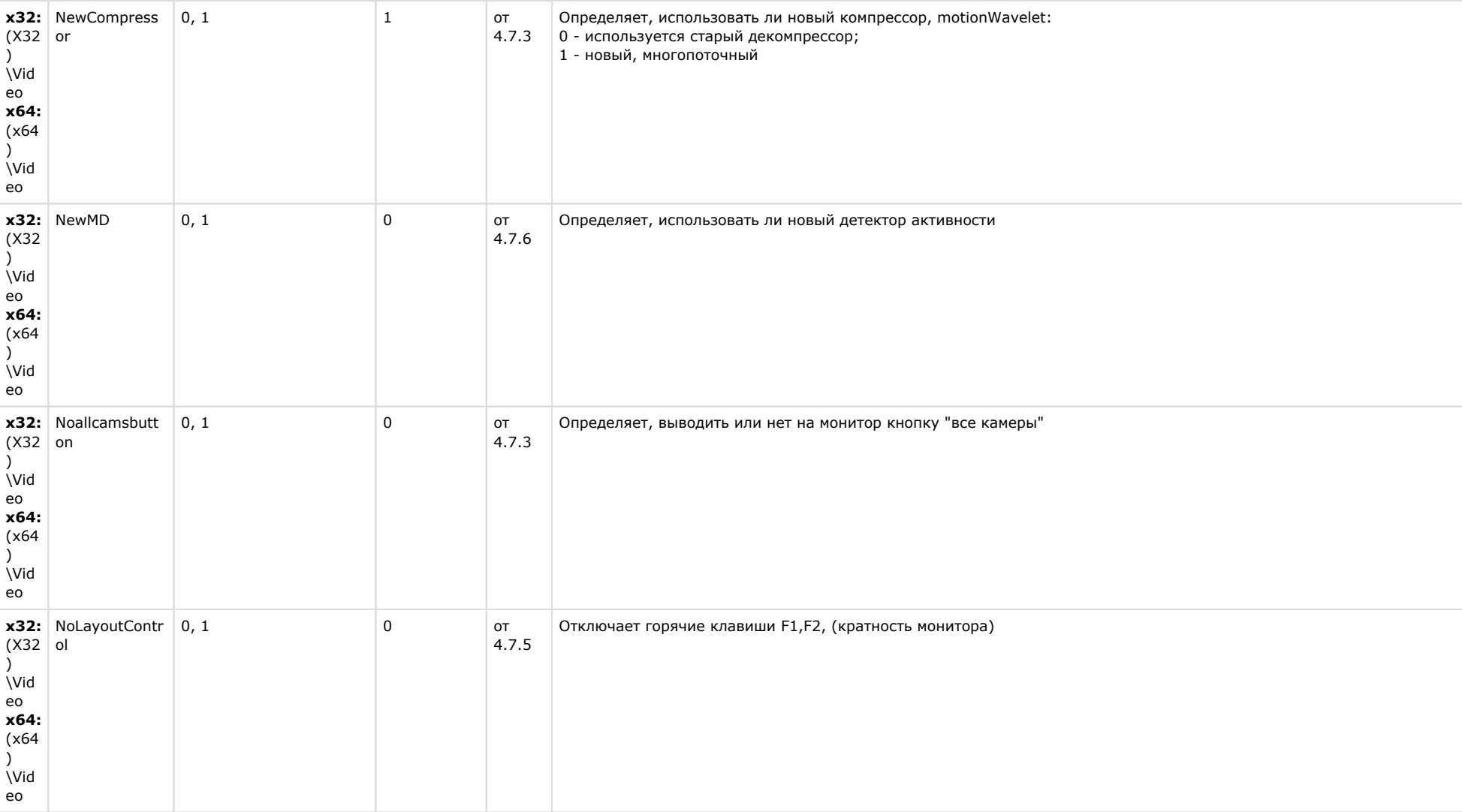

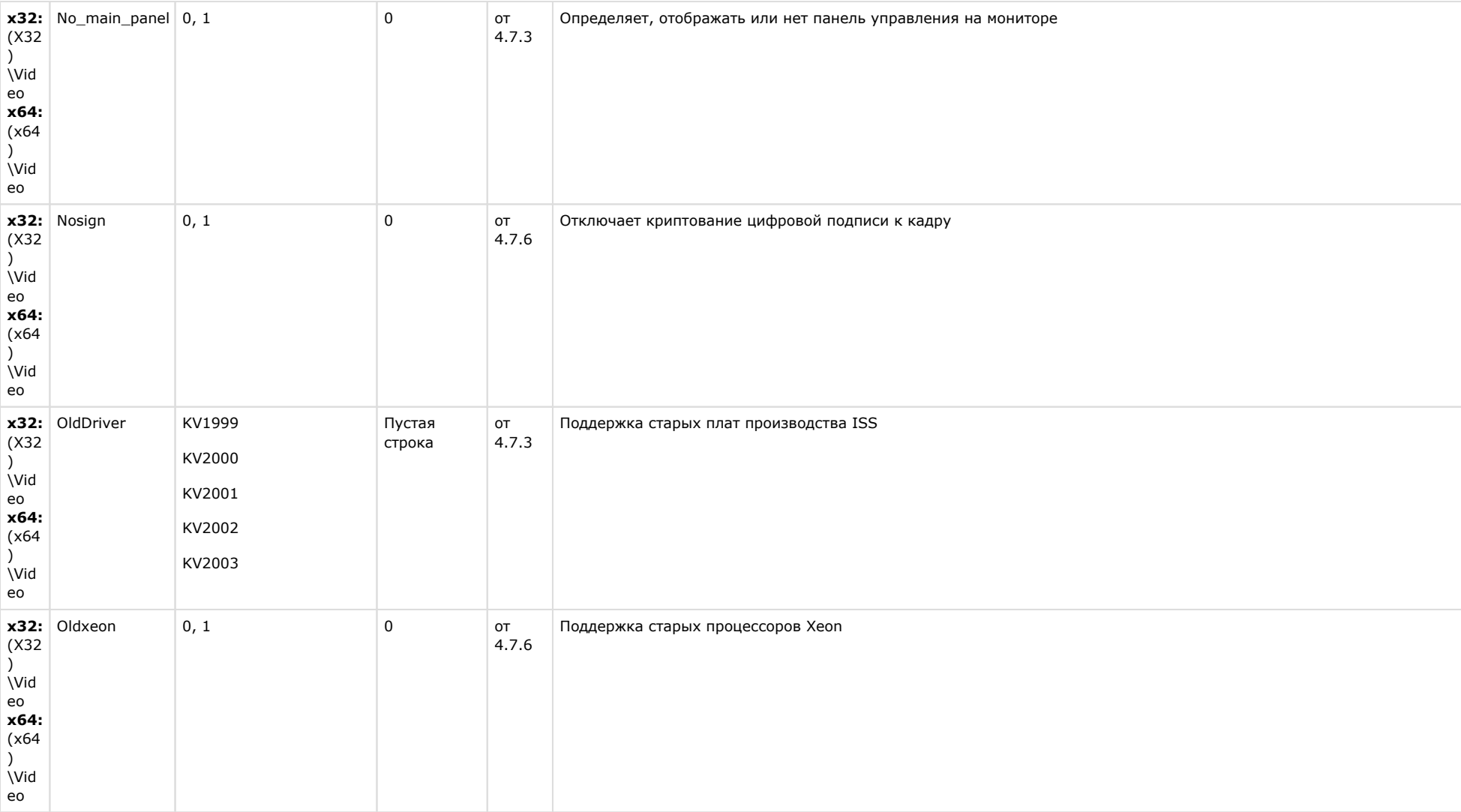

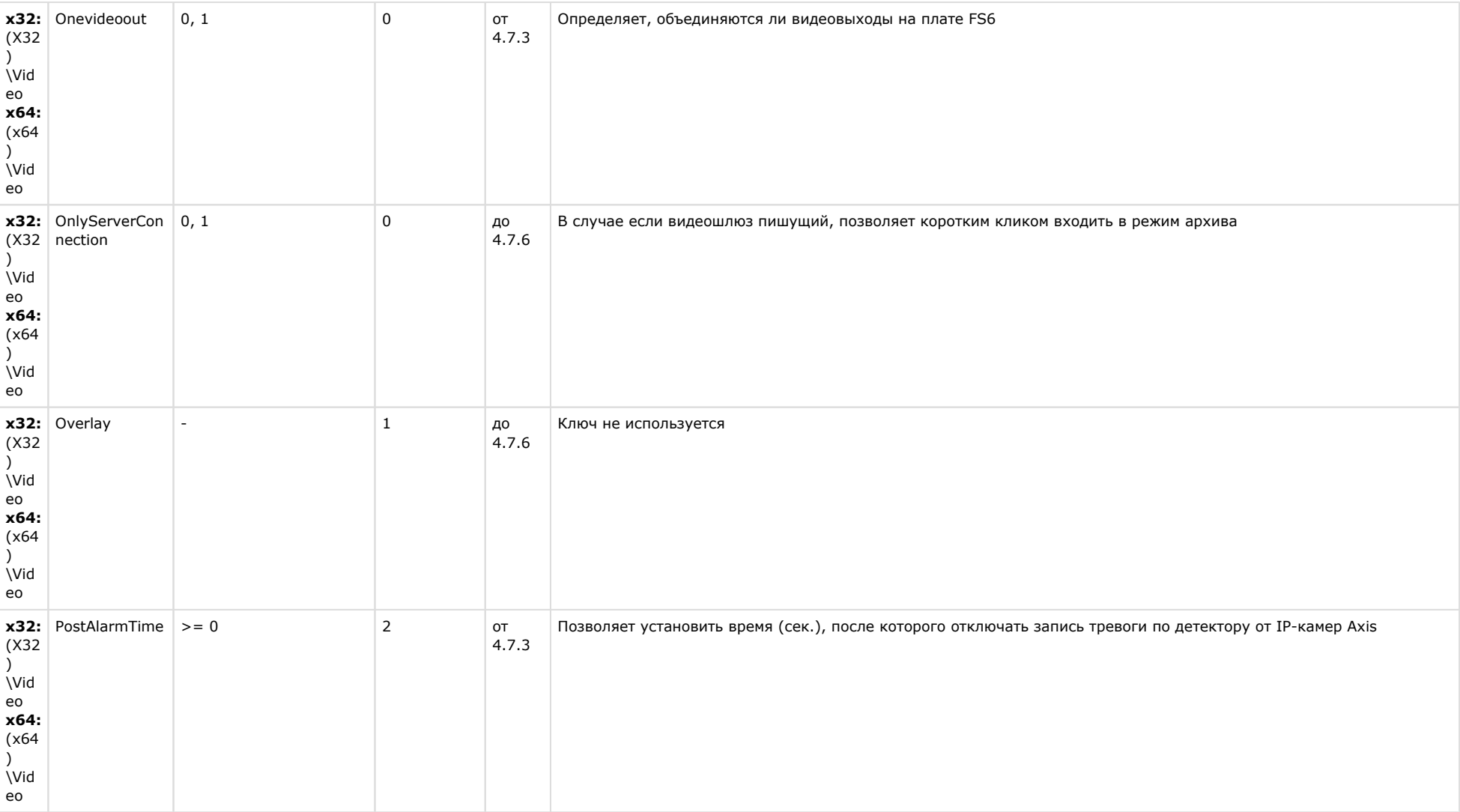

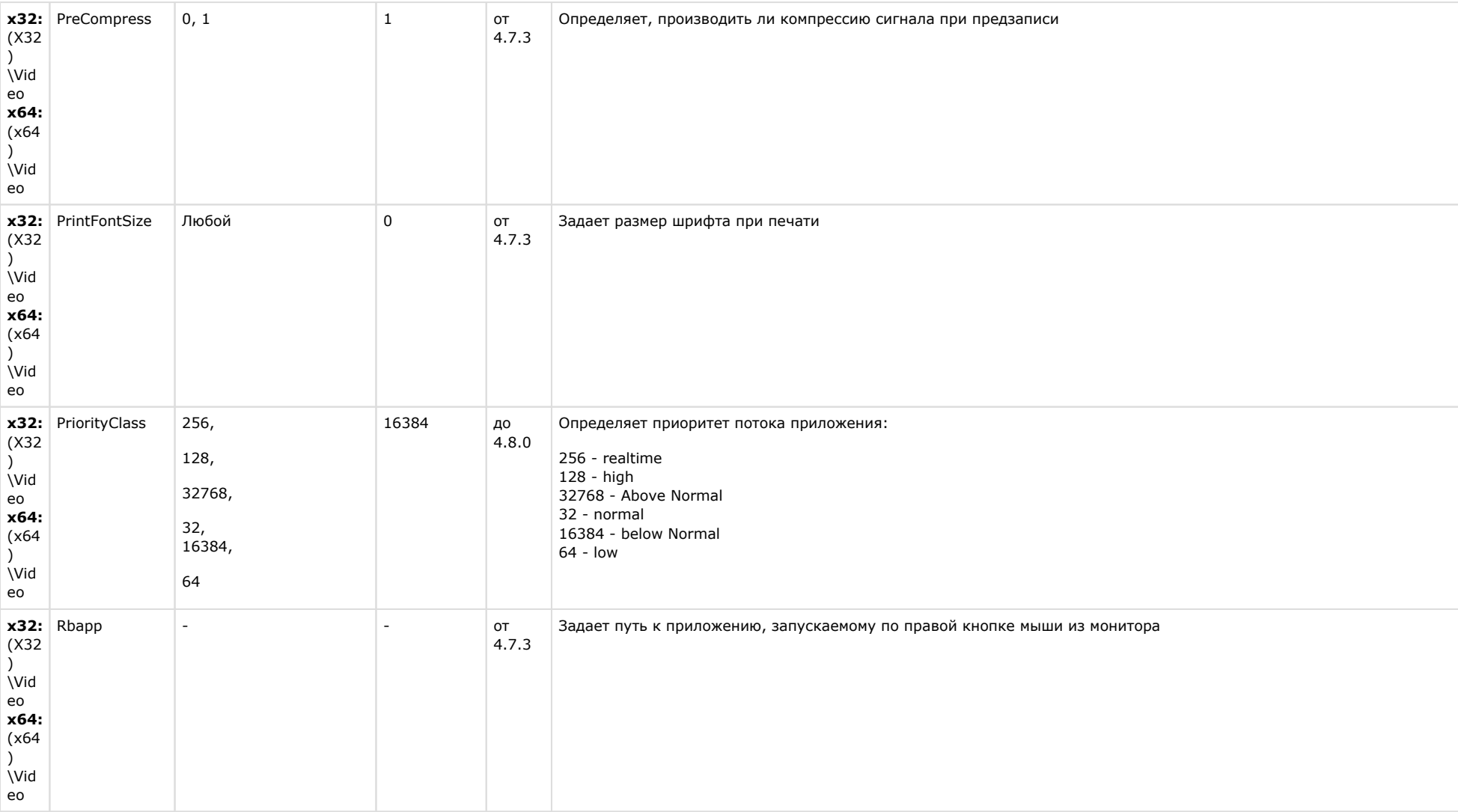

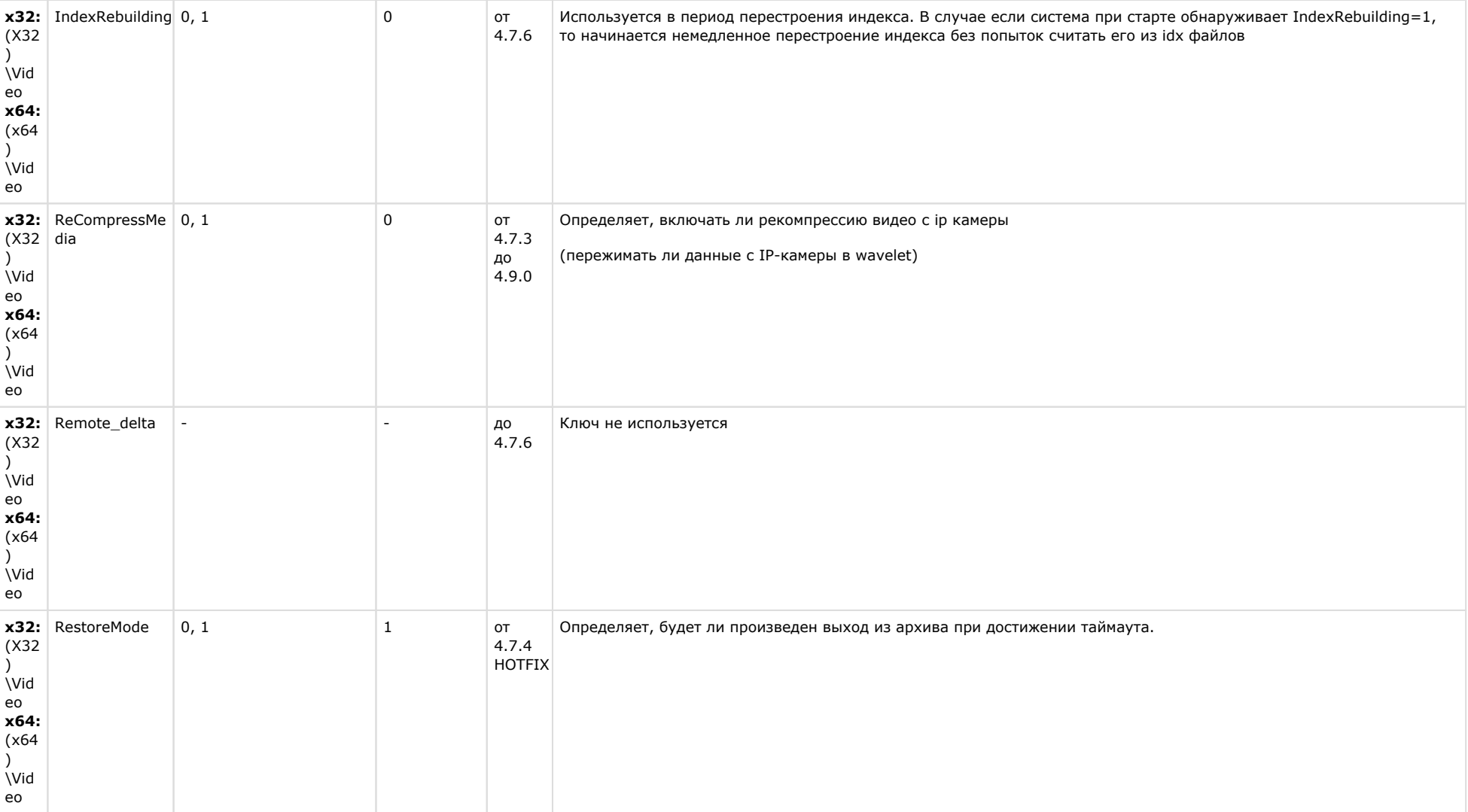

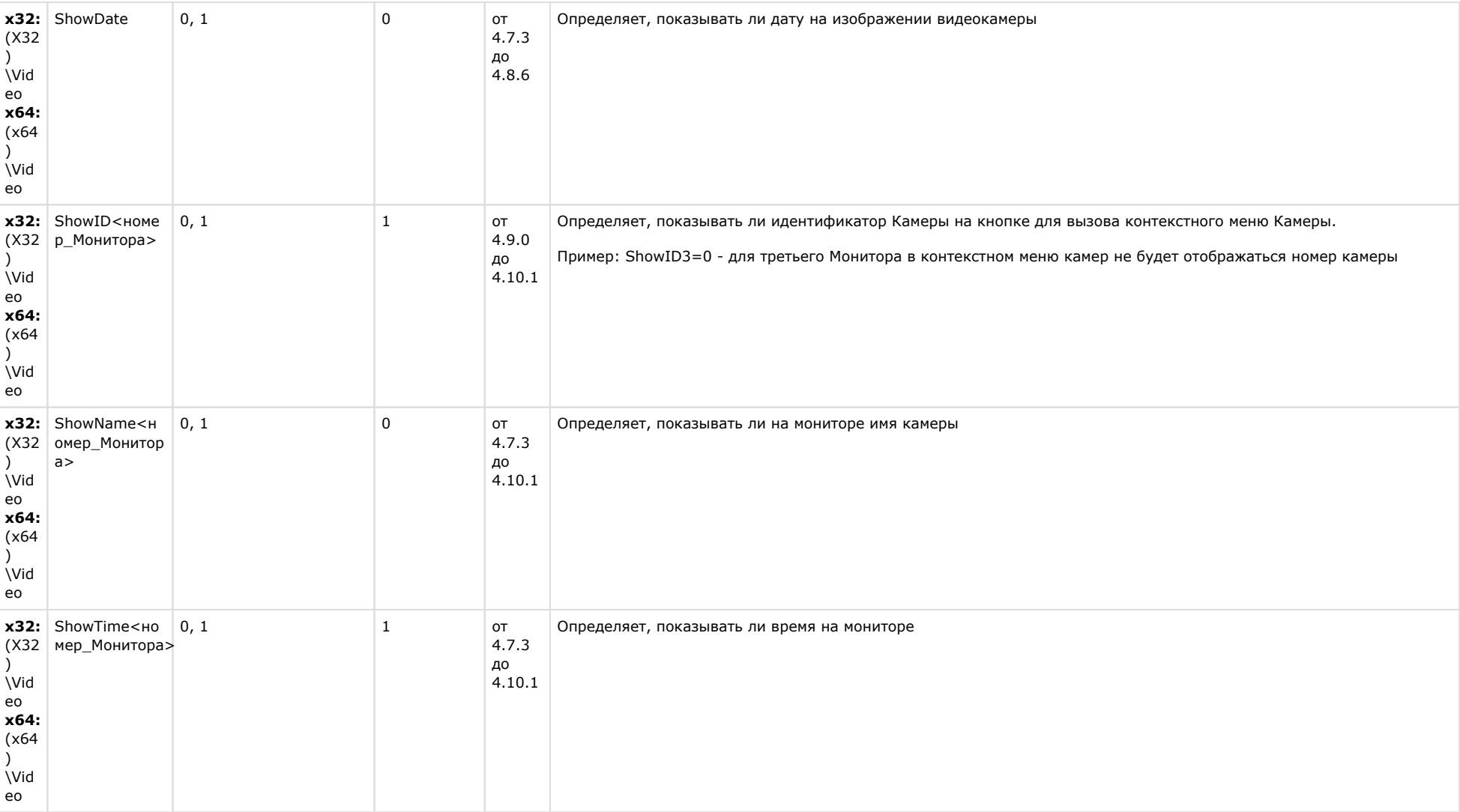

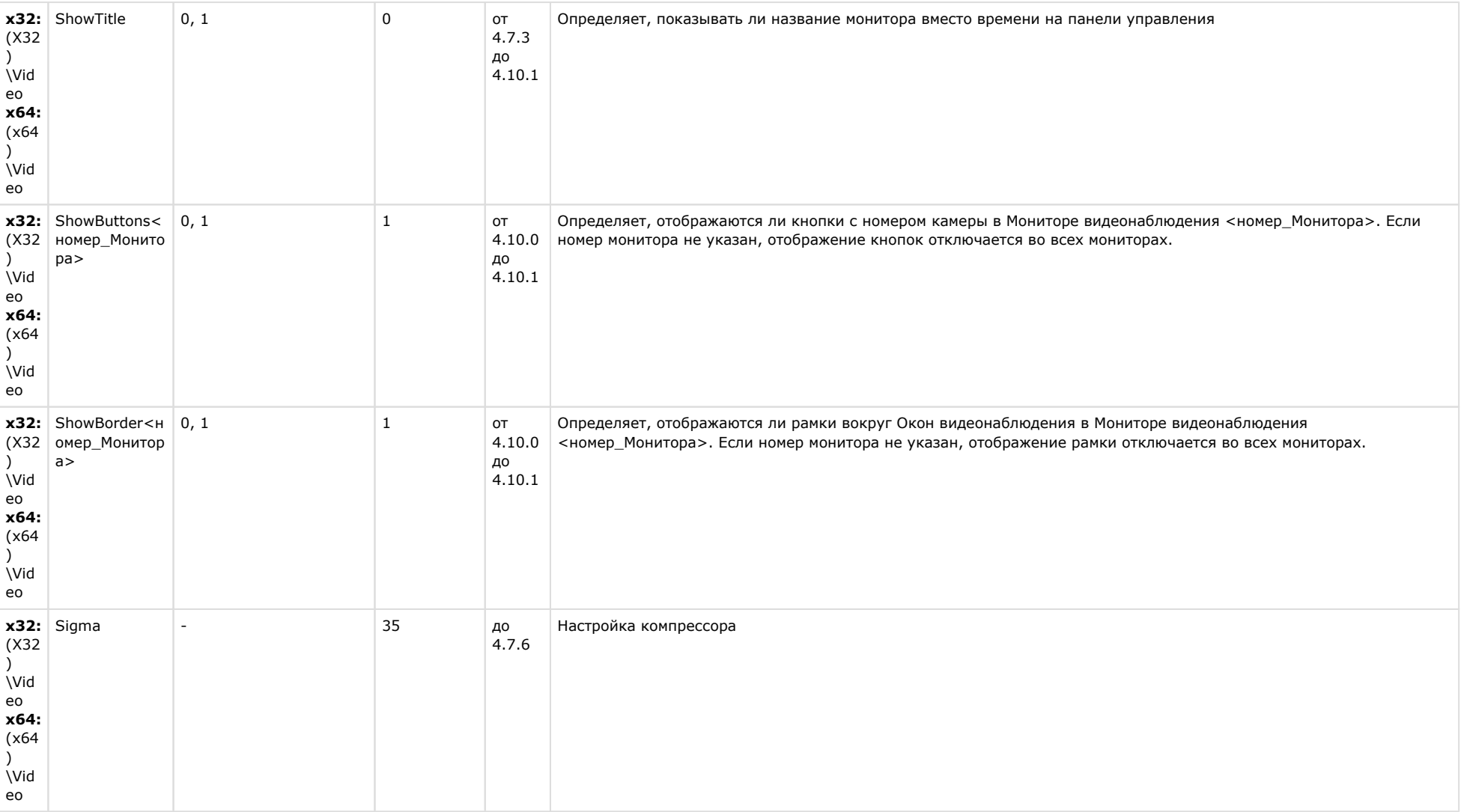

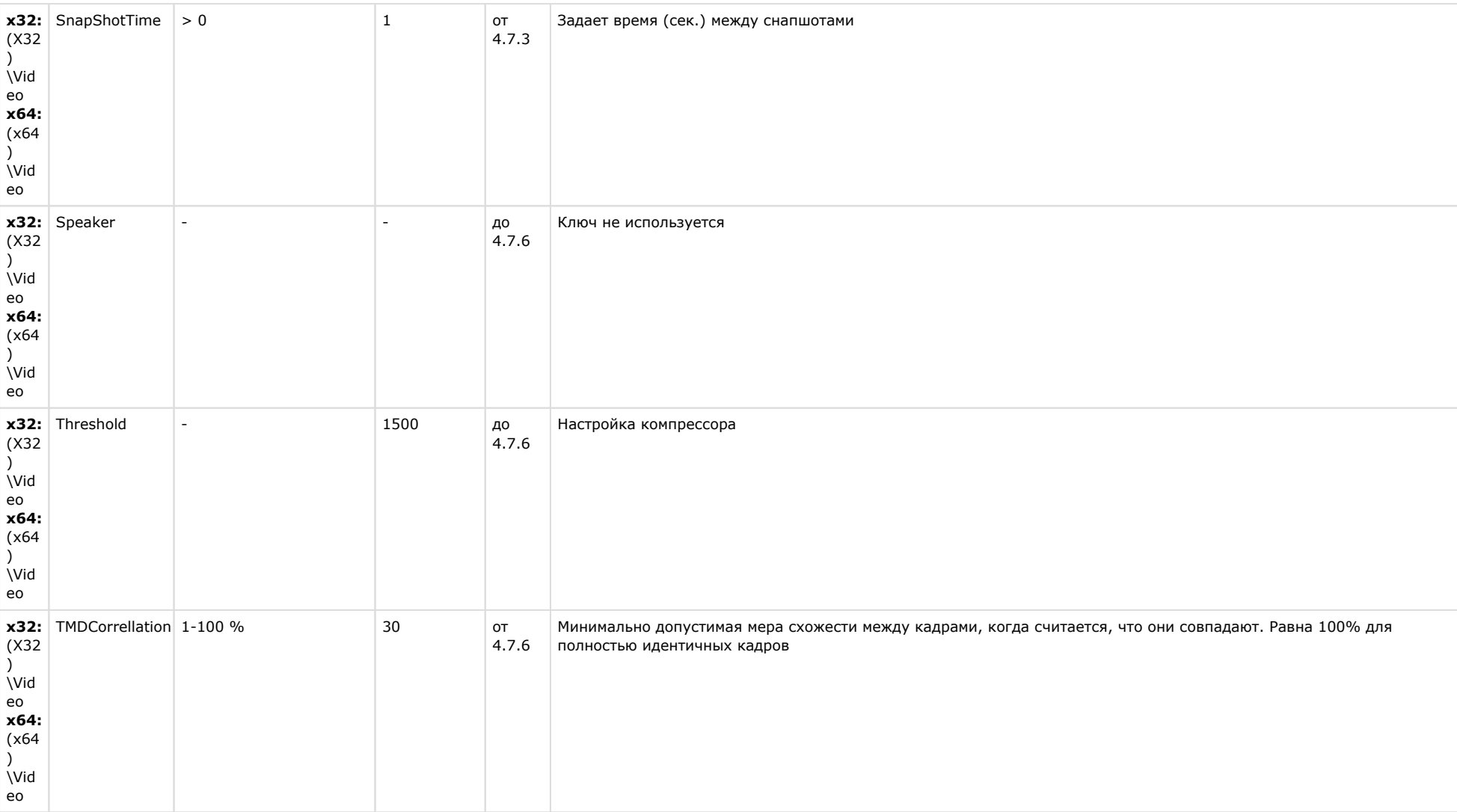

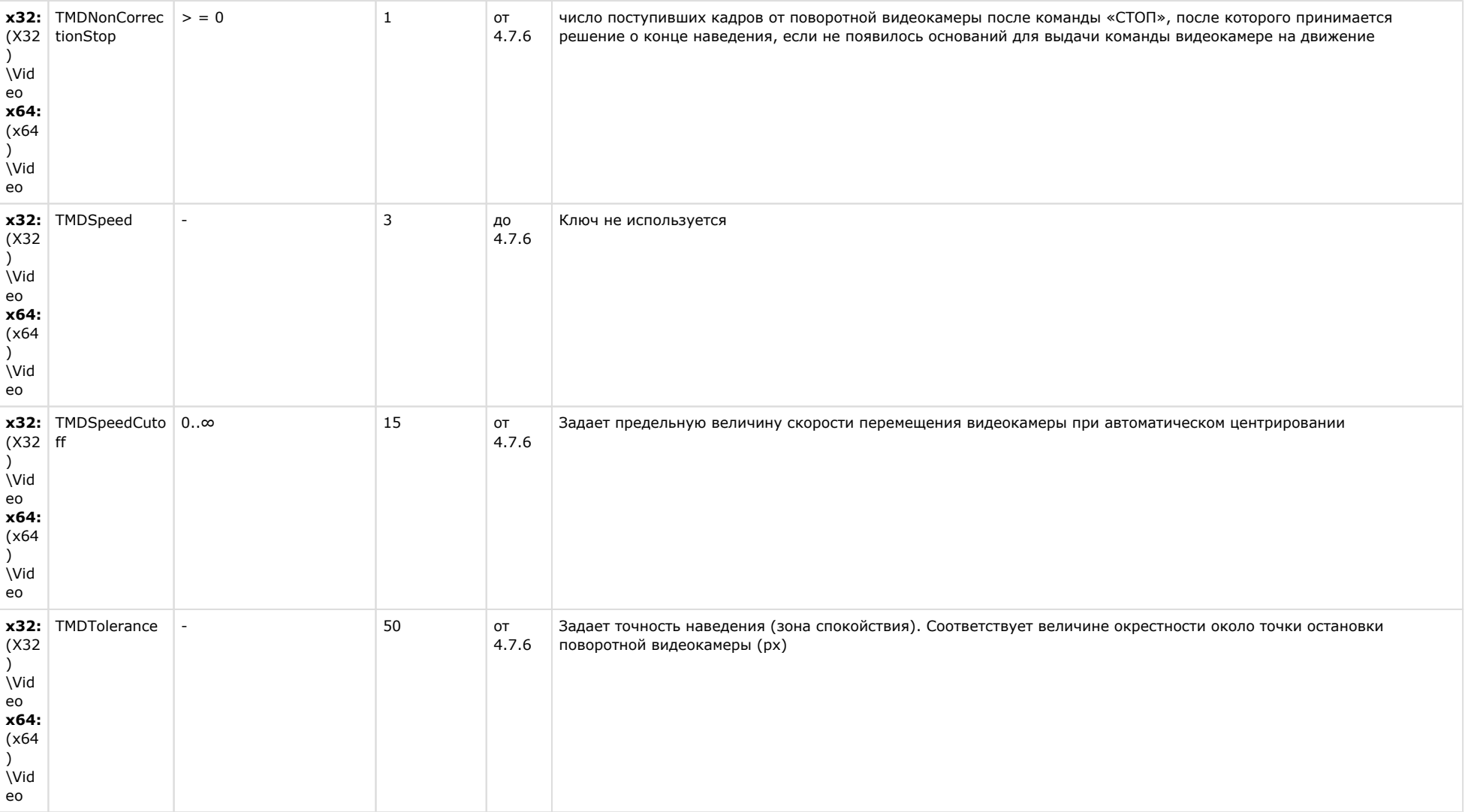

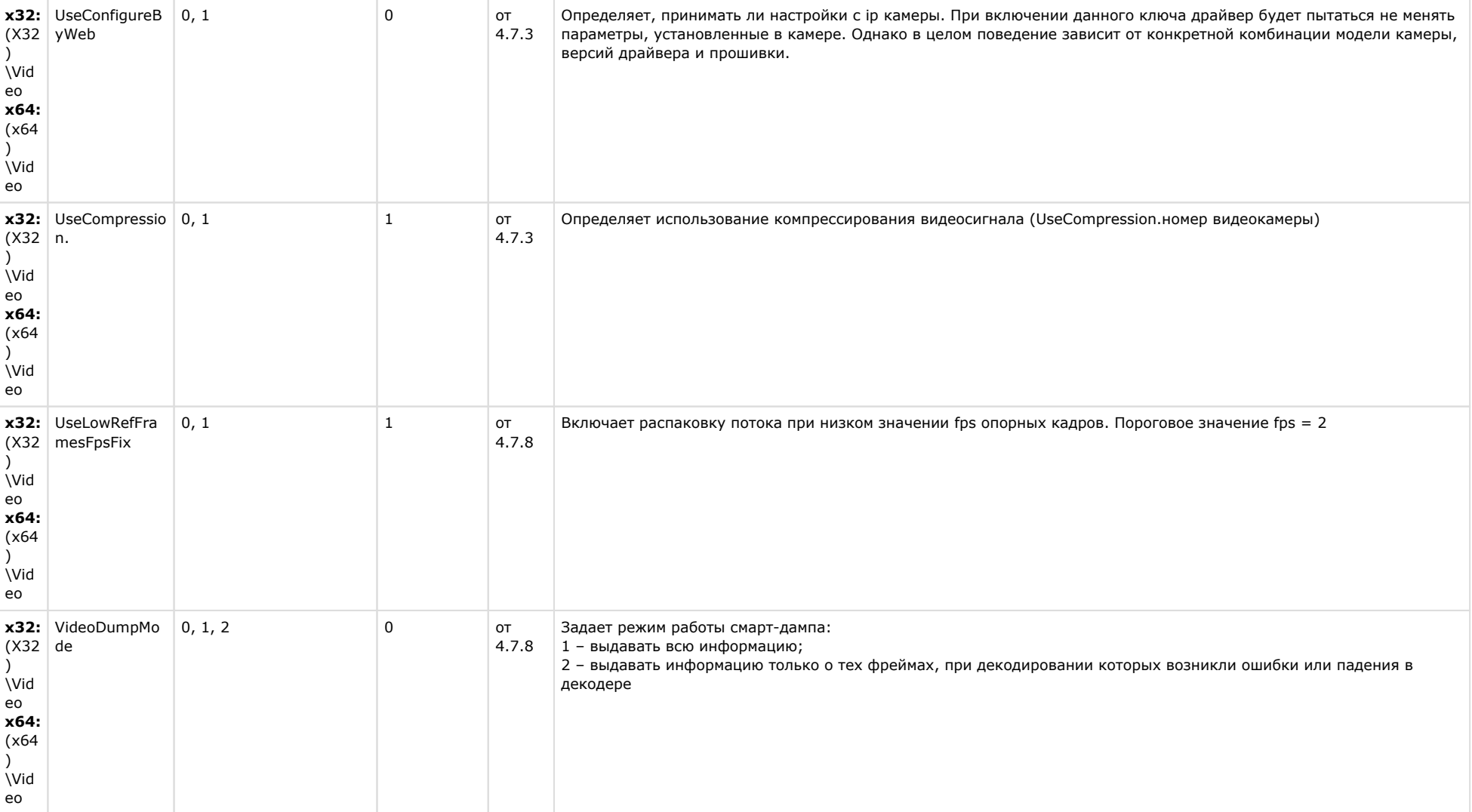

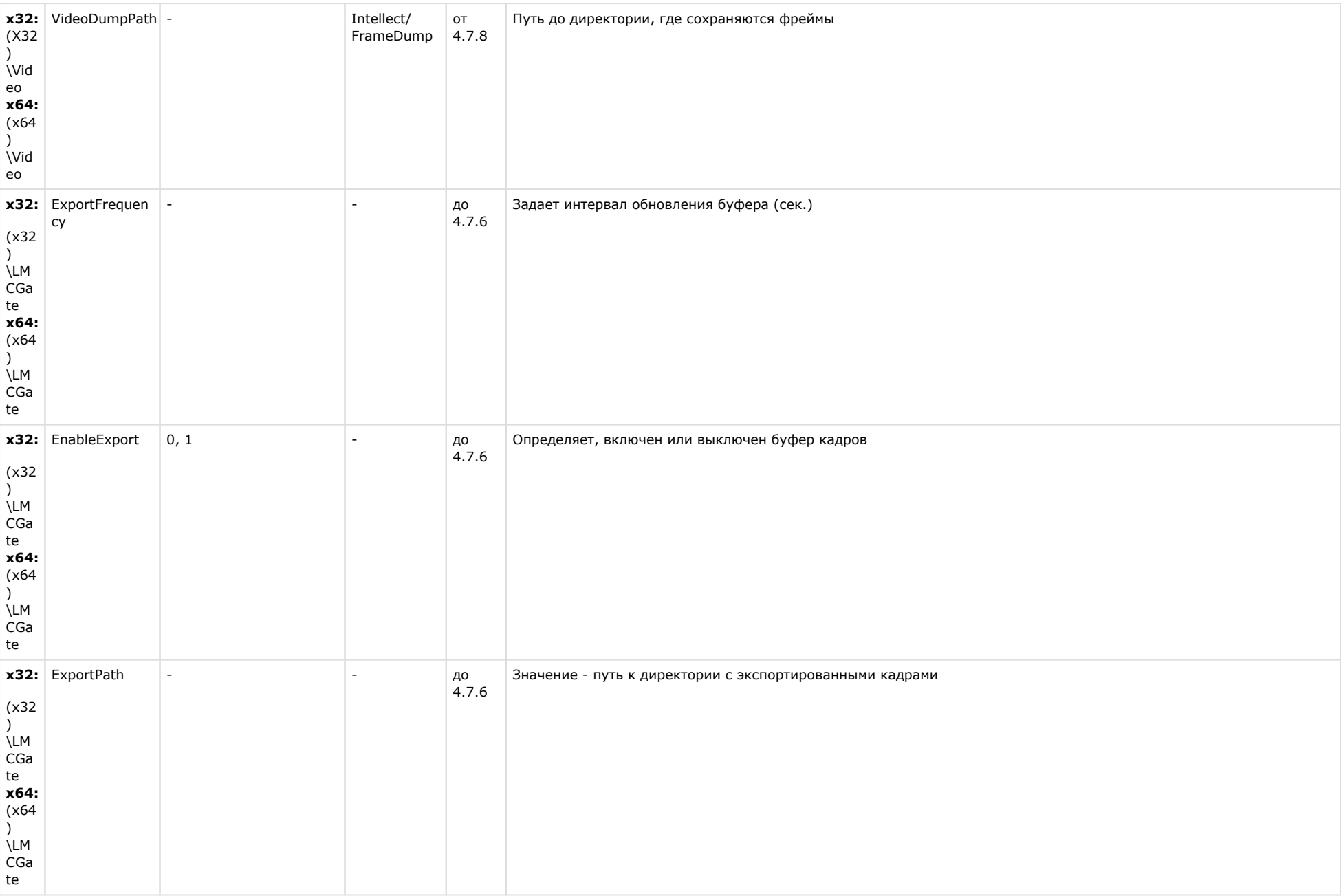

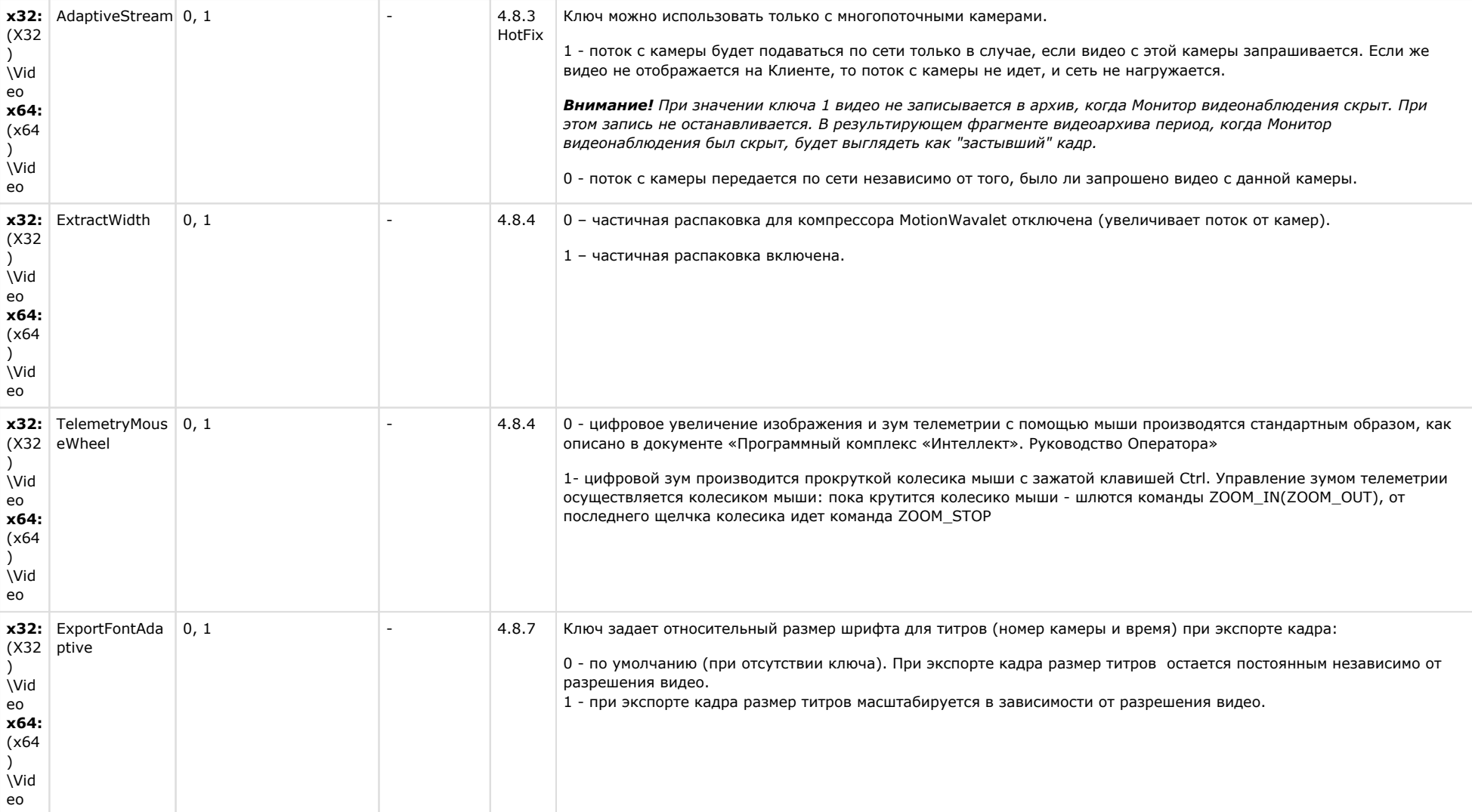

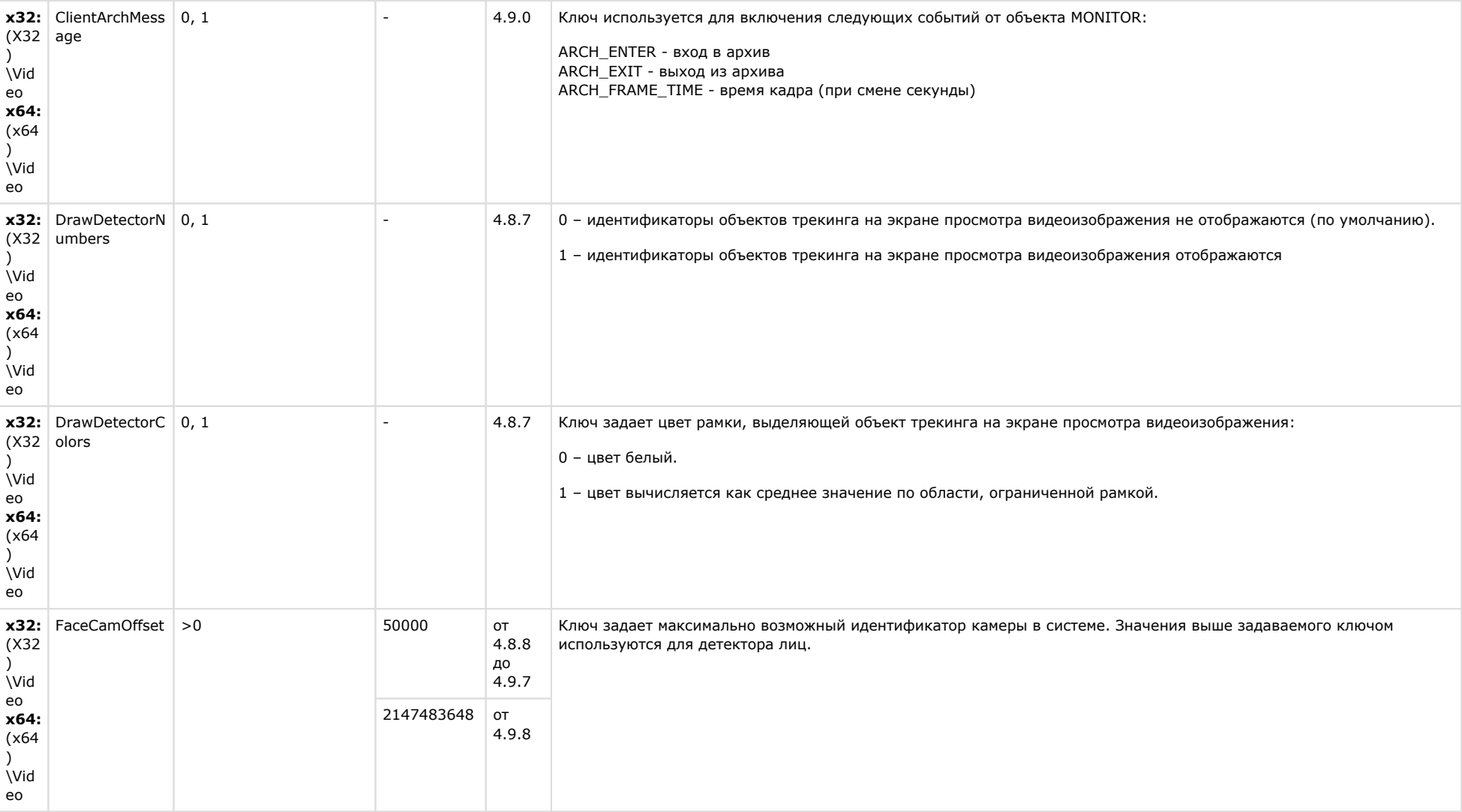

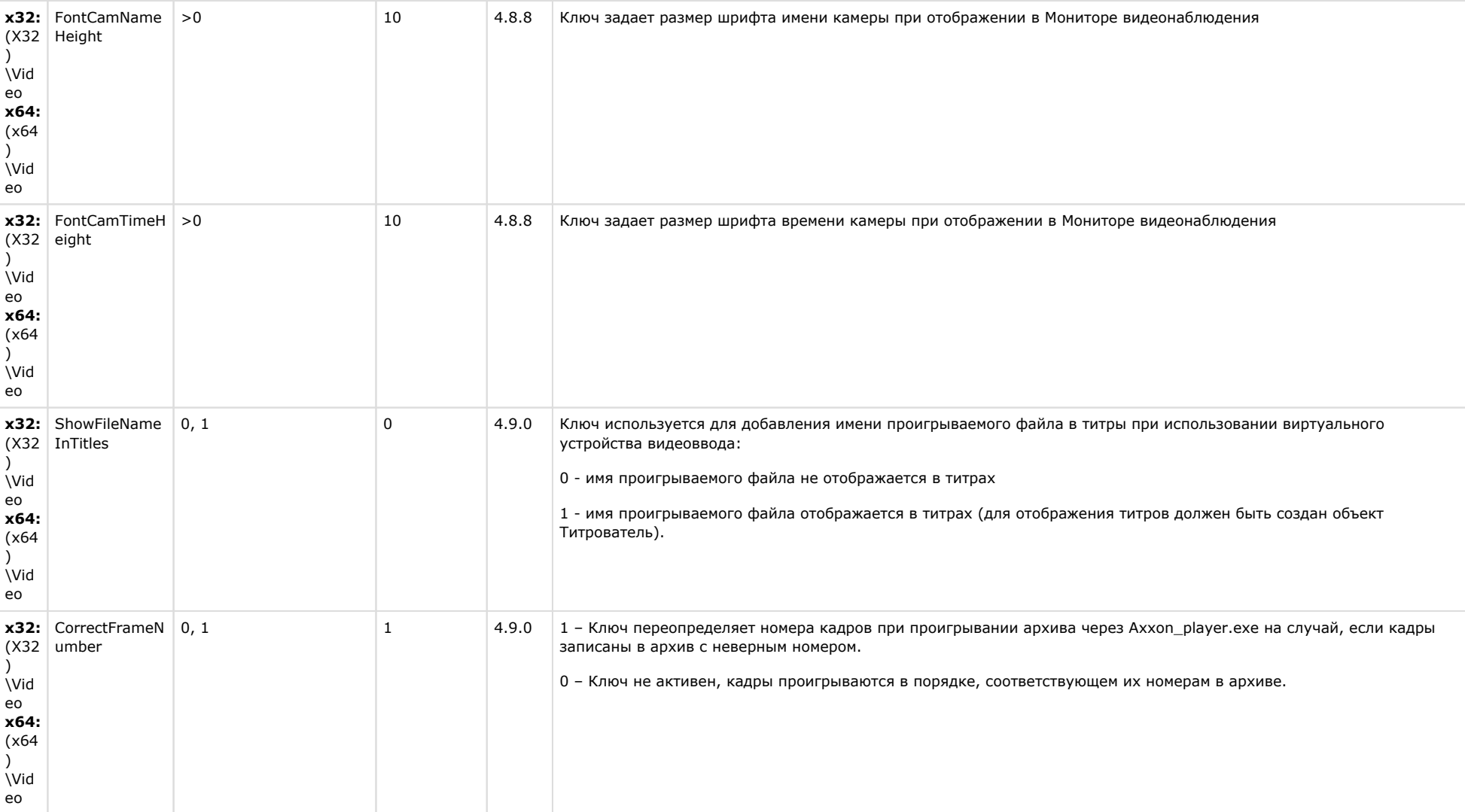

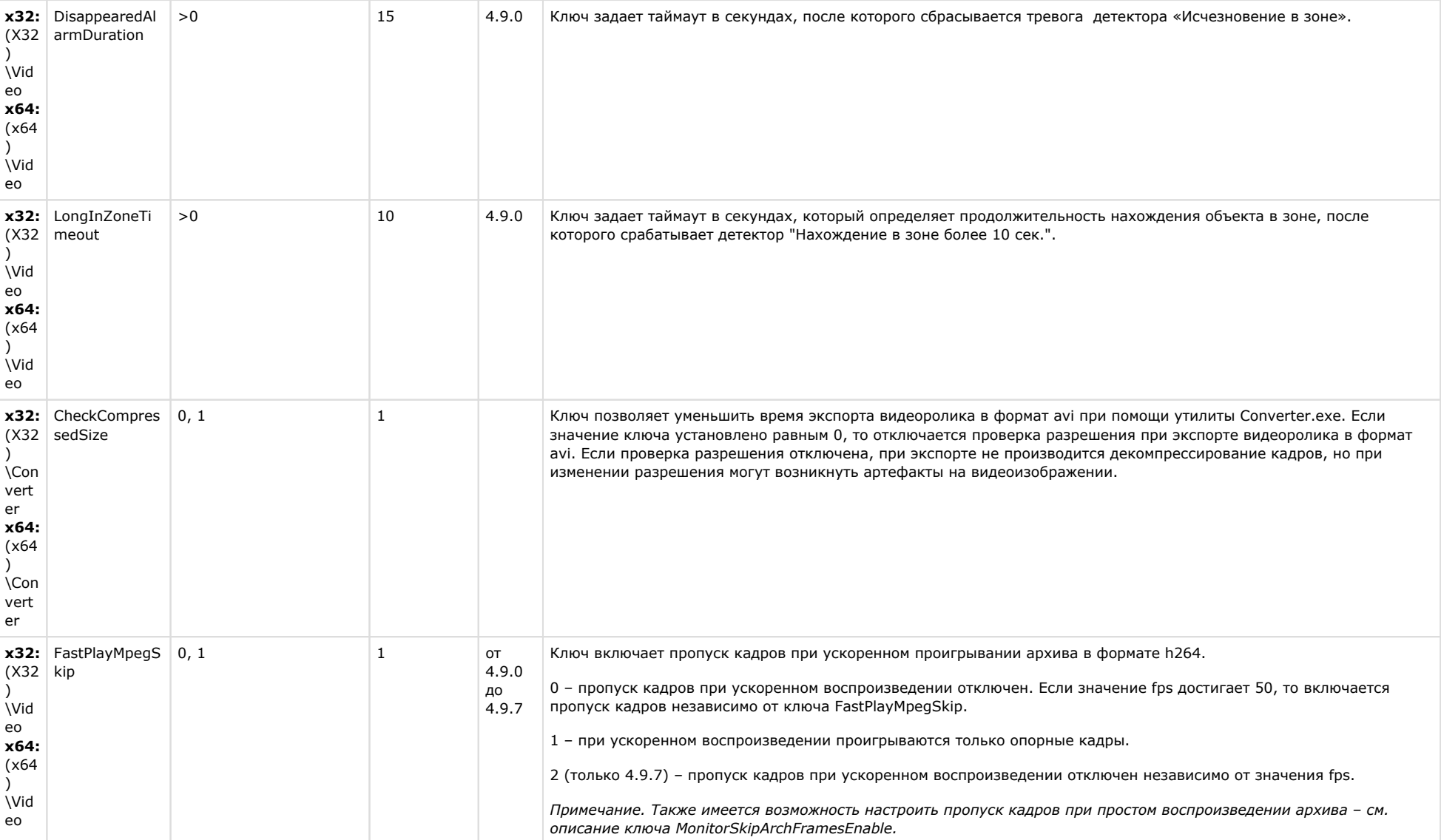

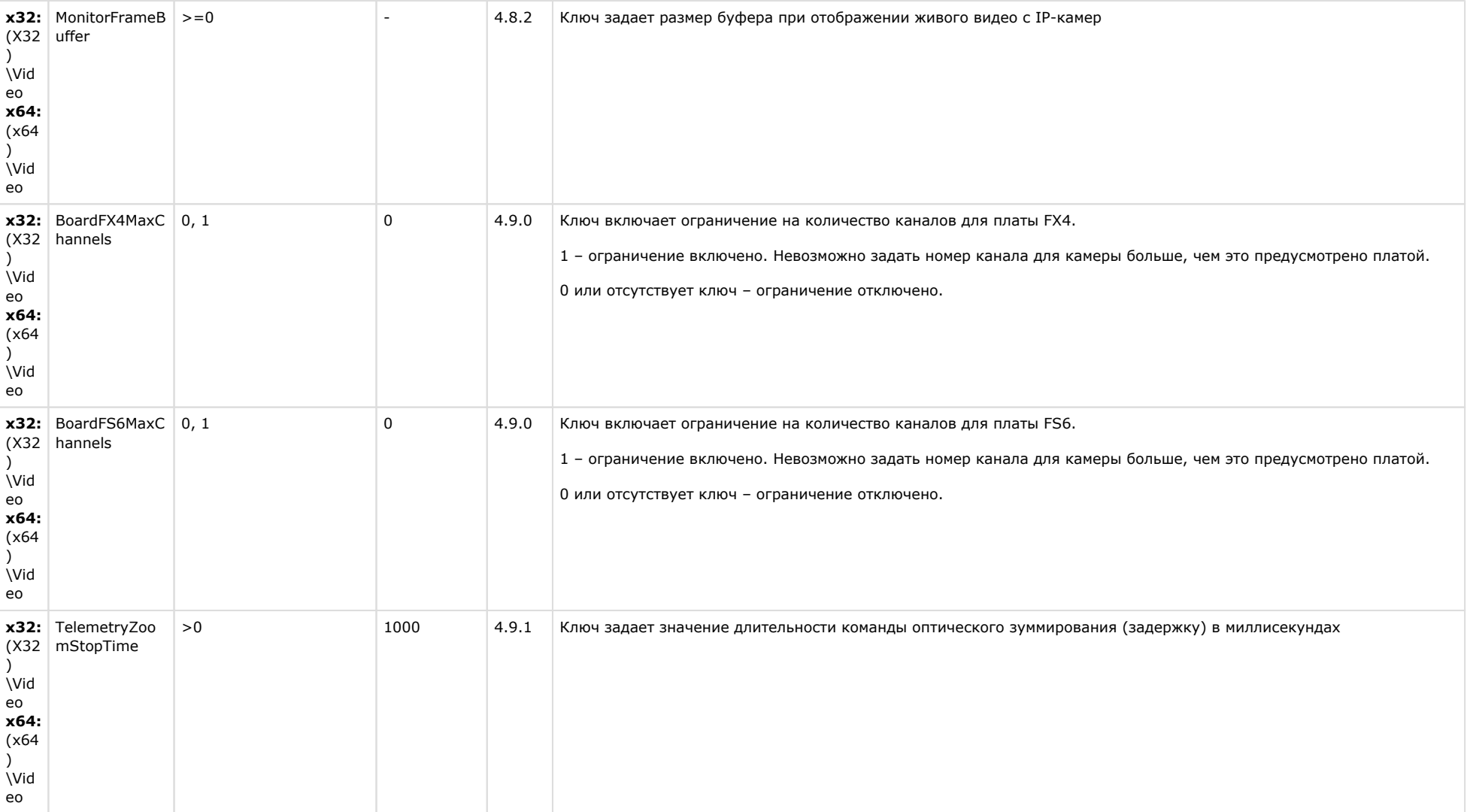

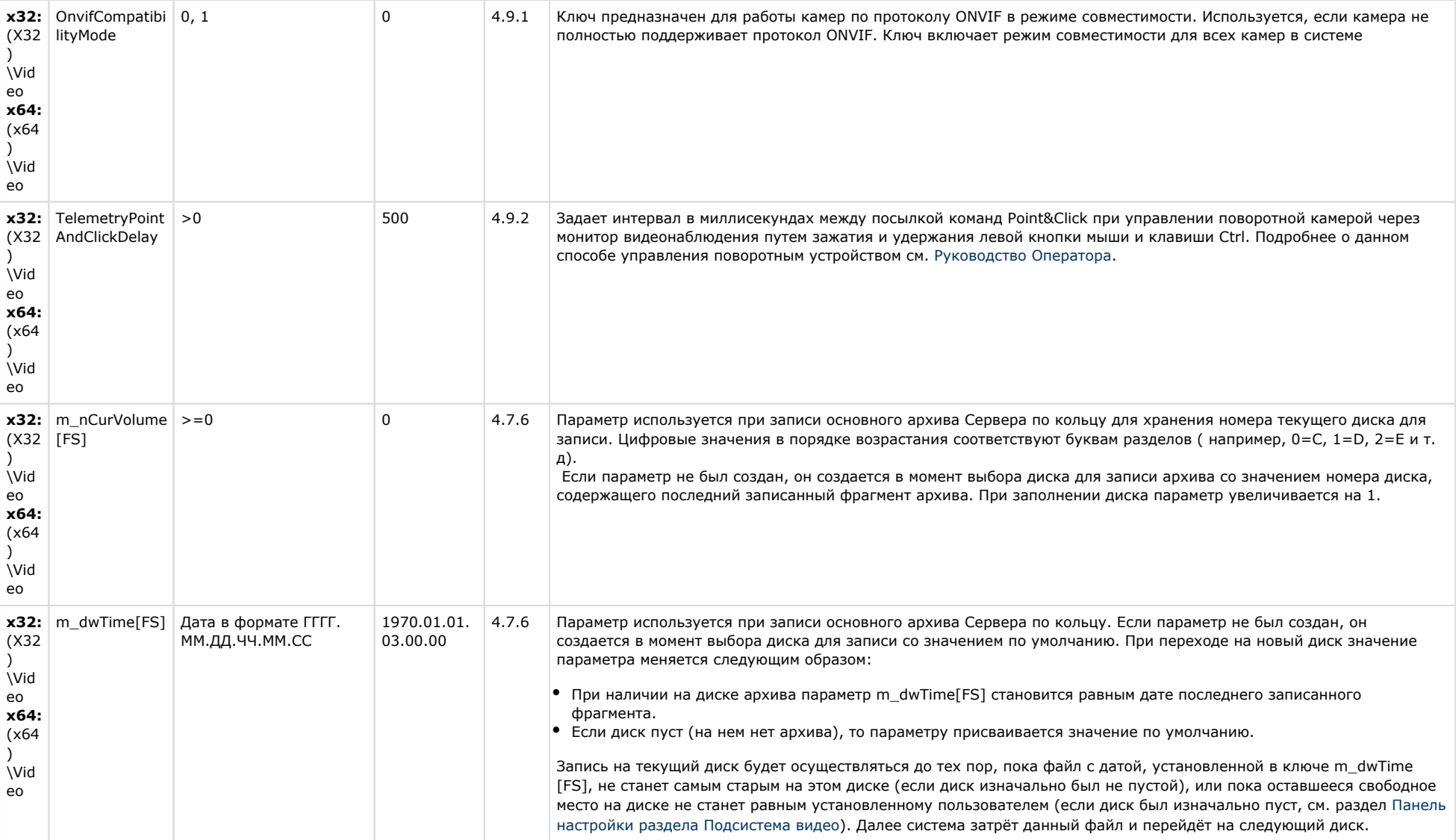

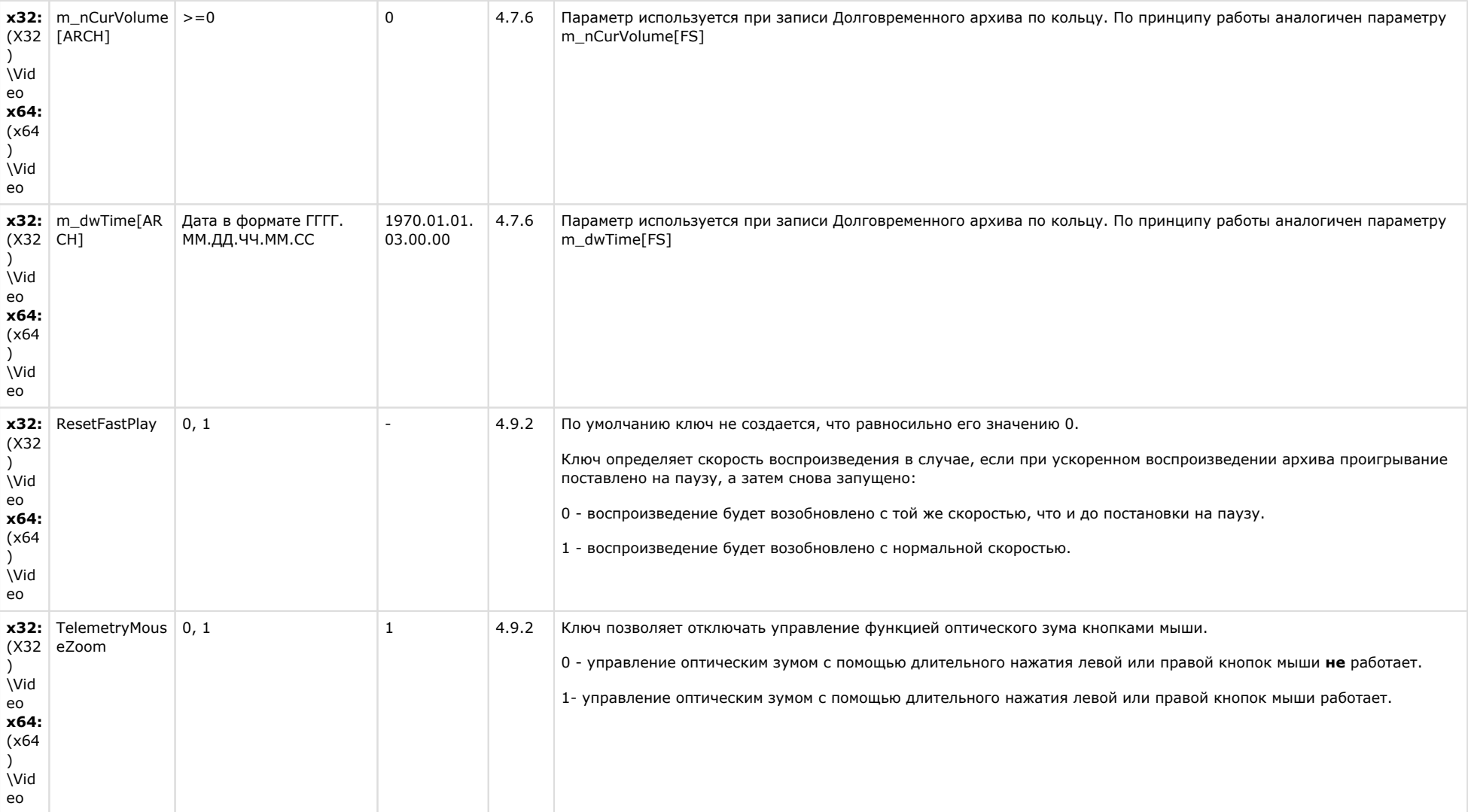

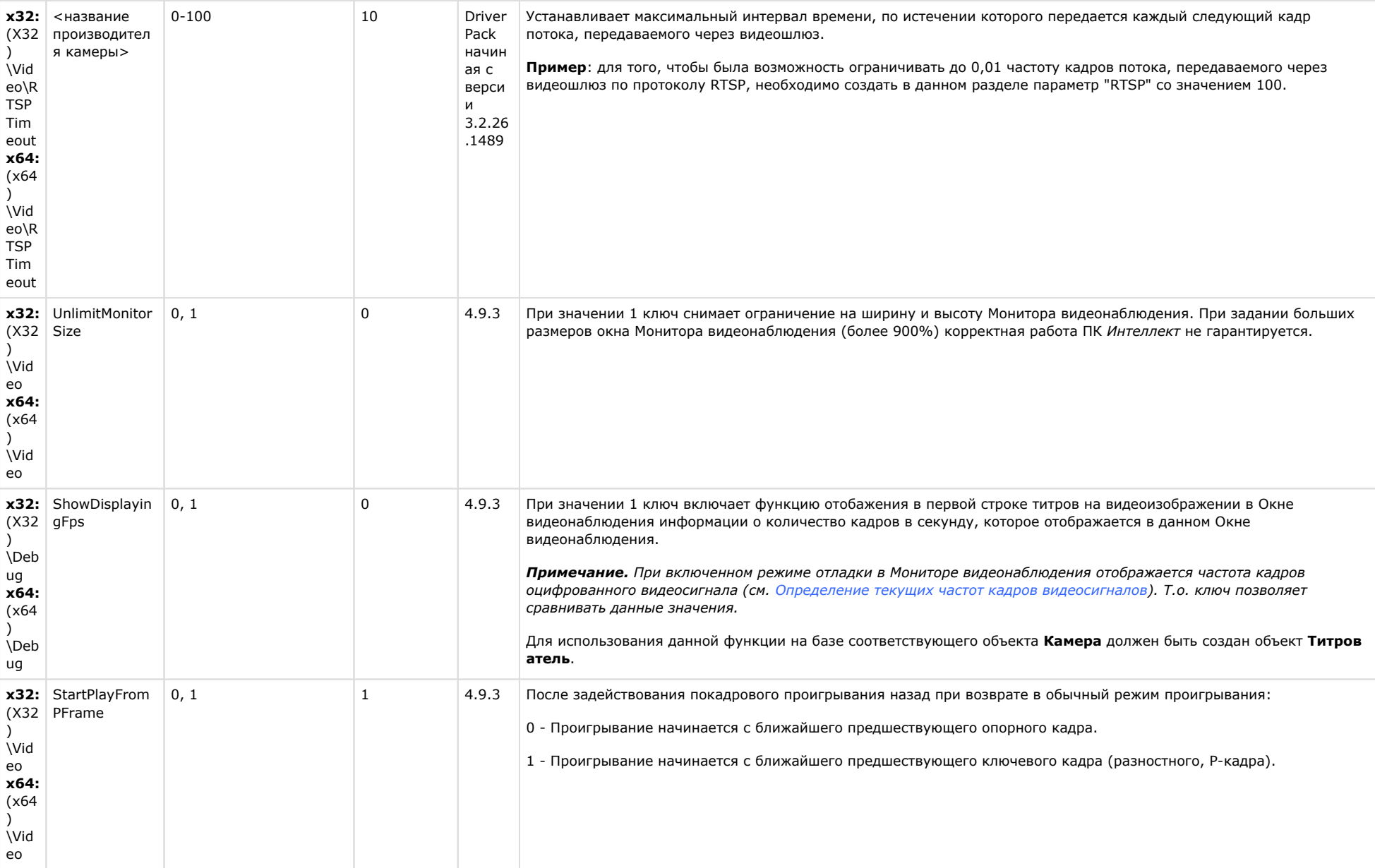
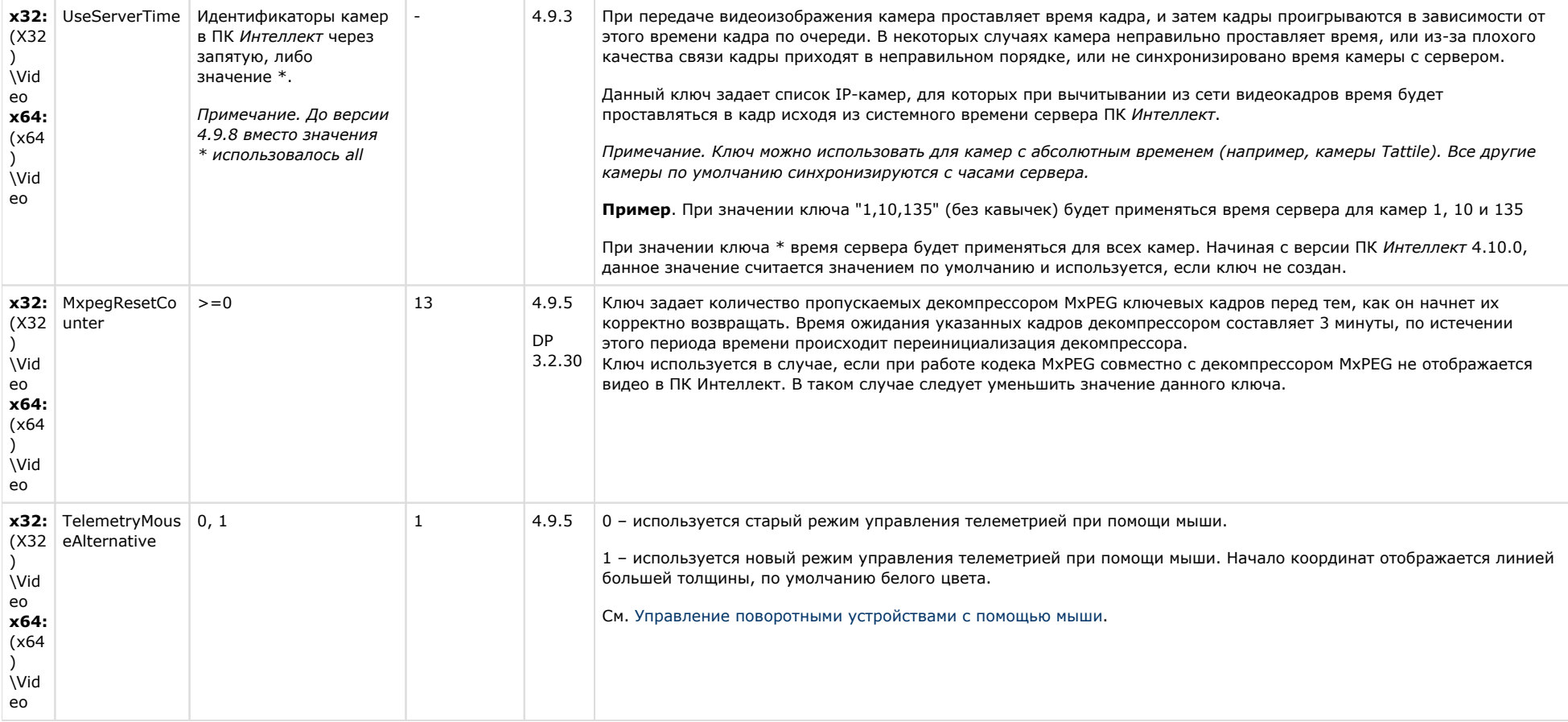

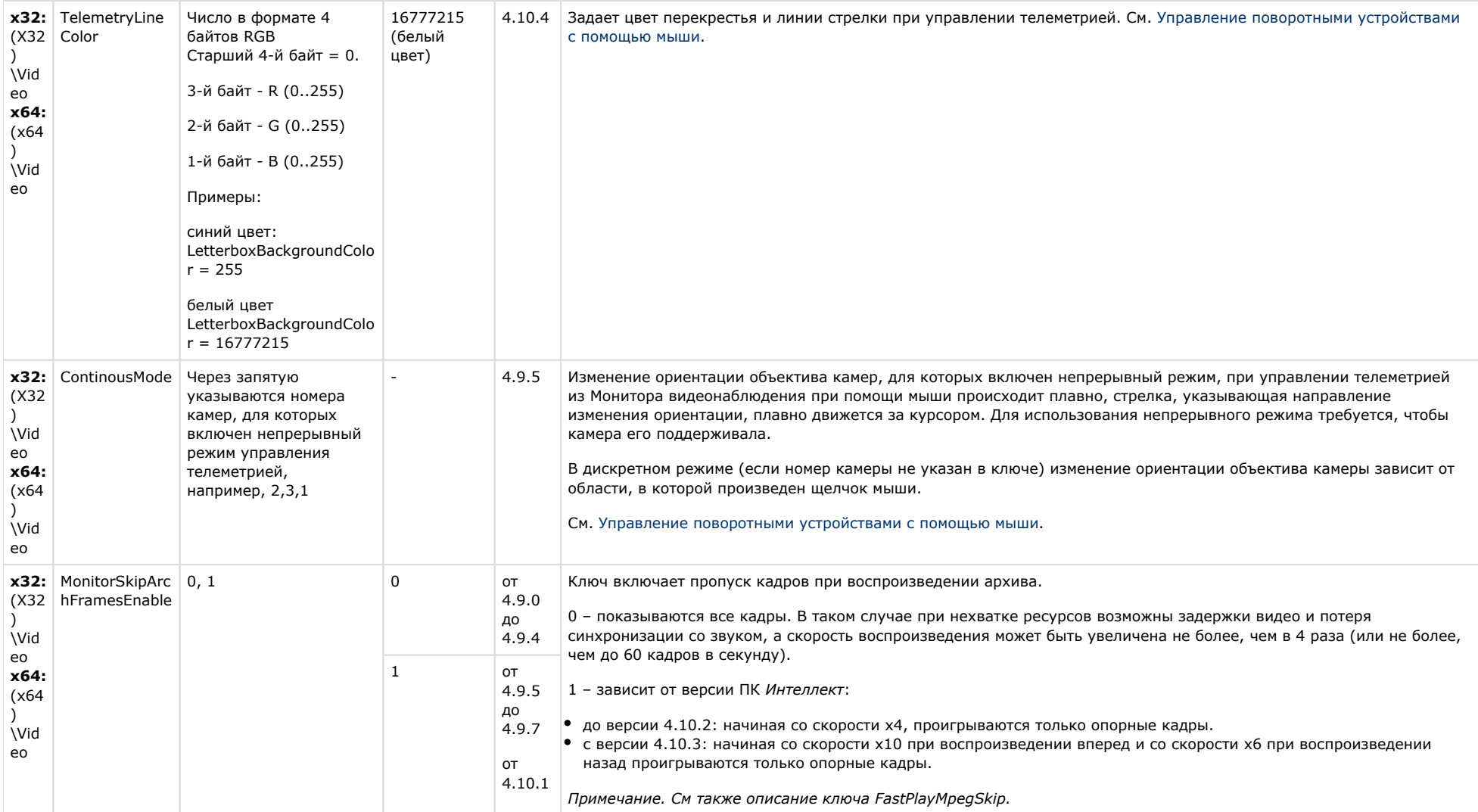

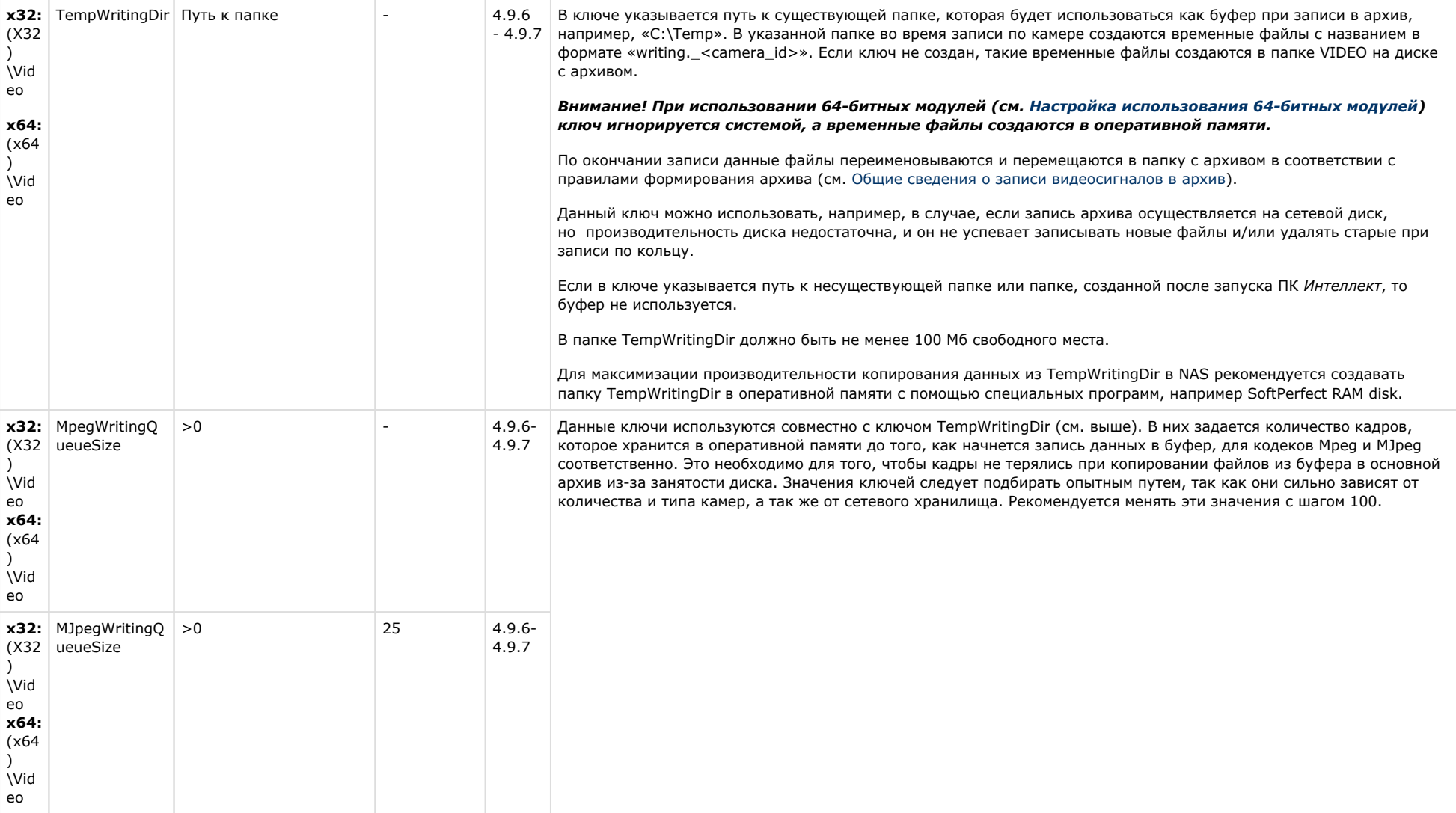

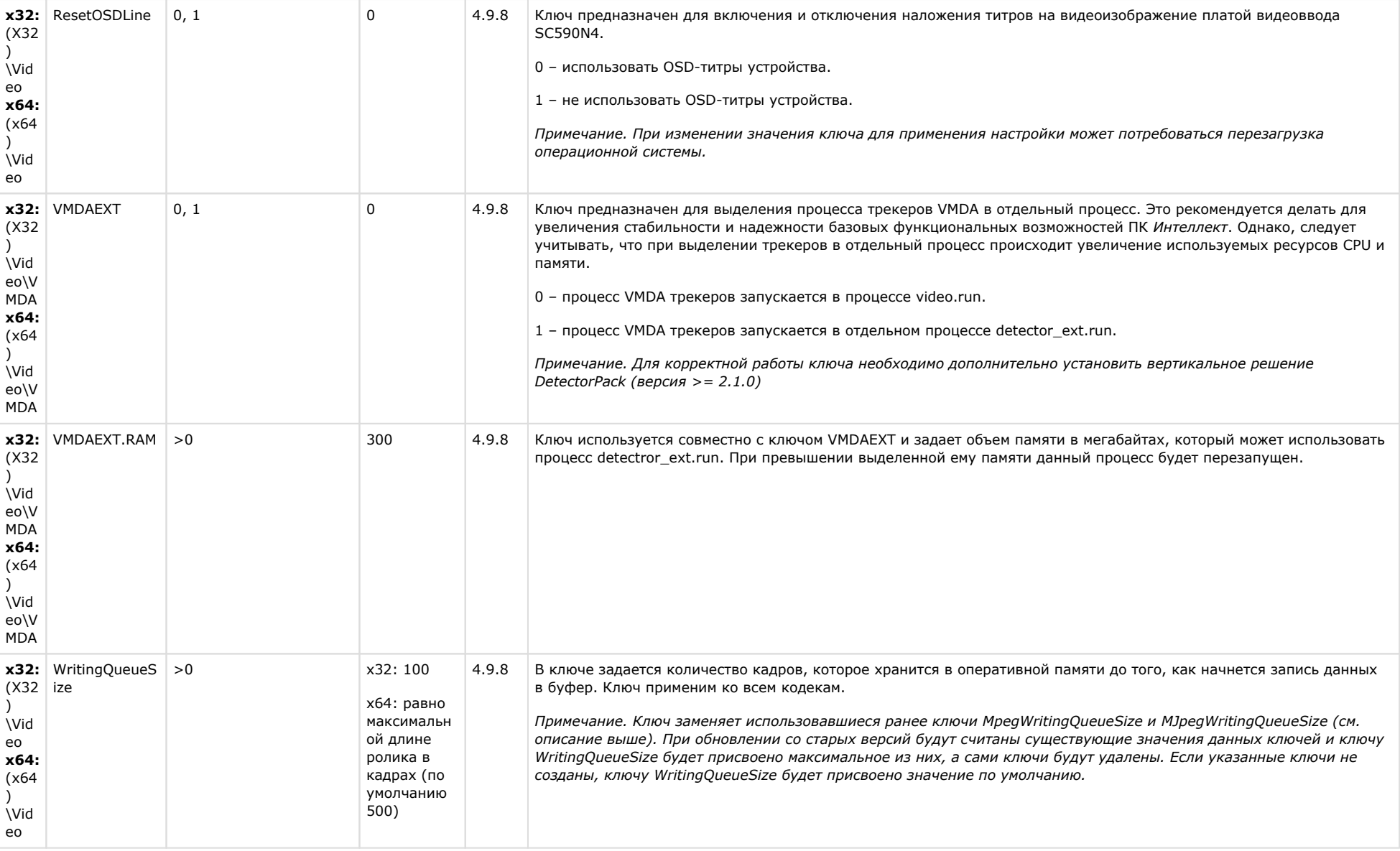

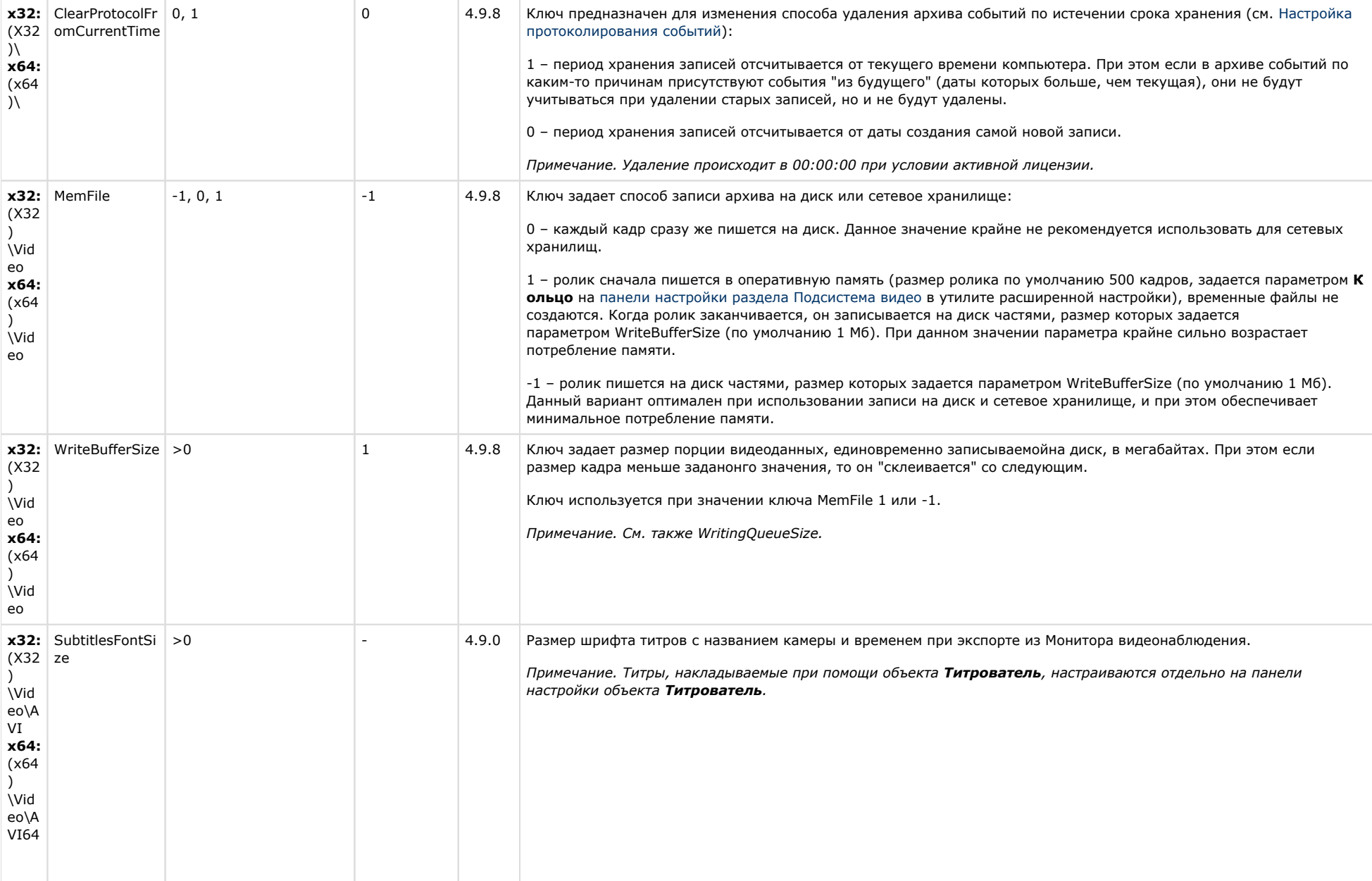

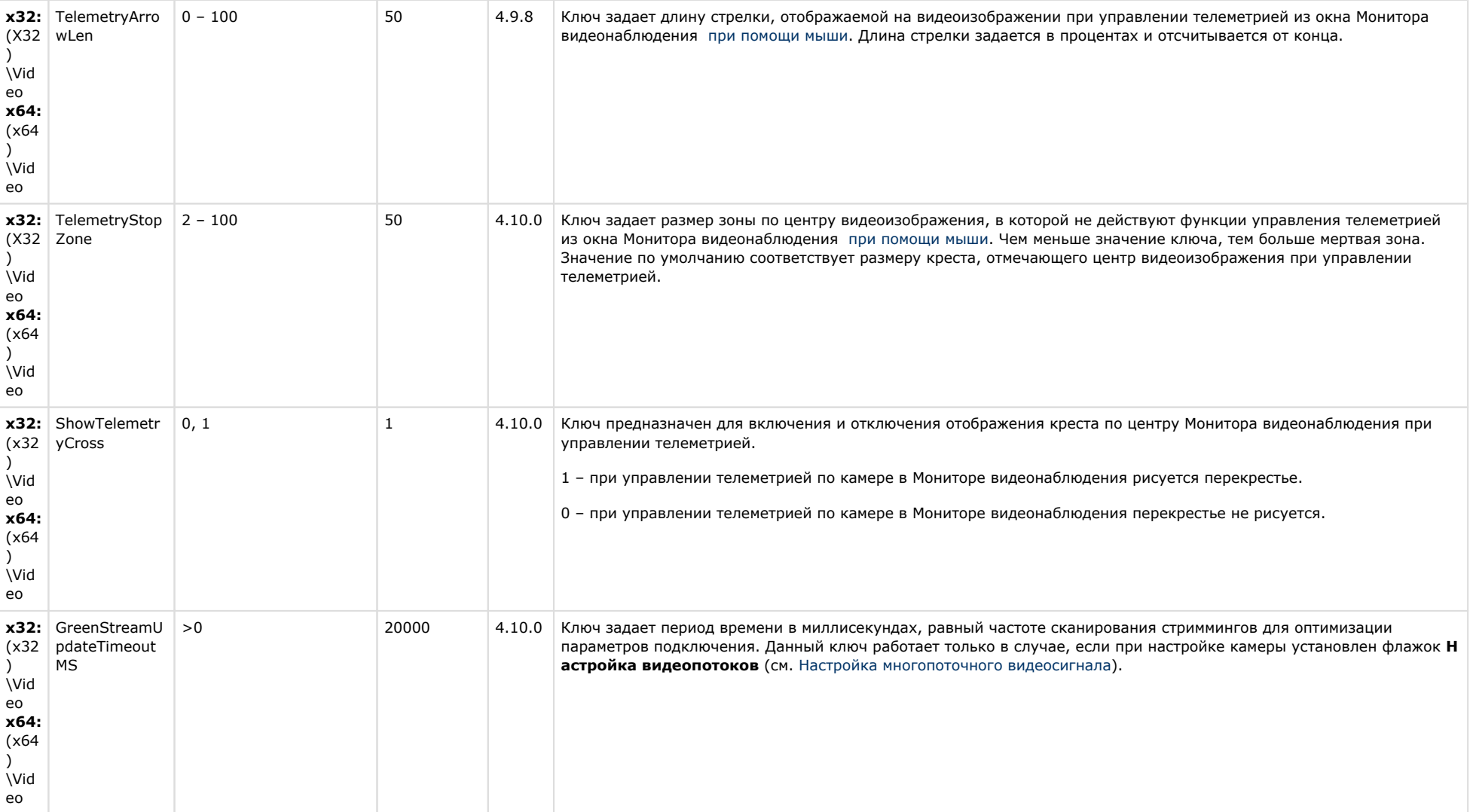

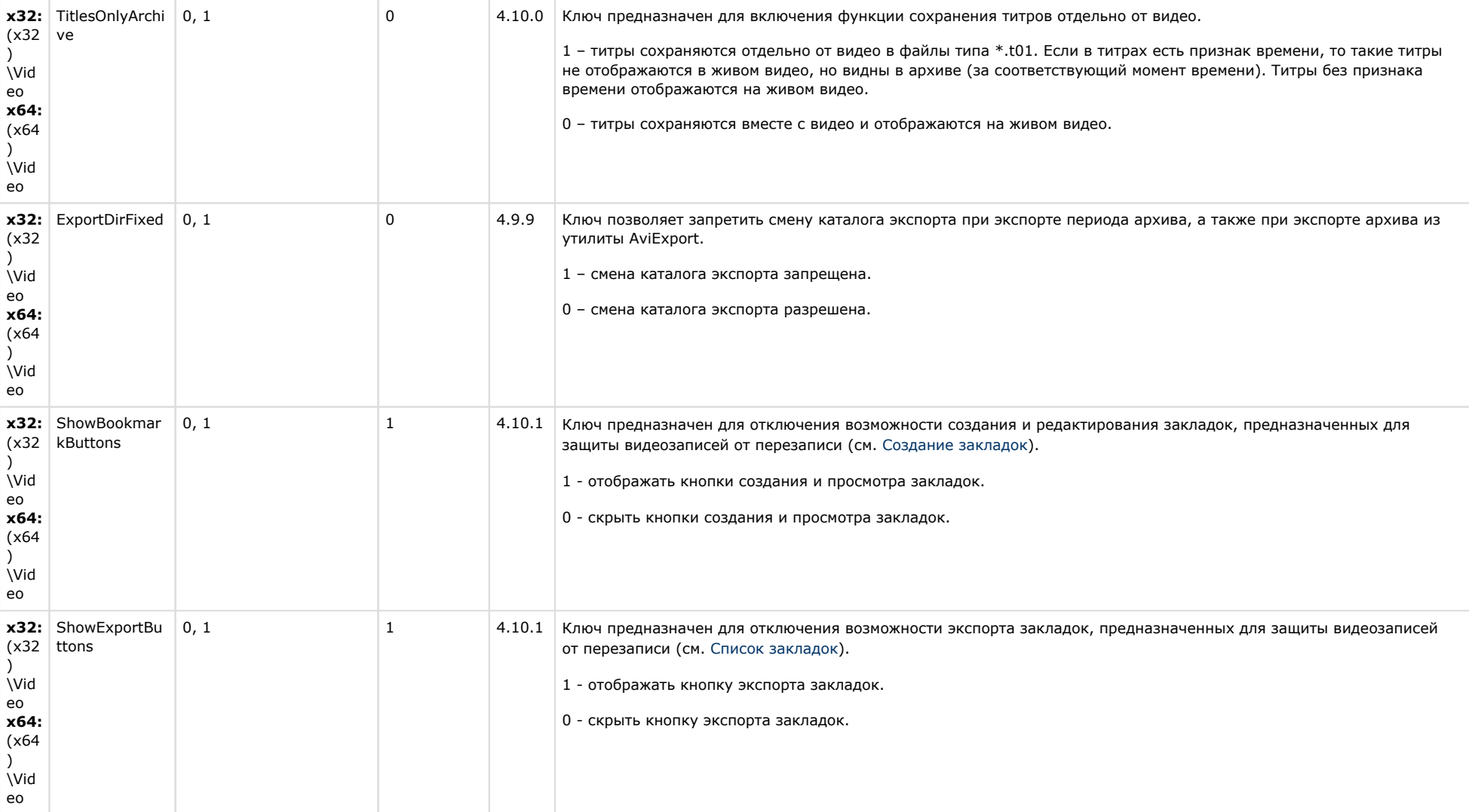

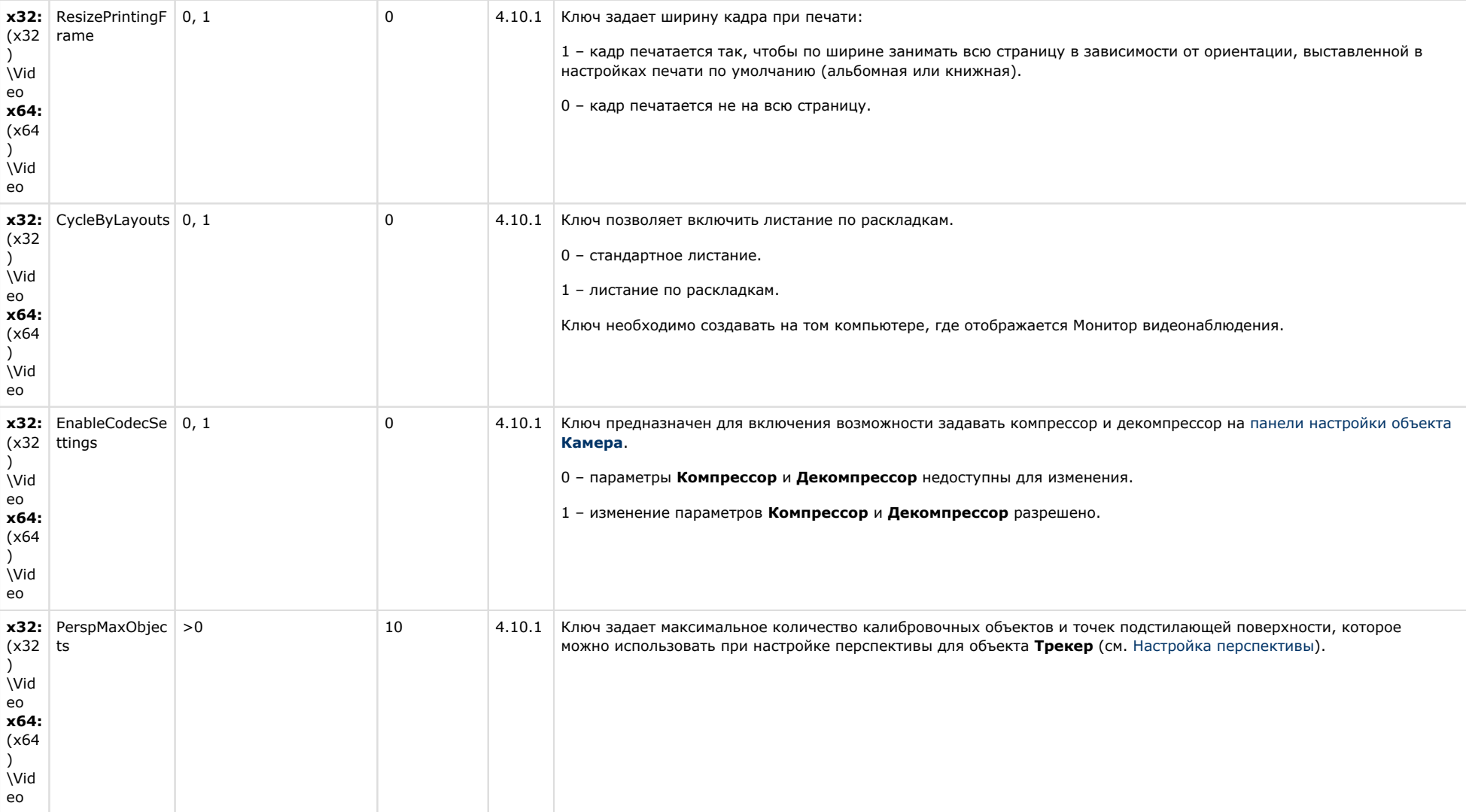

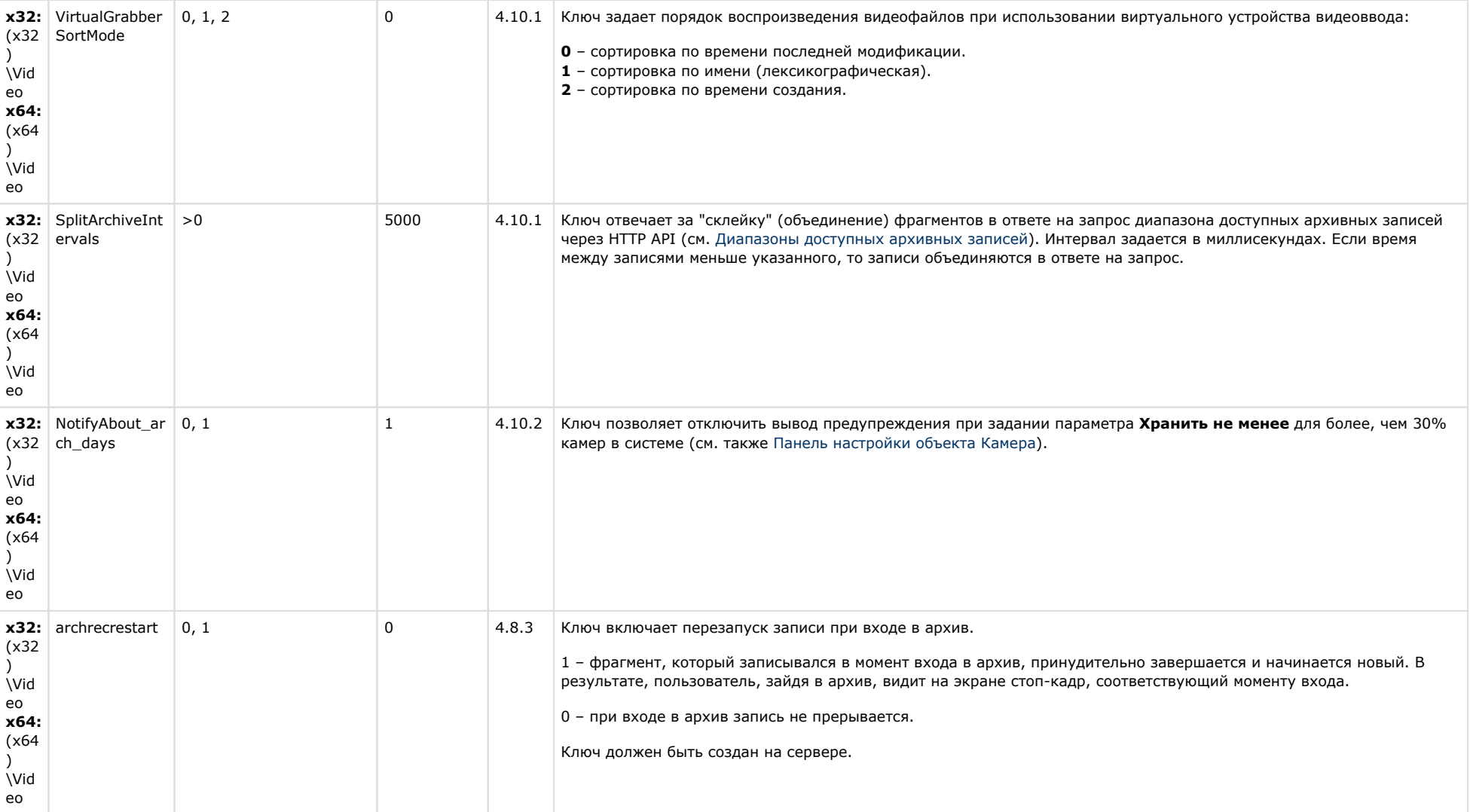

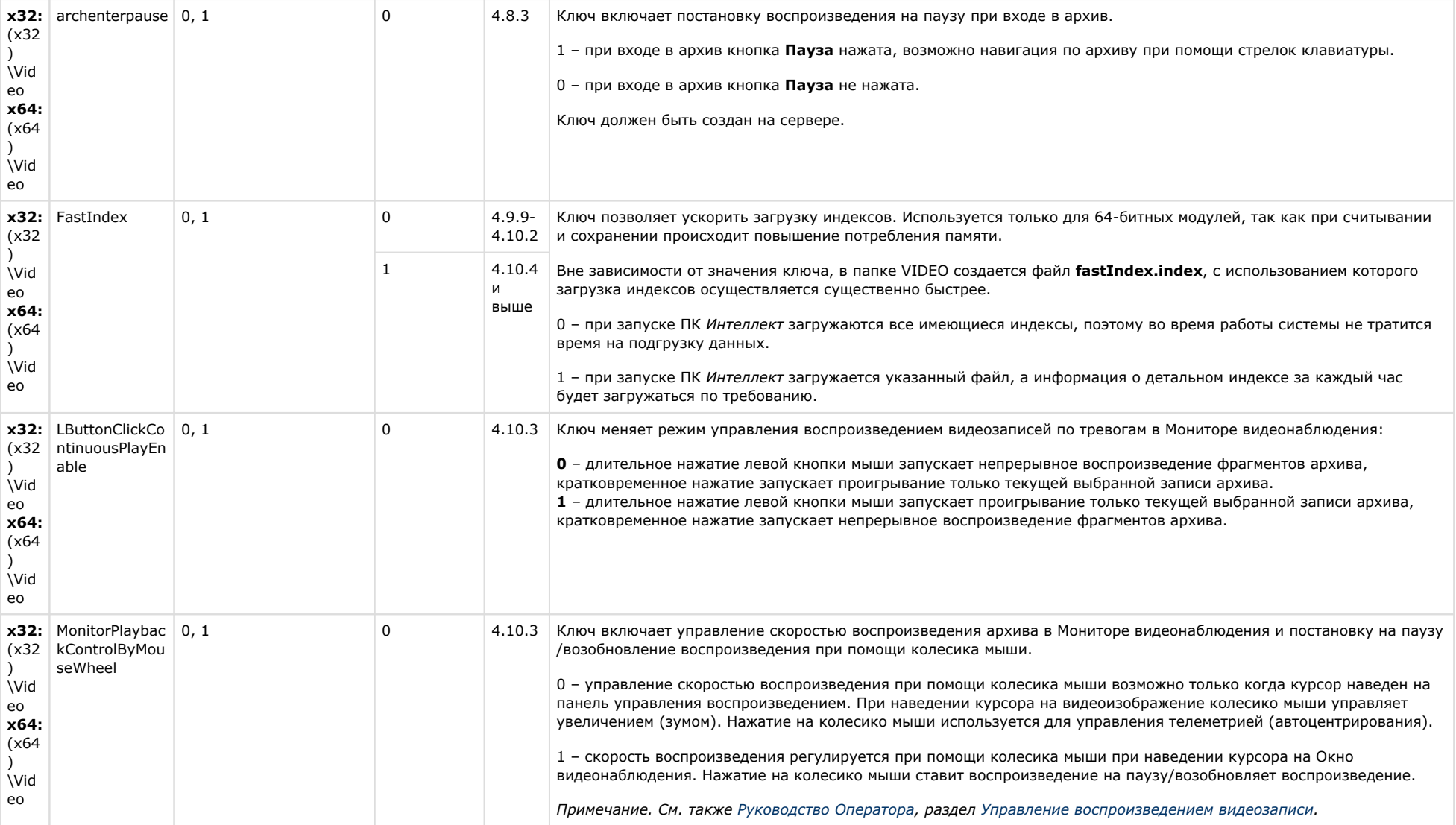

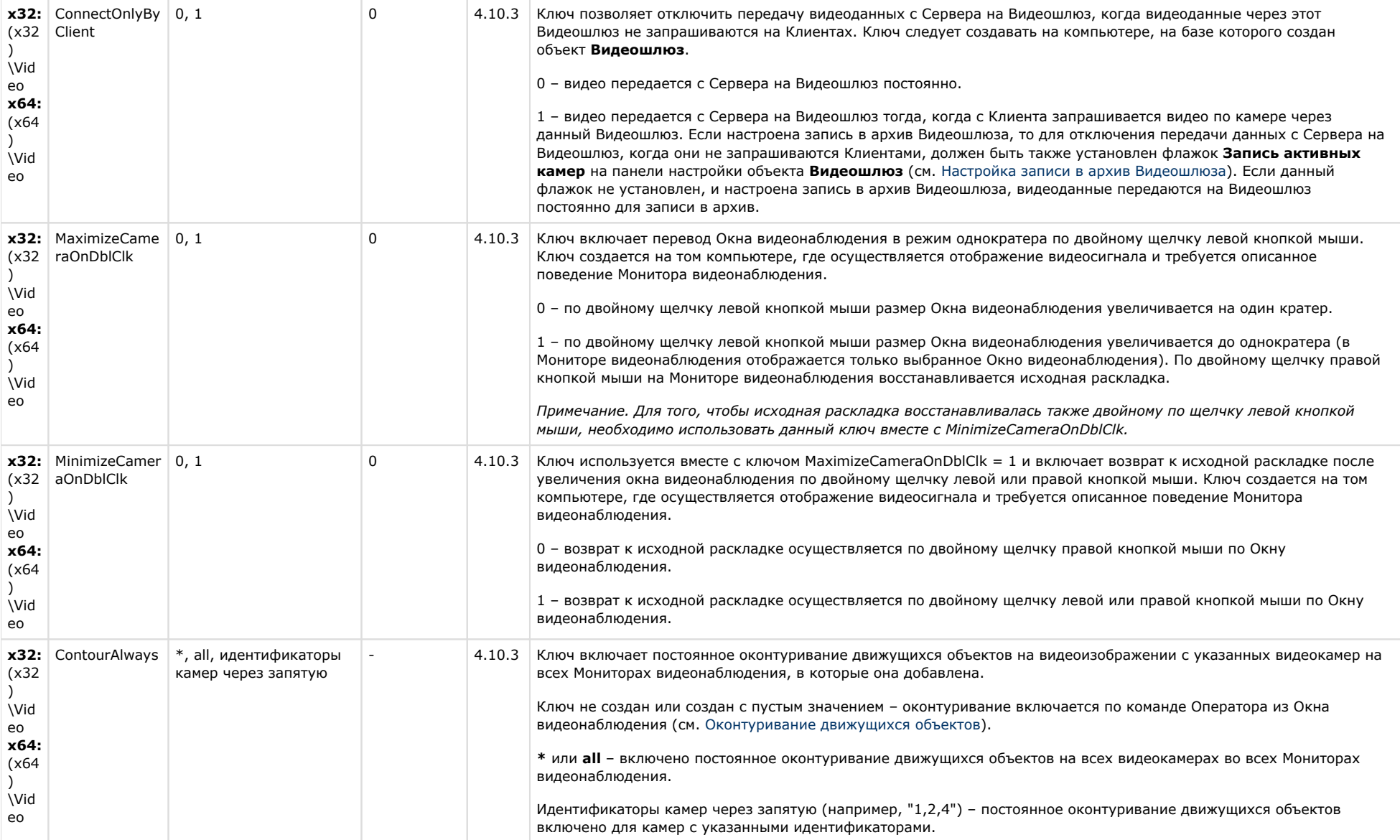

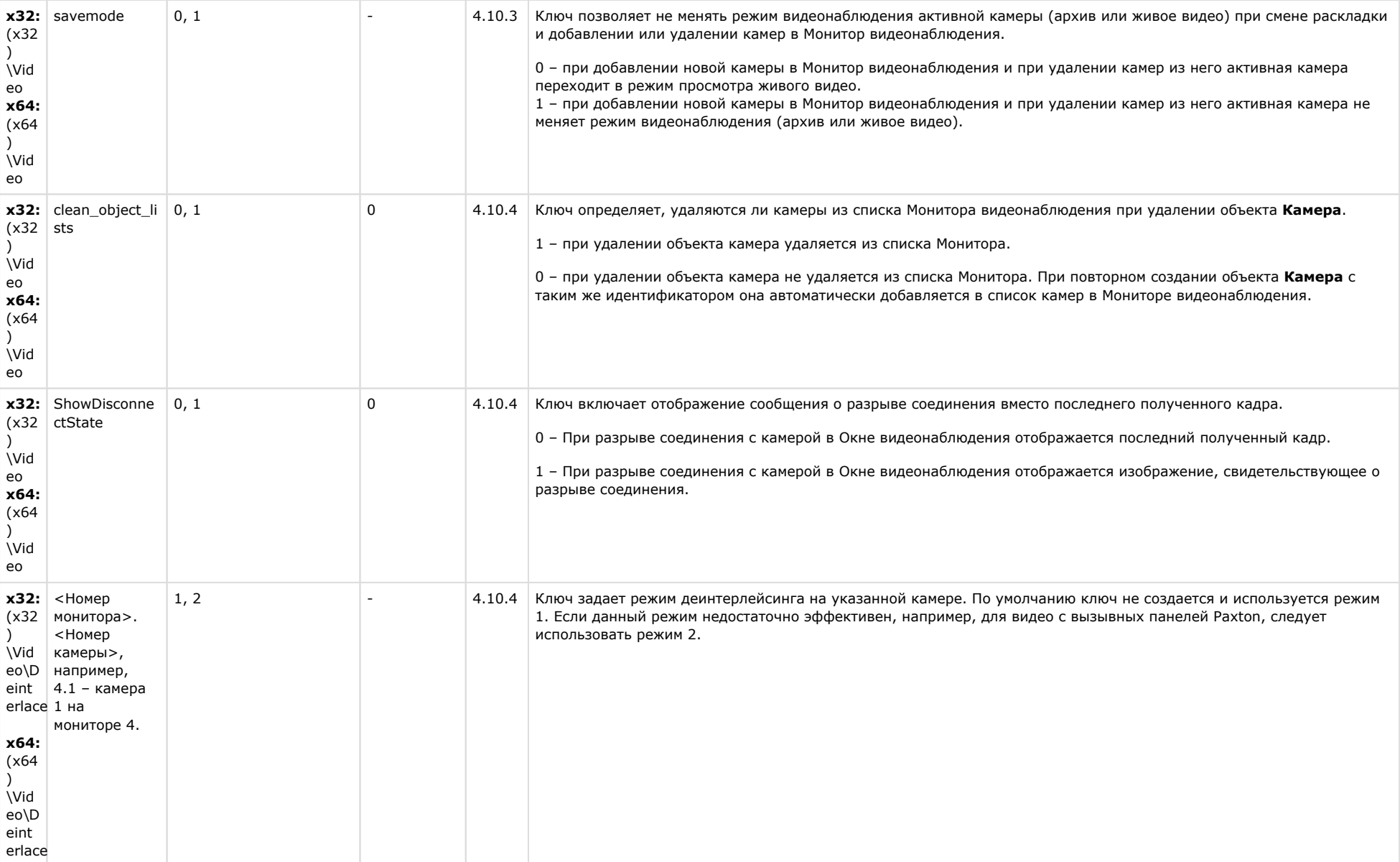

## **Звук Интеллект**

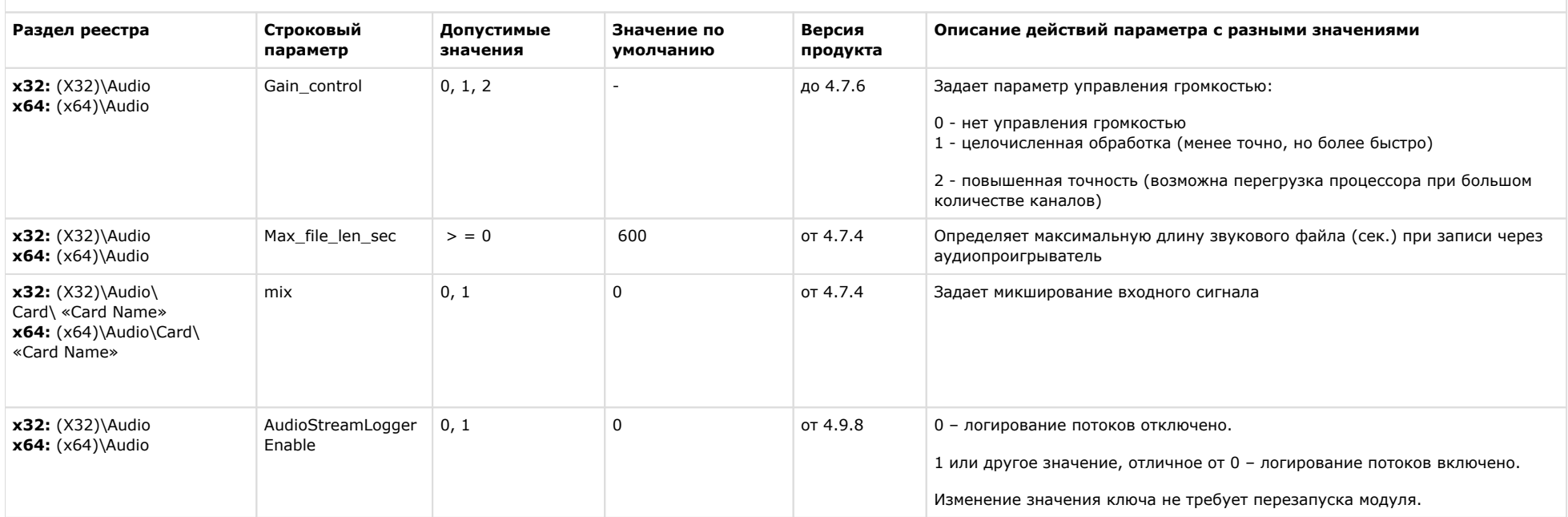

### [К СОДЕРЖАНИЮ](#page-1-0)

## **Ядро Интеллект**

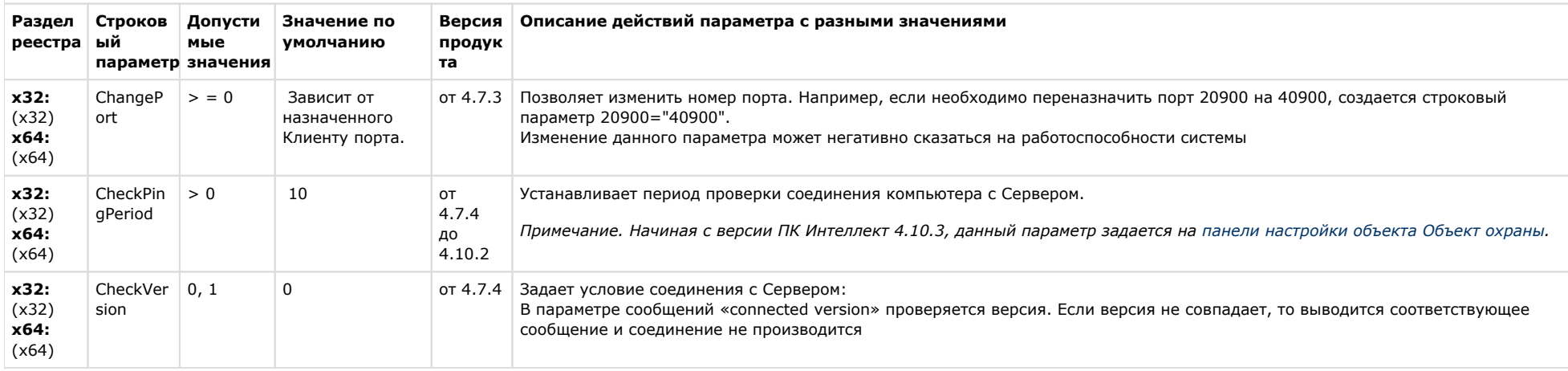

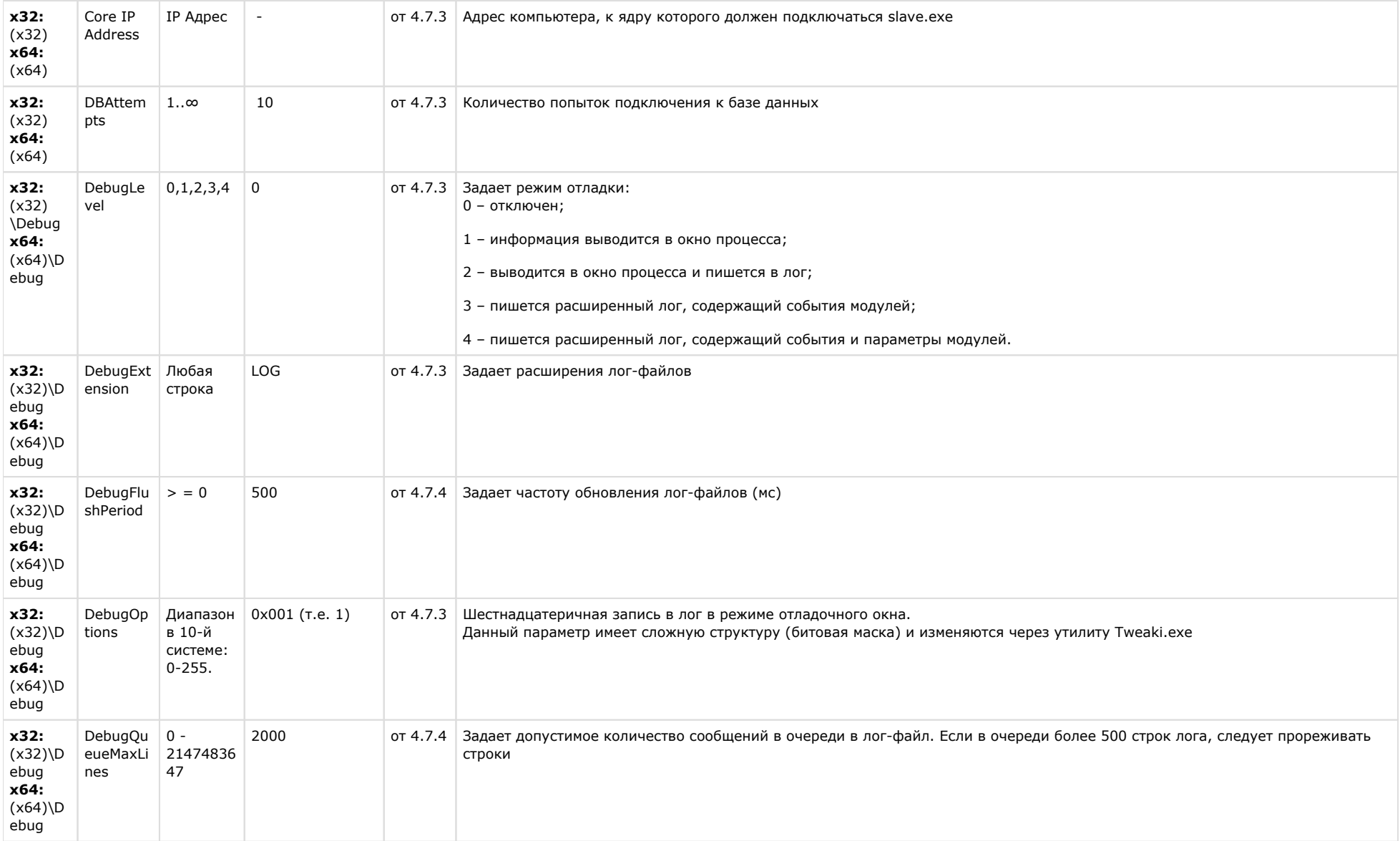

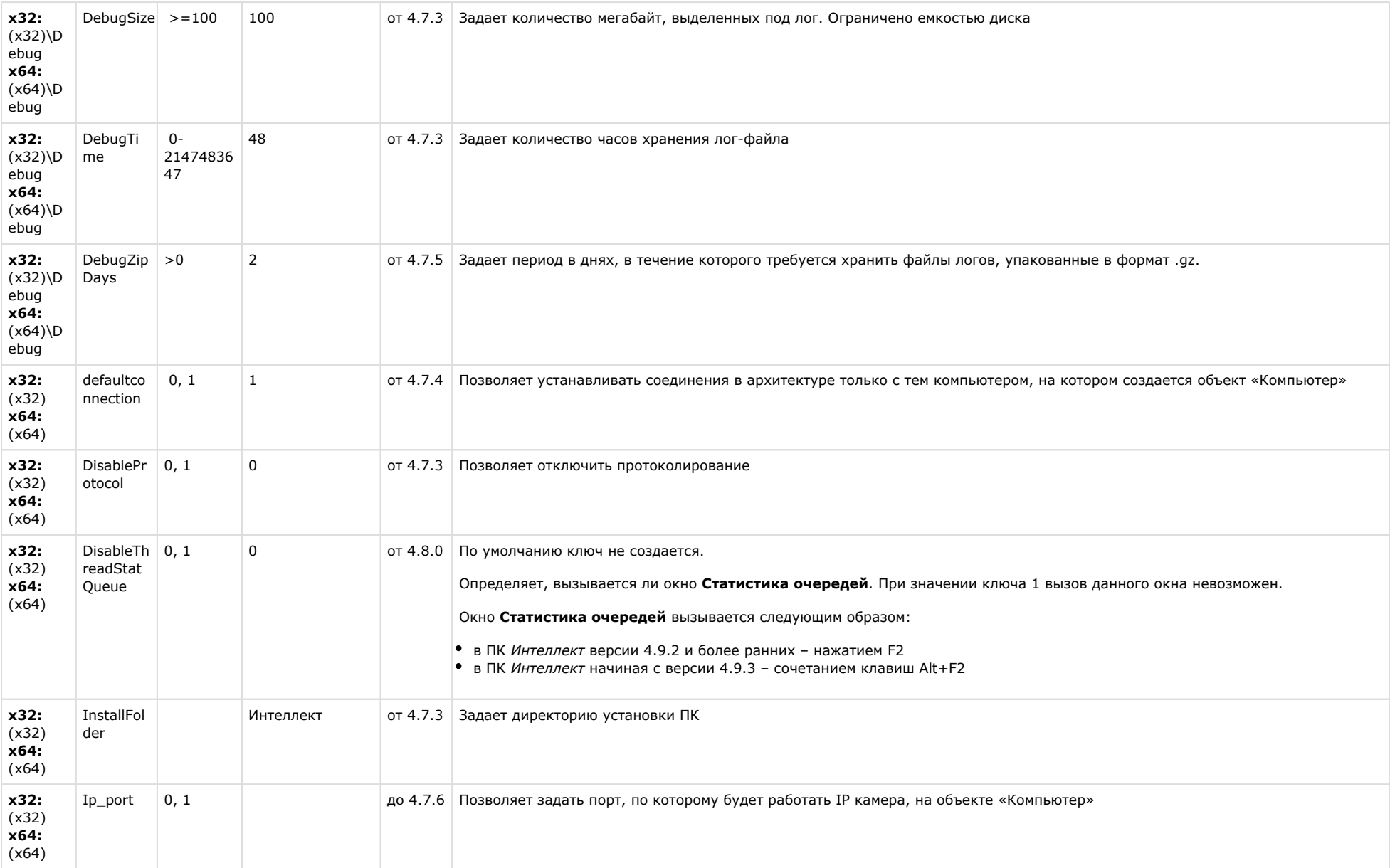

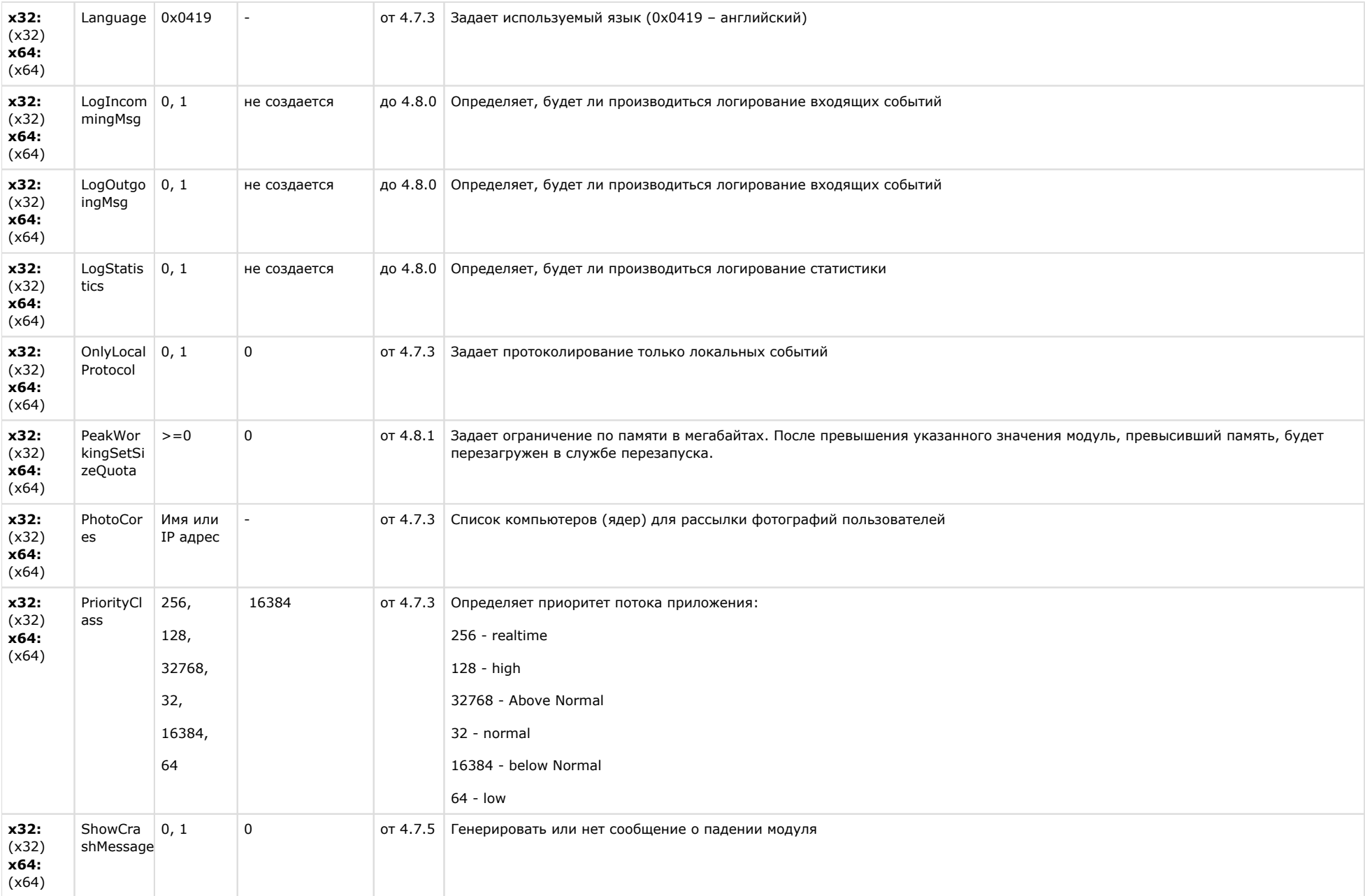

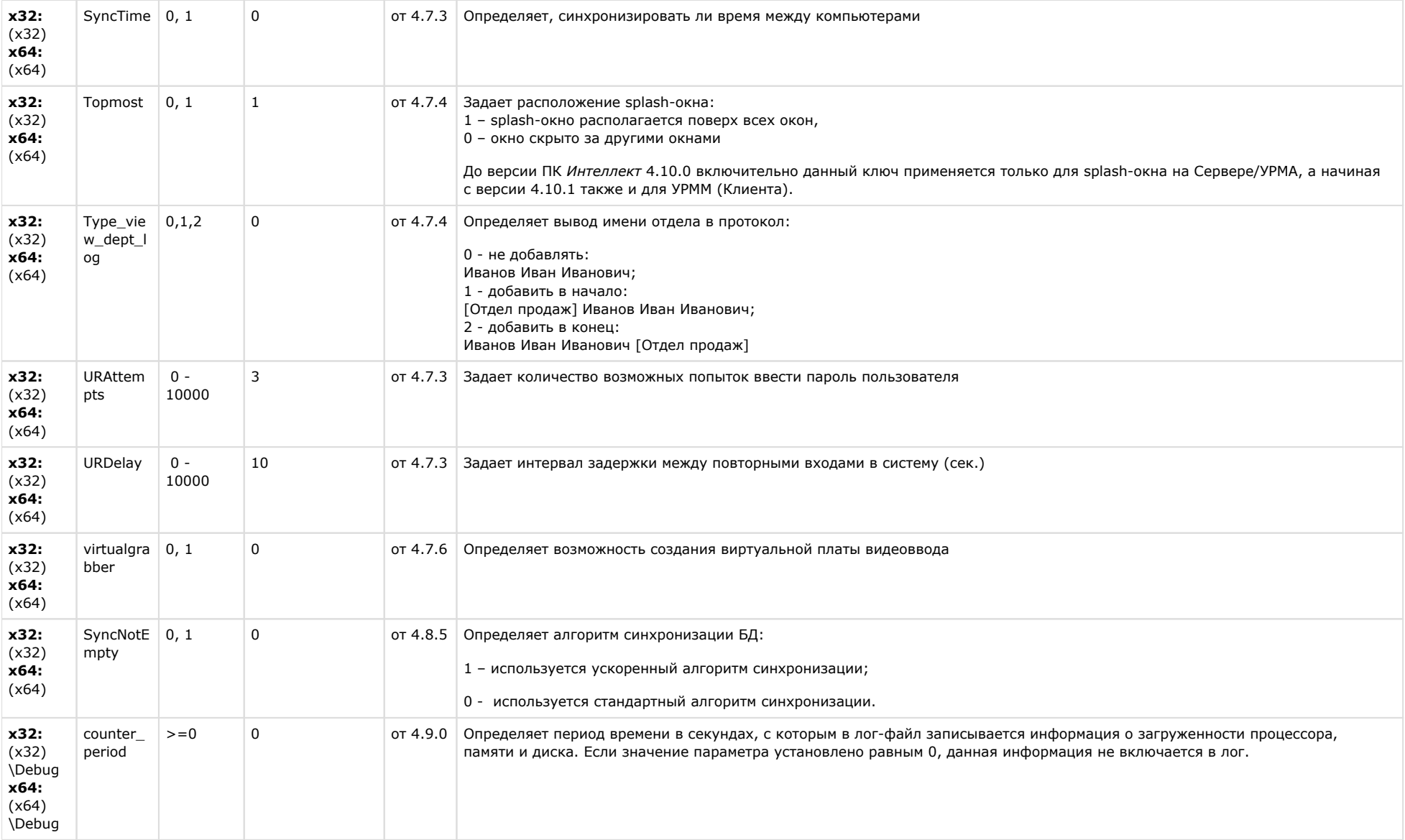

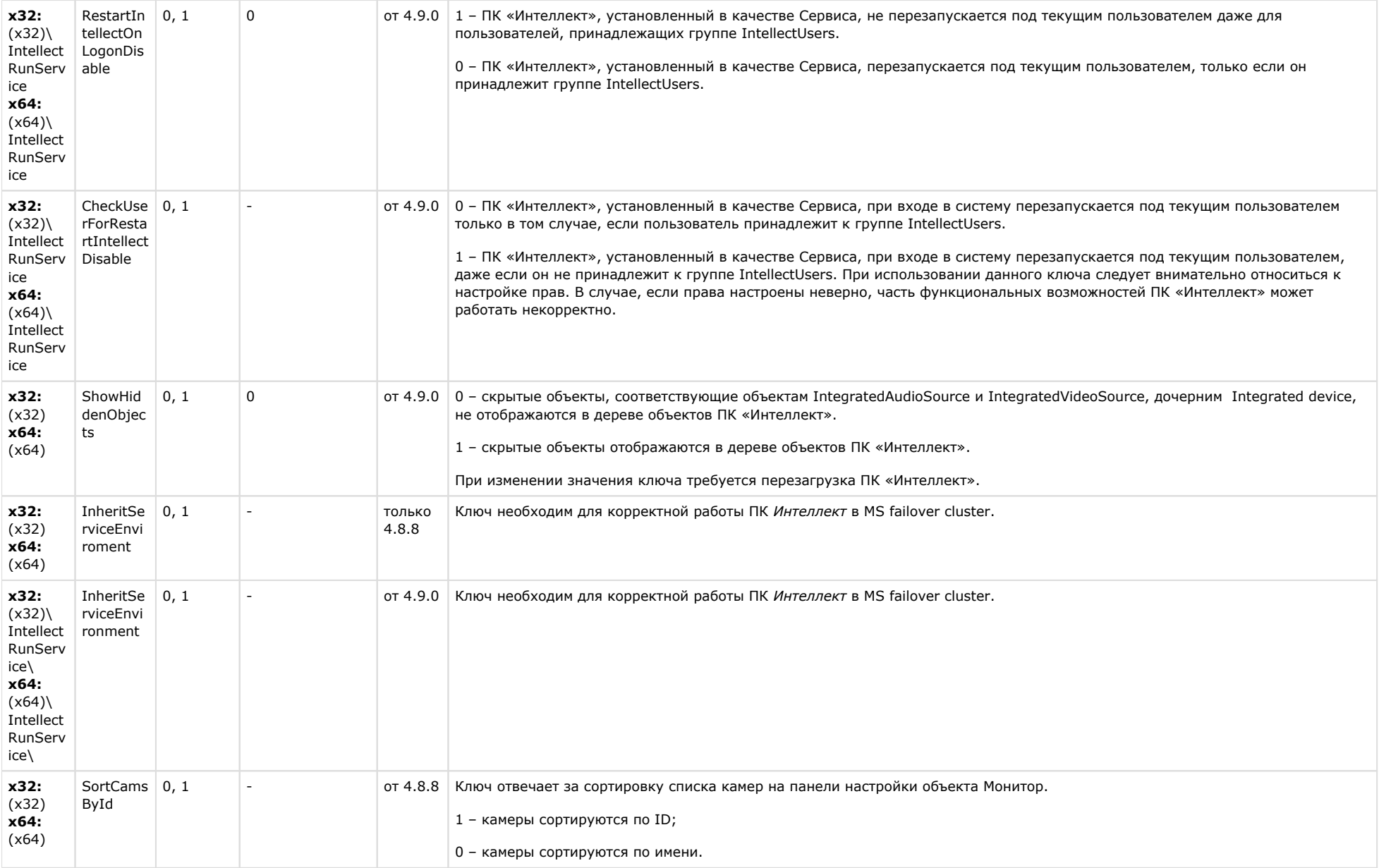

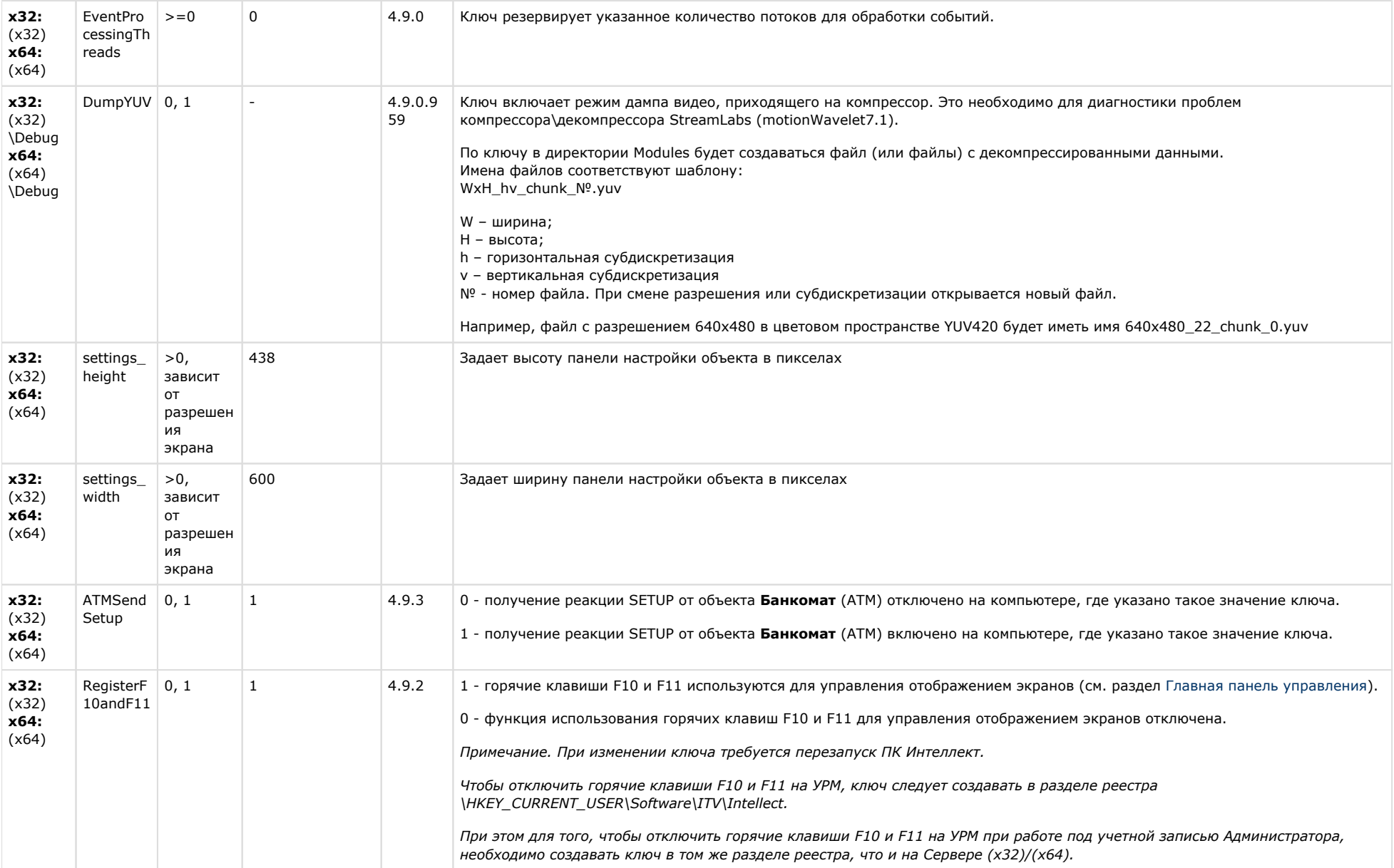

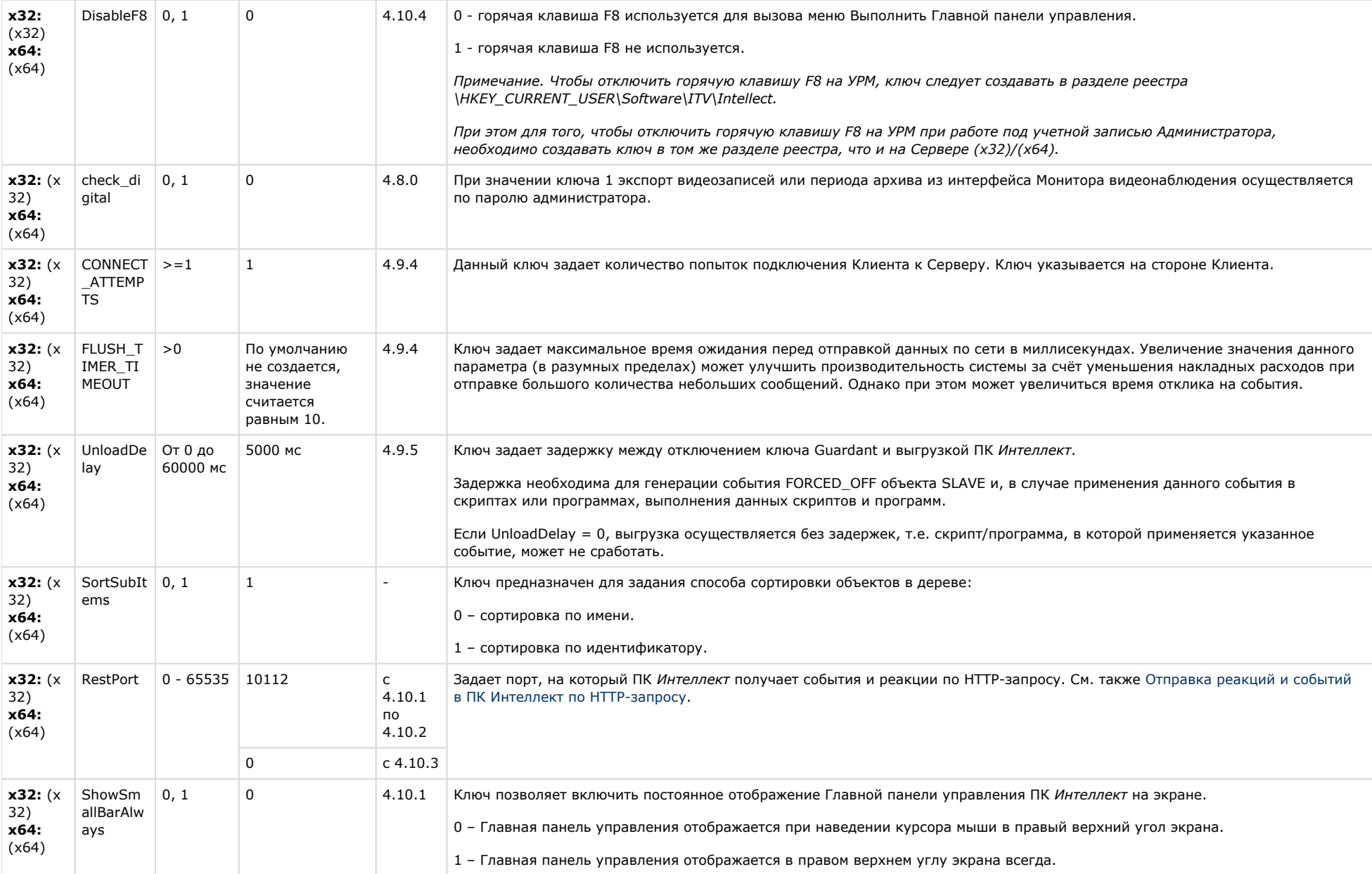

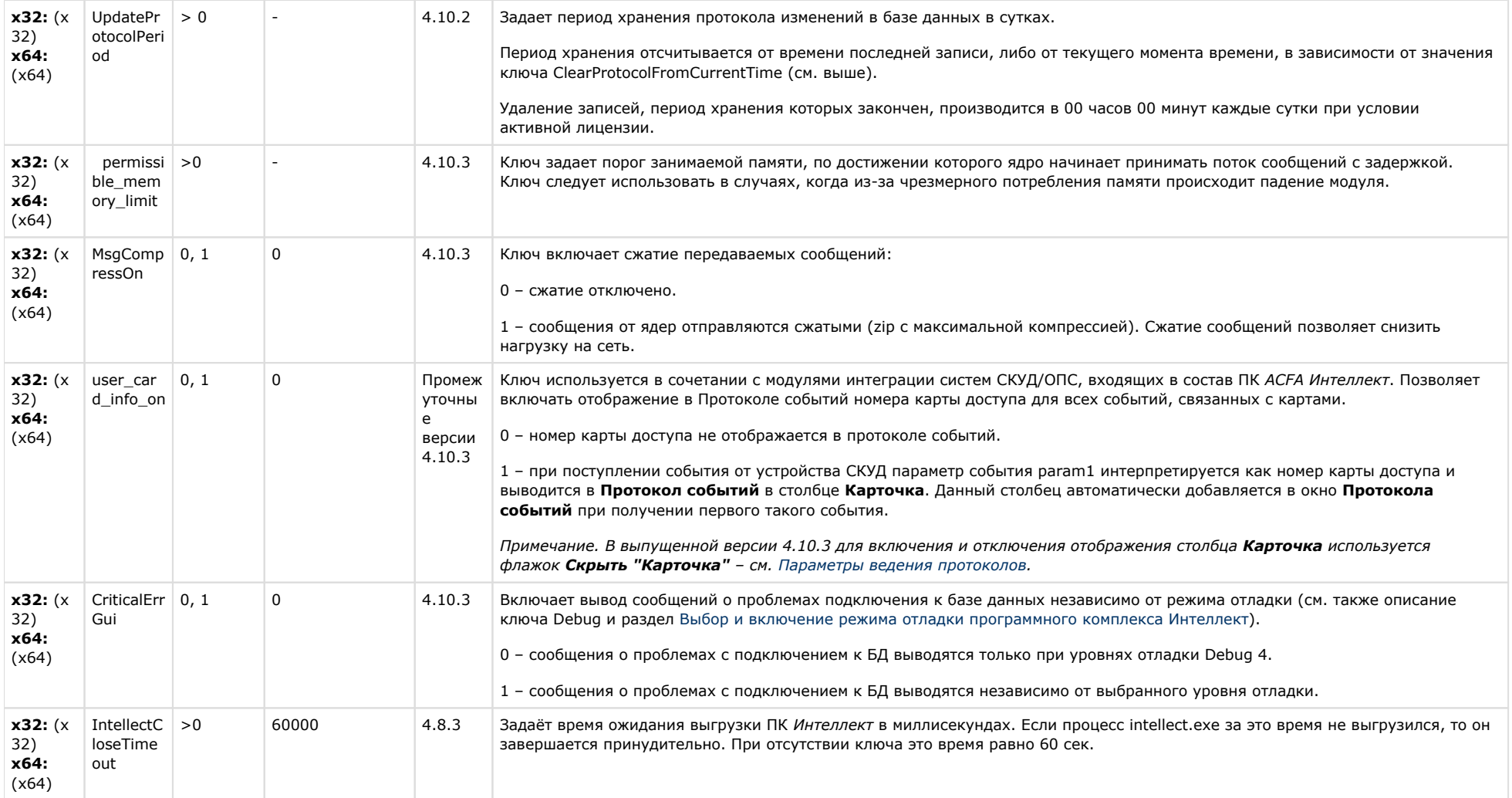

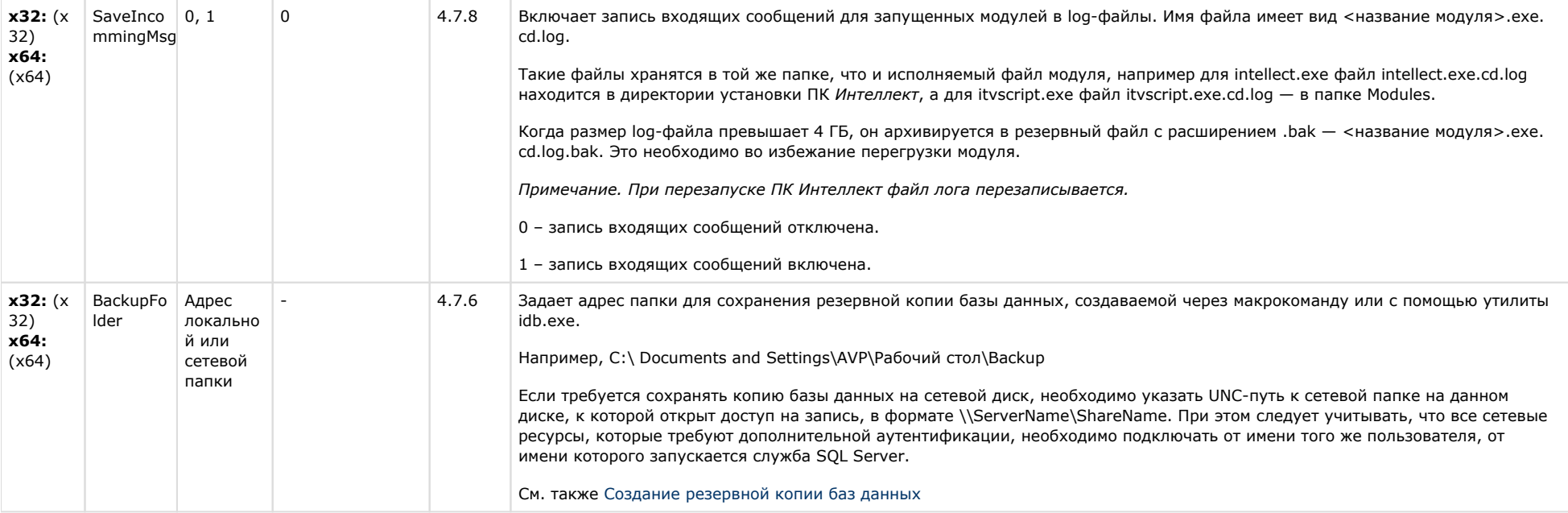

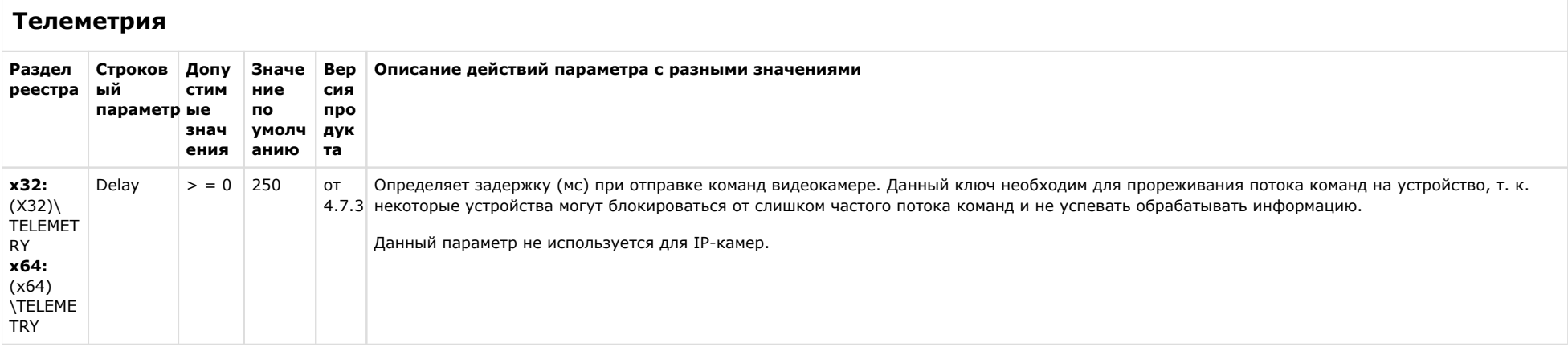

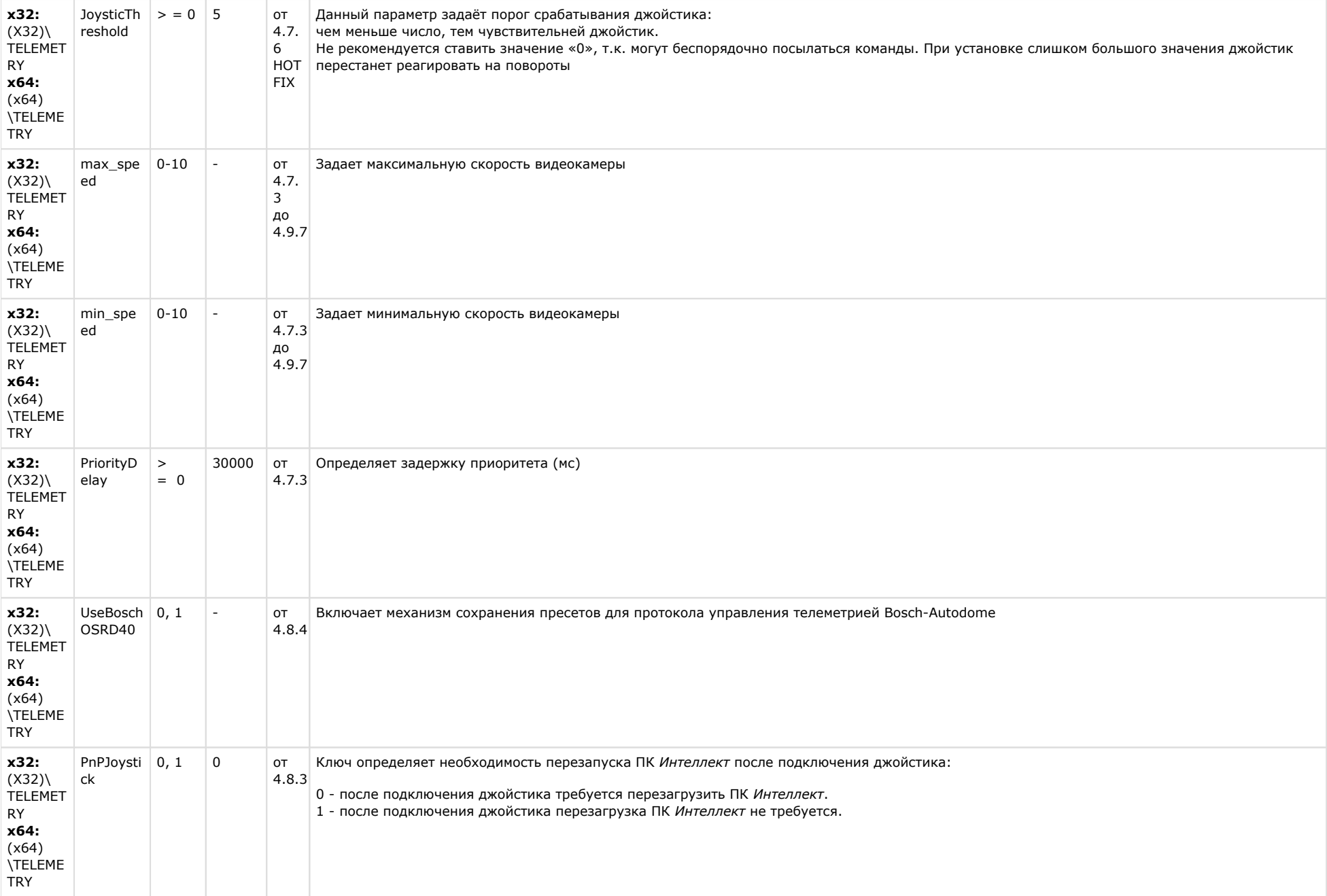

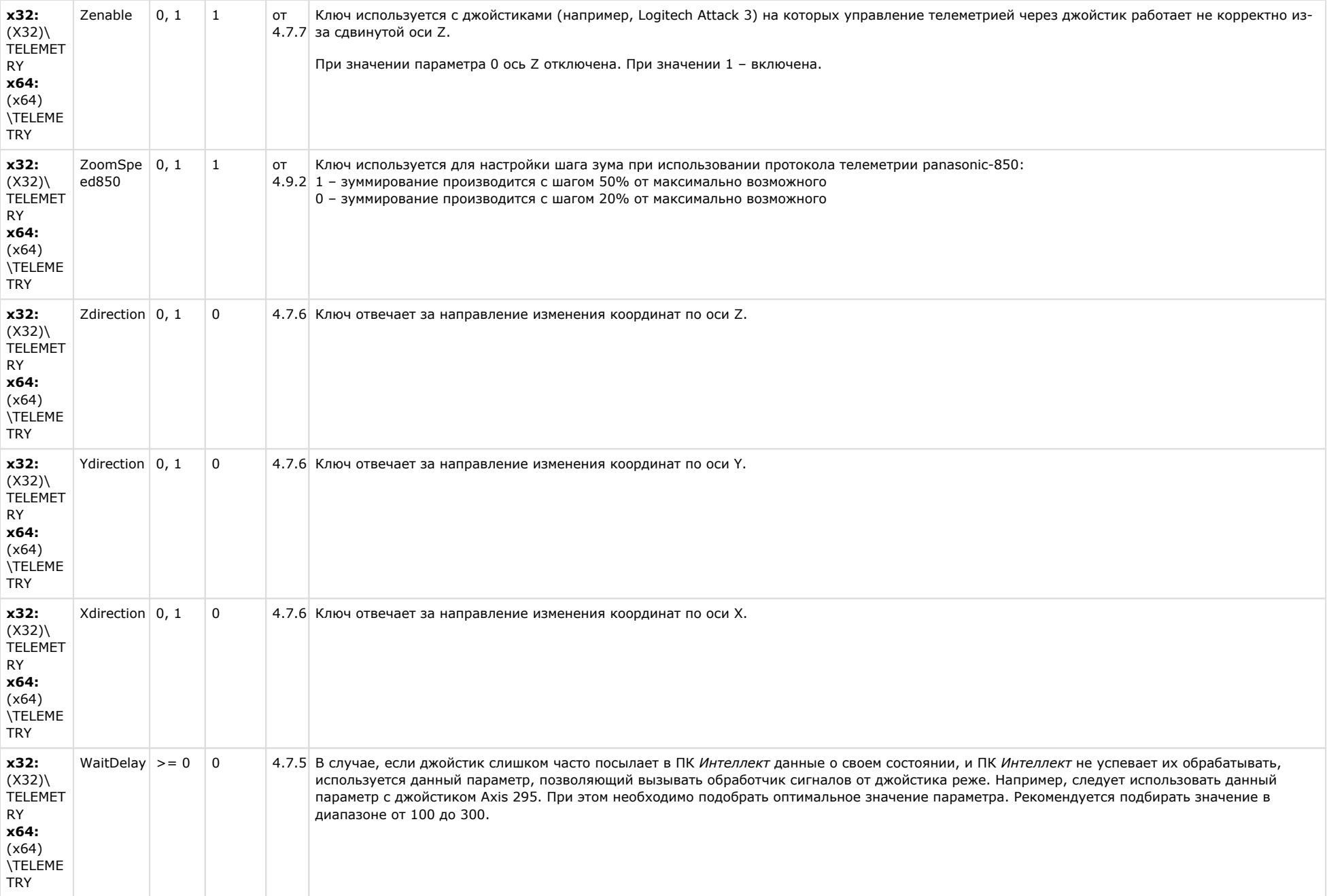

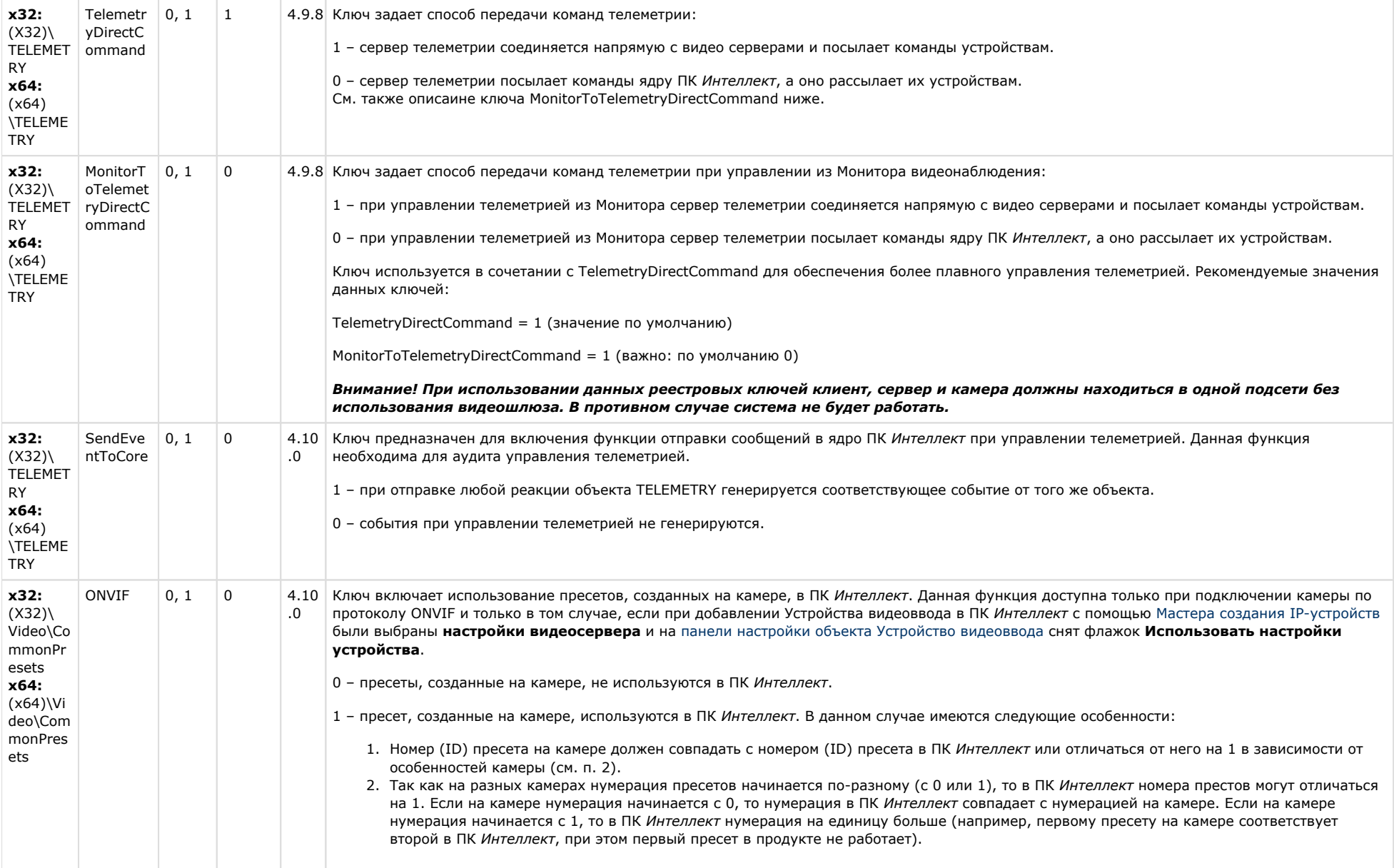

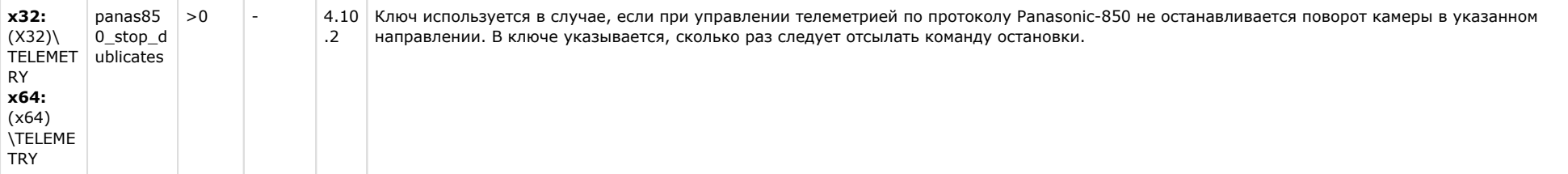

# **Player**

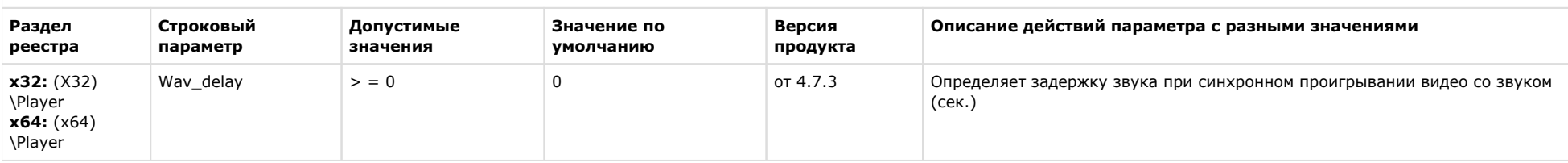

### [К СОДЕРЖАНИЮ](#page-1-0)

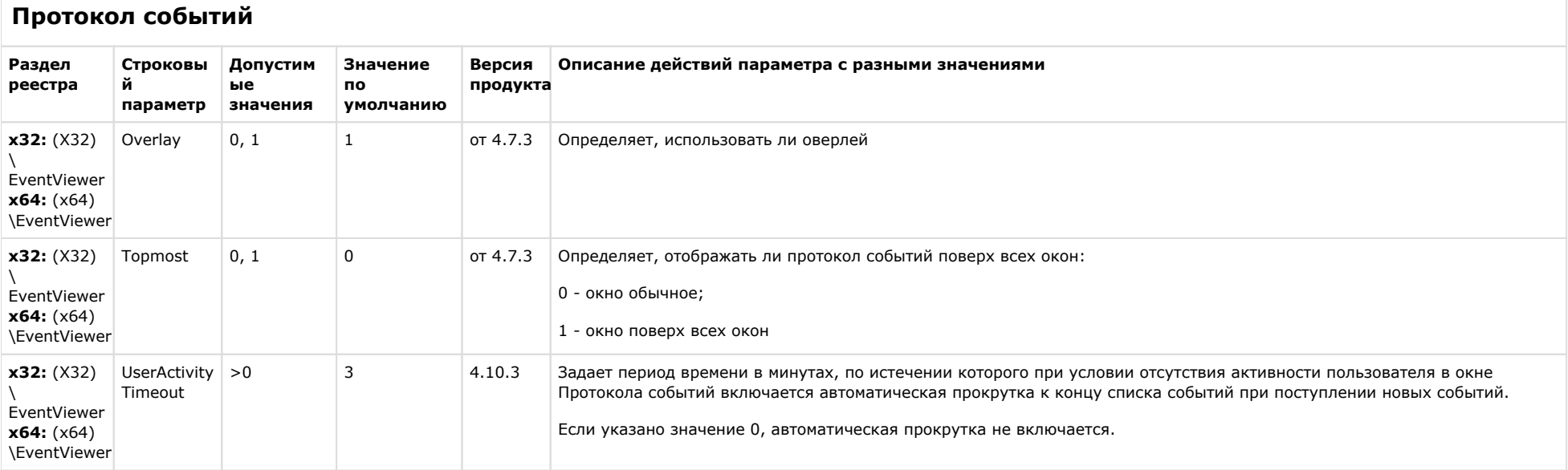

## Отключение объектов в системе

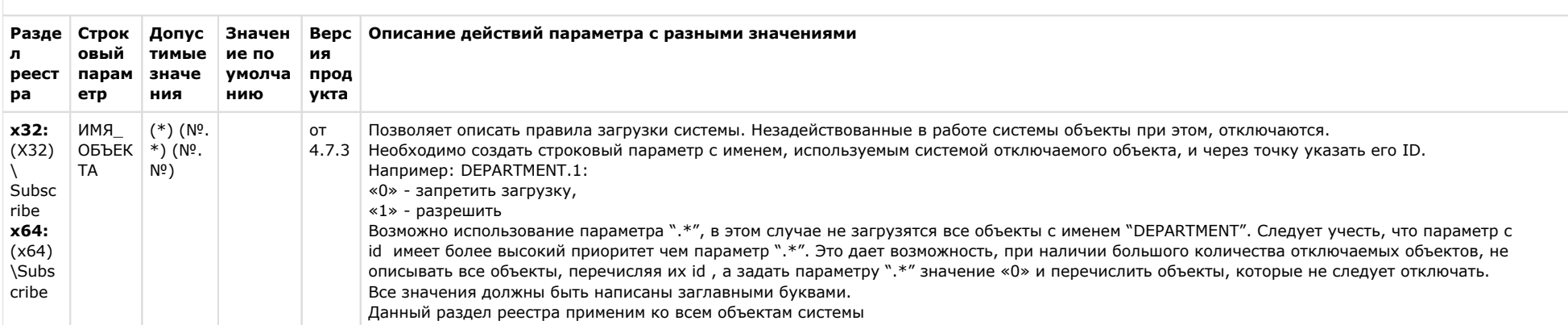

### К СОДЕРЖАНИЮ

# **IP Интеграция**

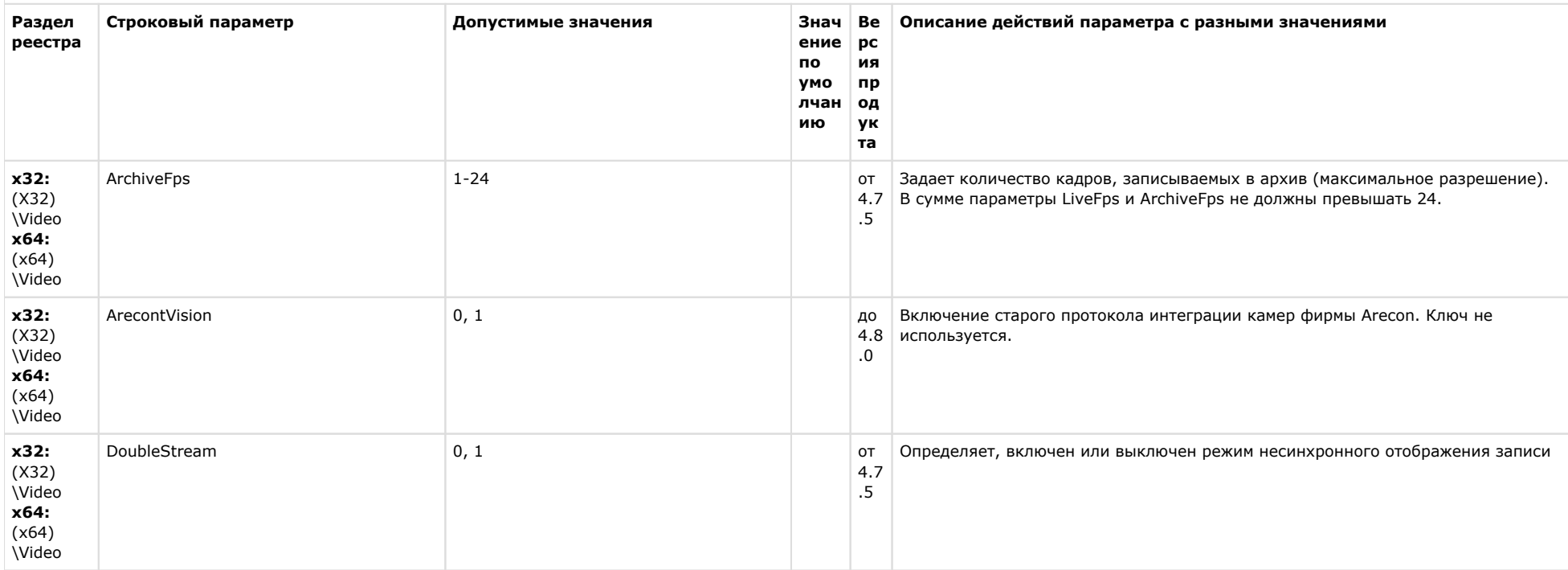

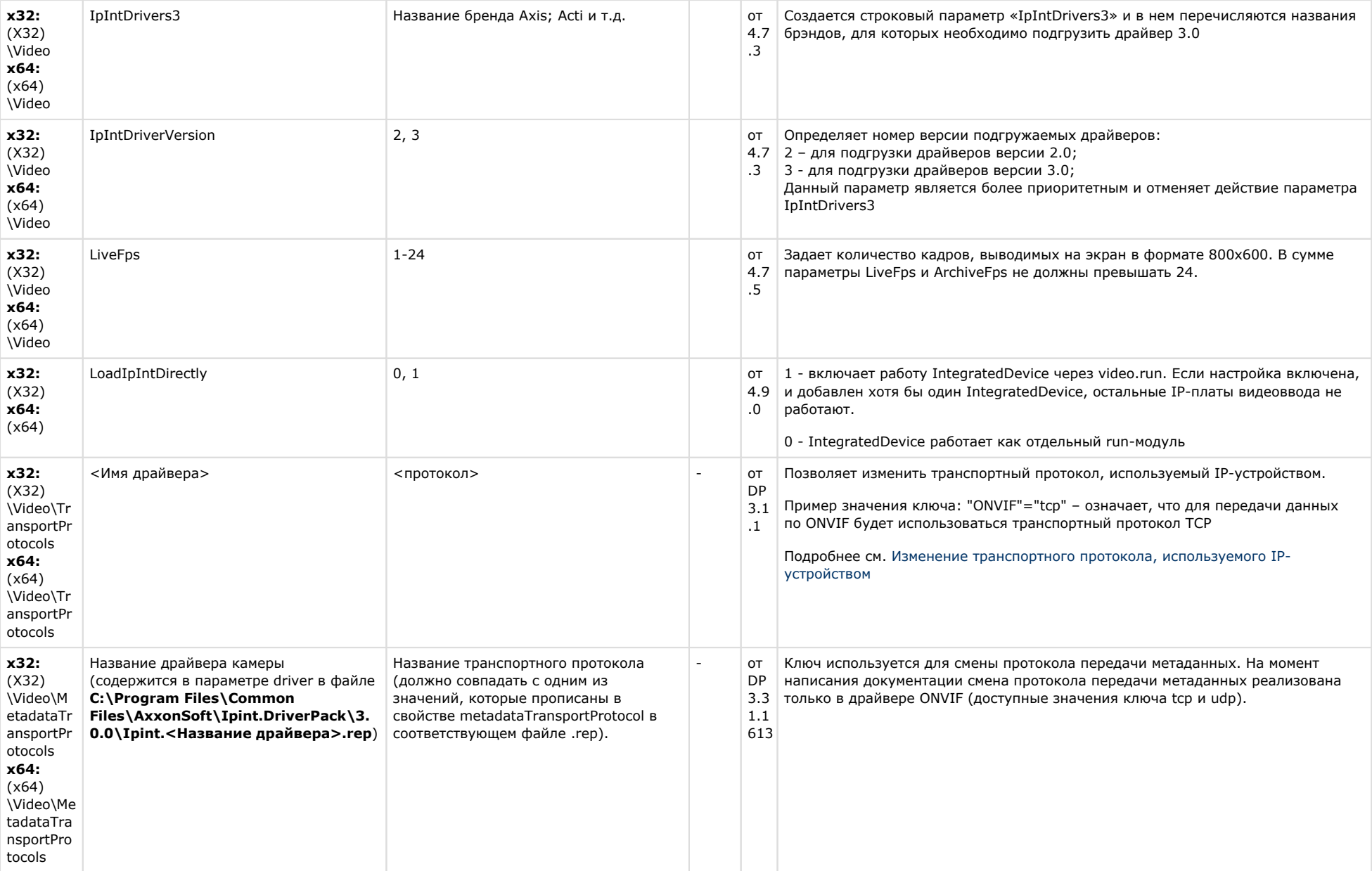

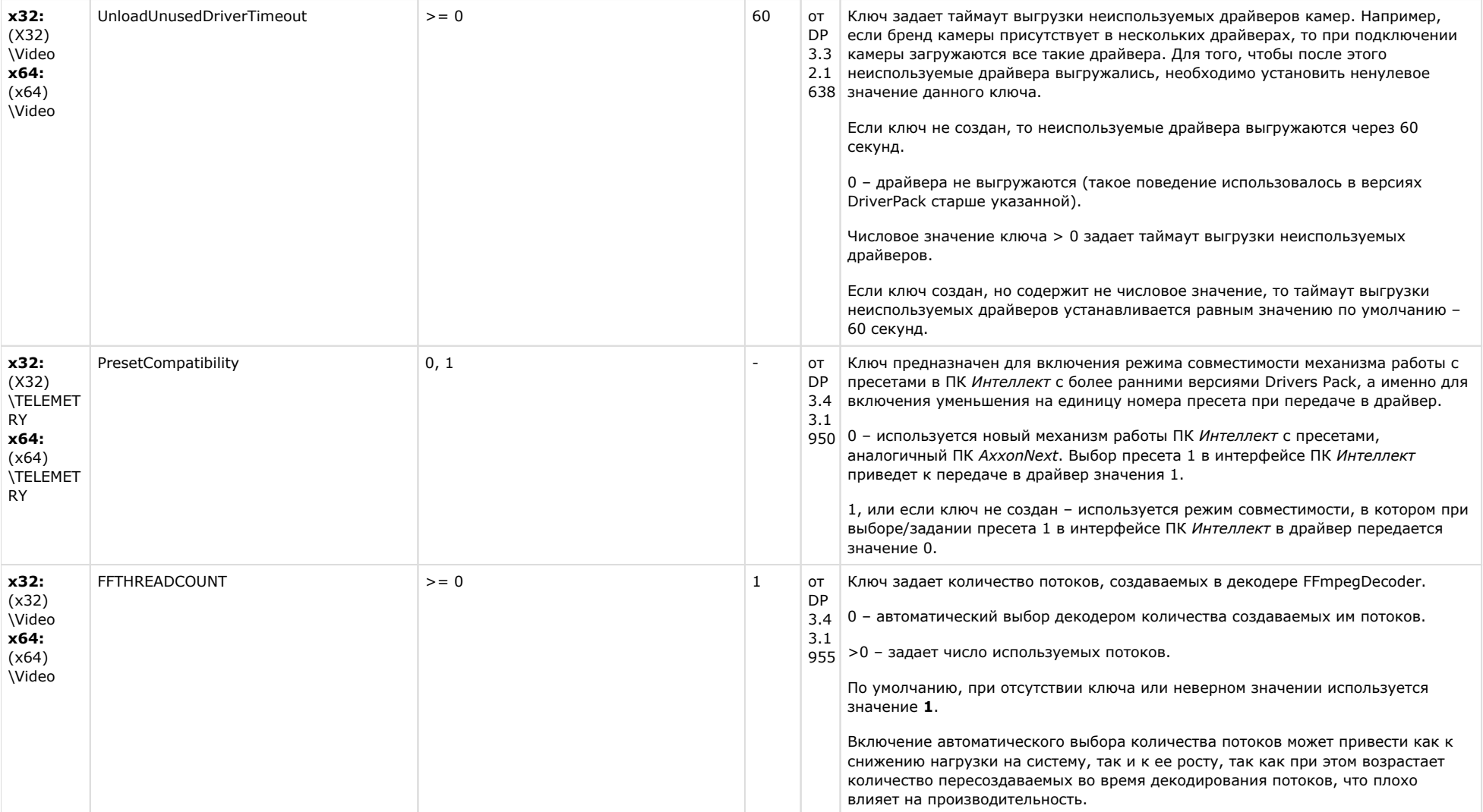

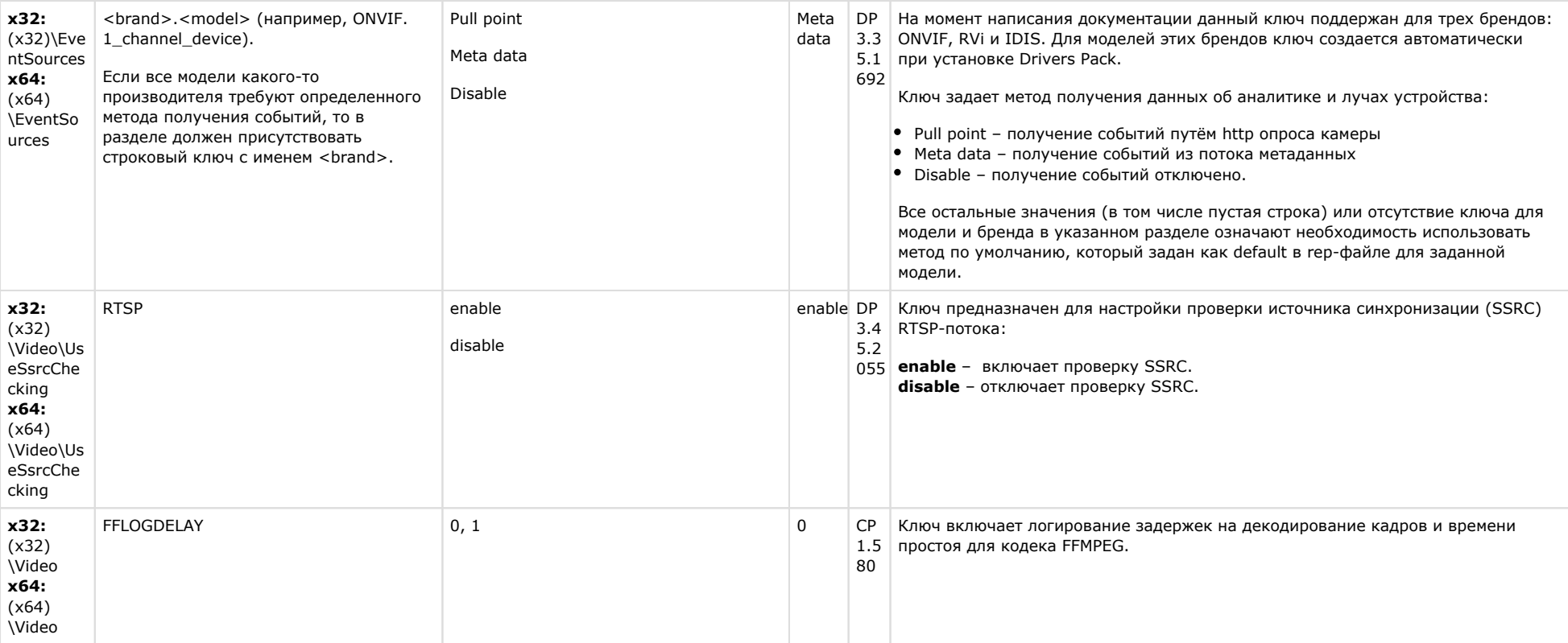

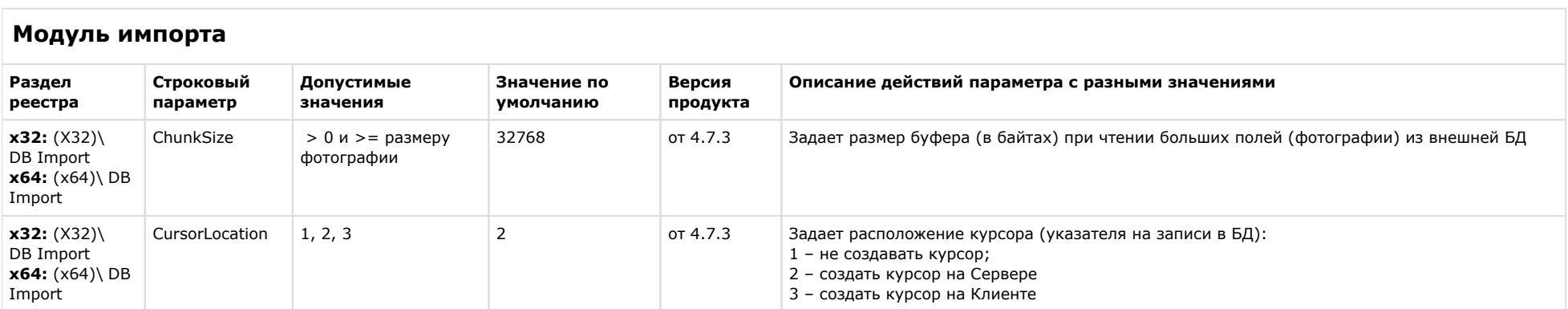

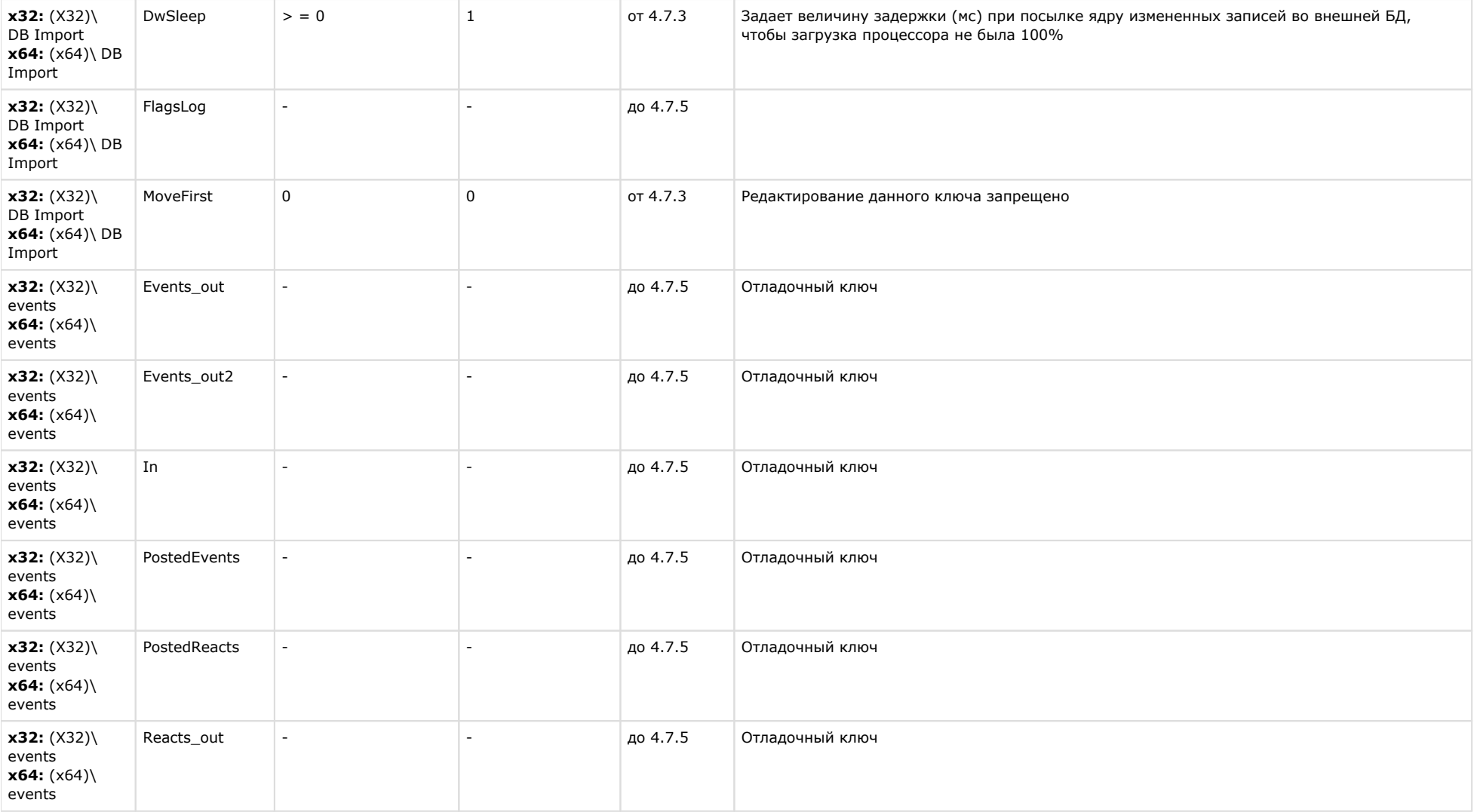

### **Специализированная клавиатура**

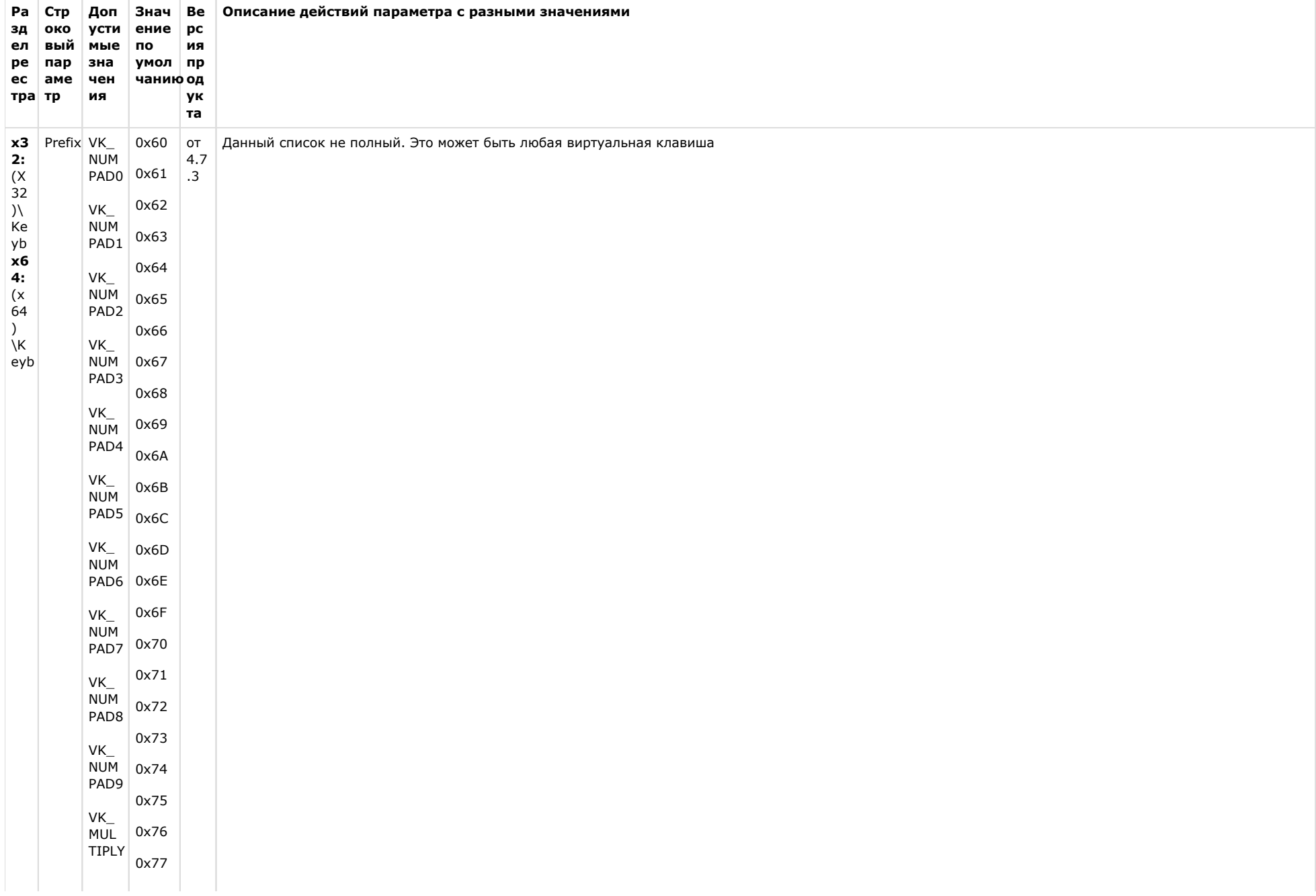

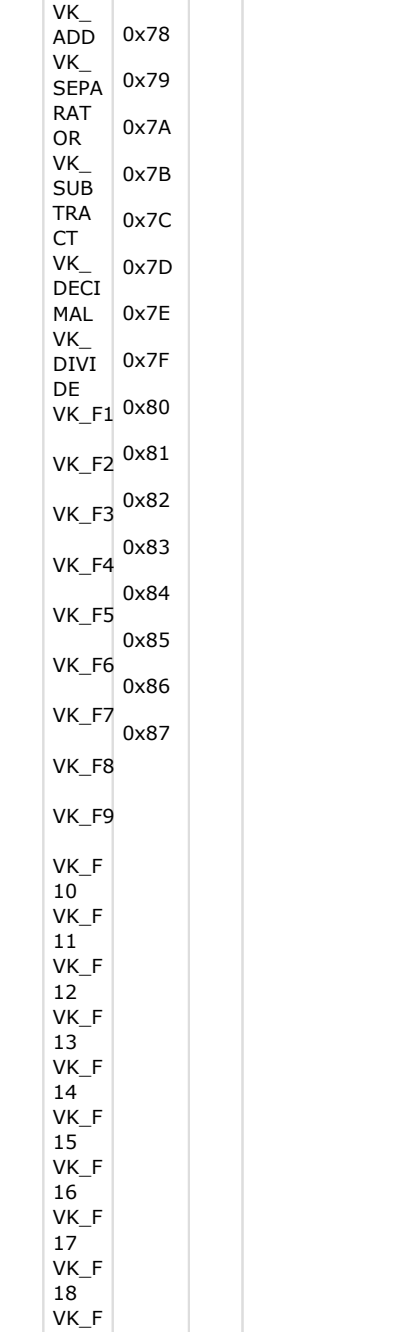

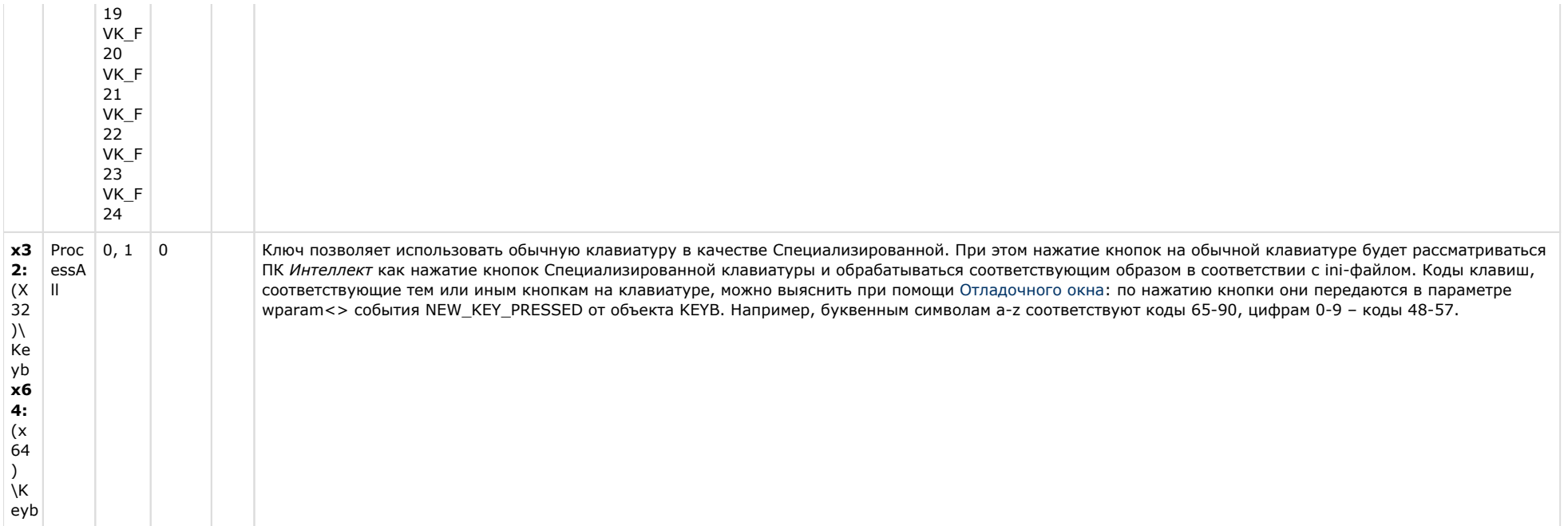

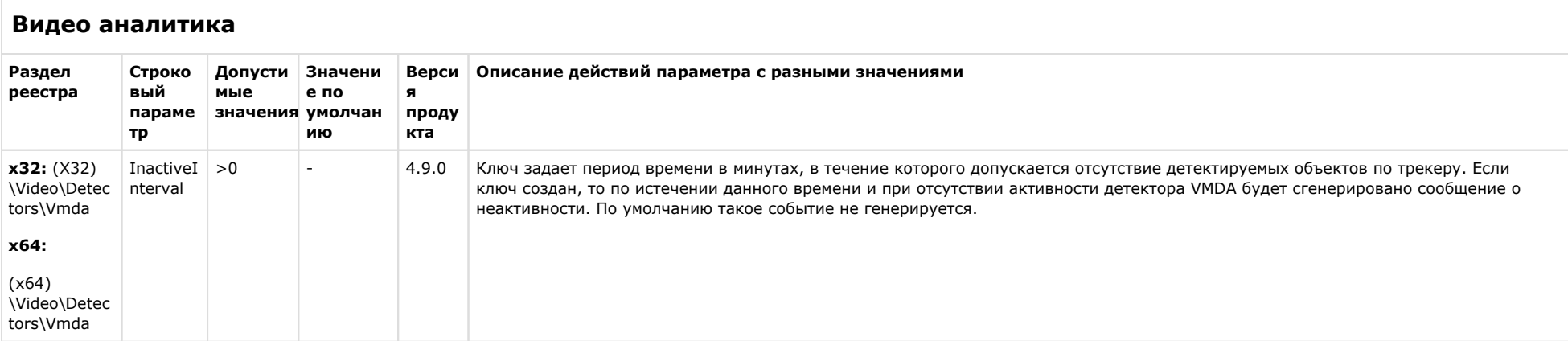

# Web-сервер

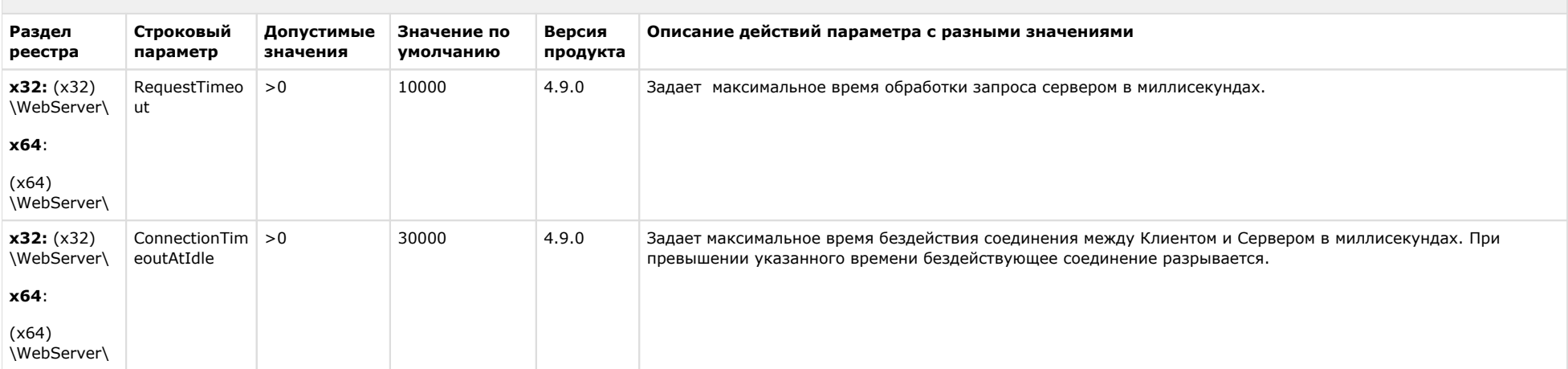

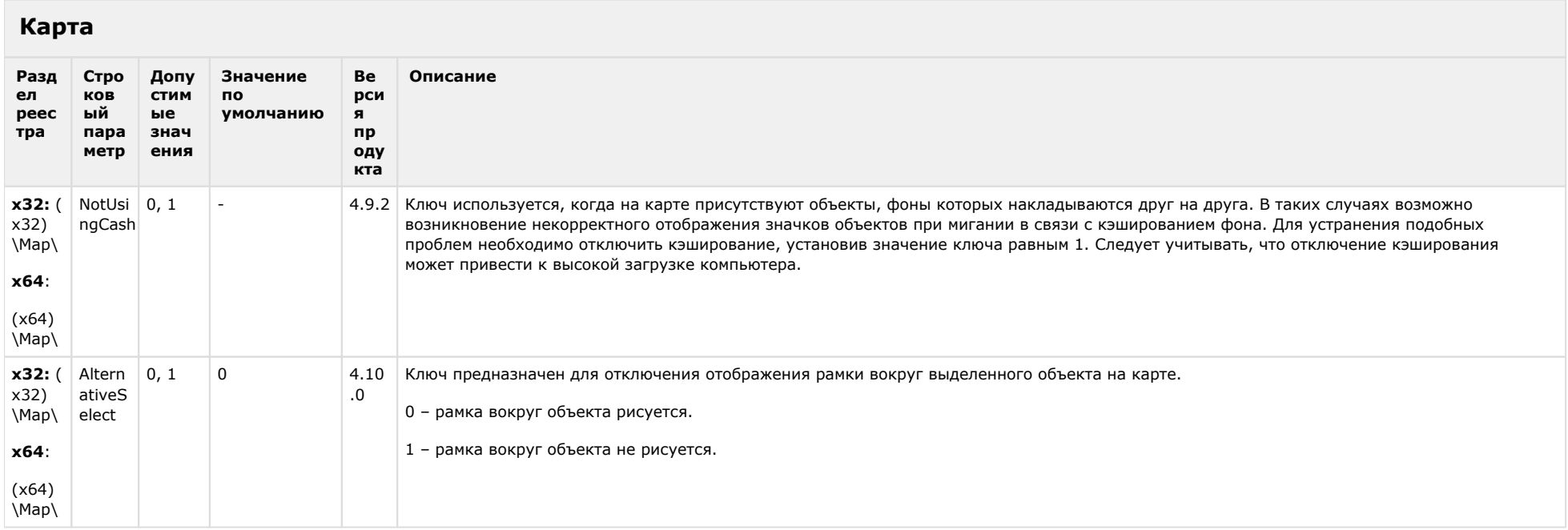

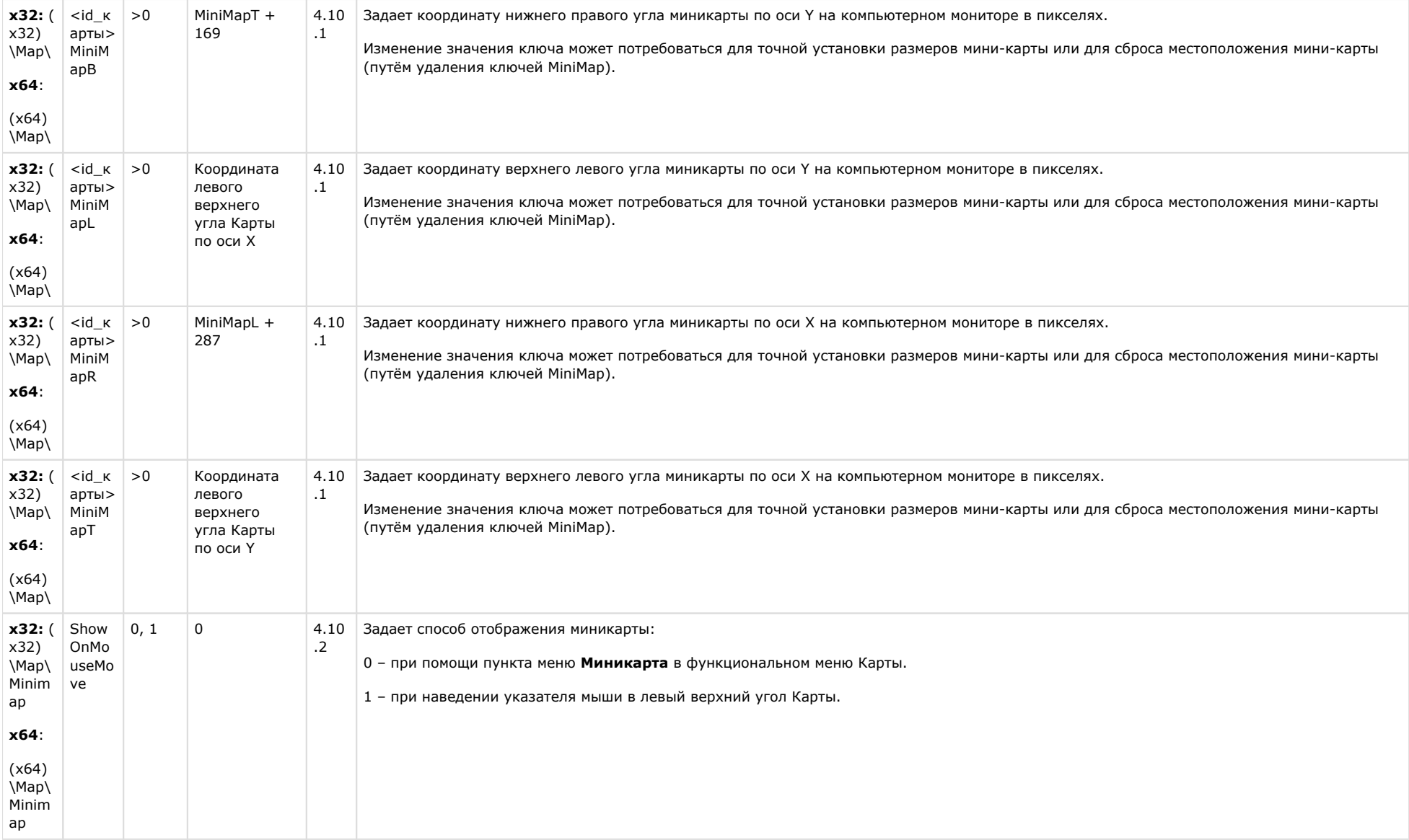
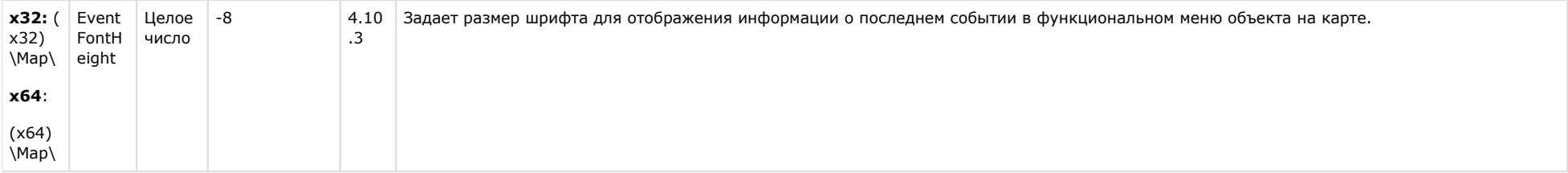

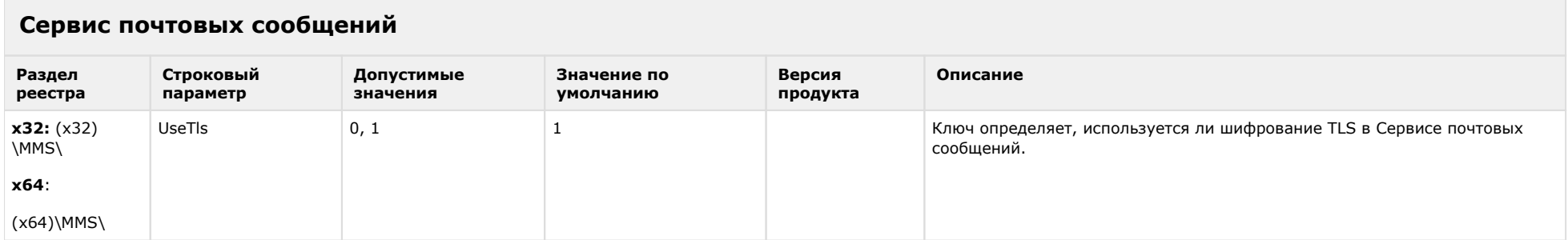

## К СОДЕРЖАНИЮ

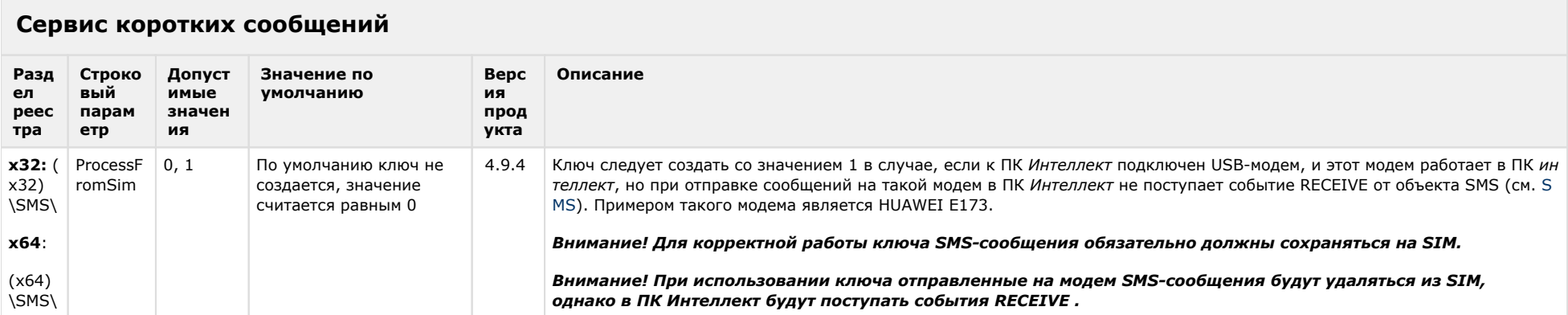

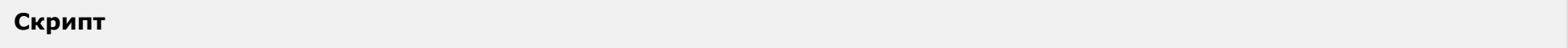

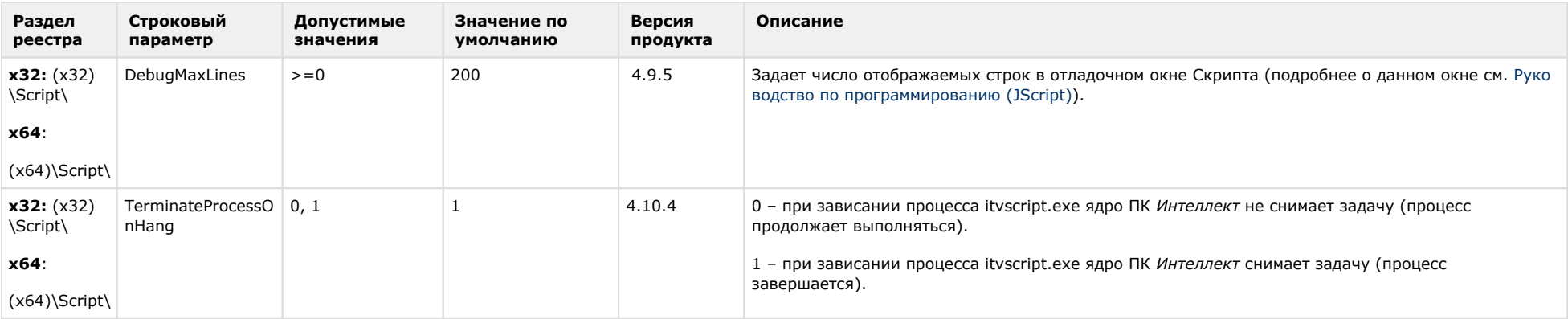

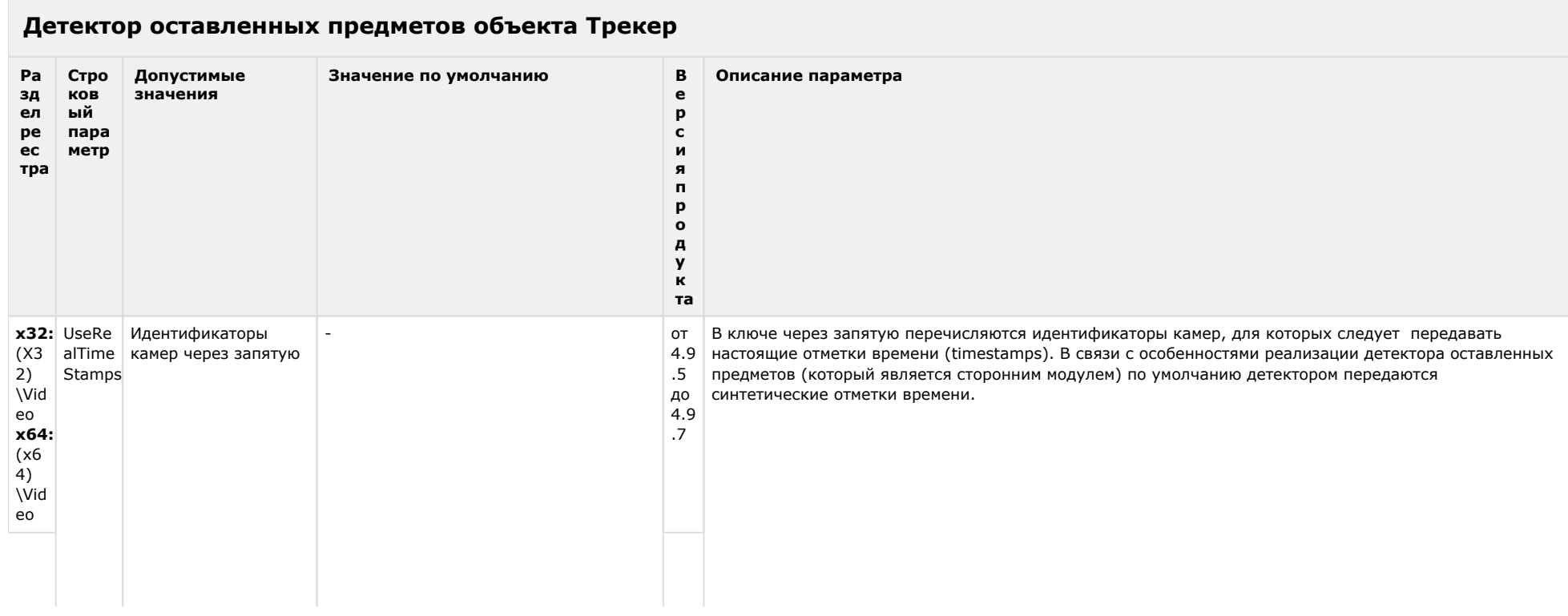

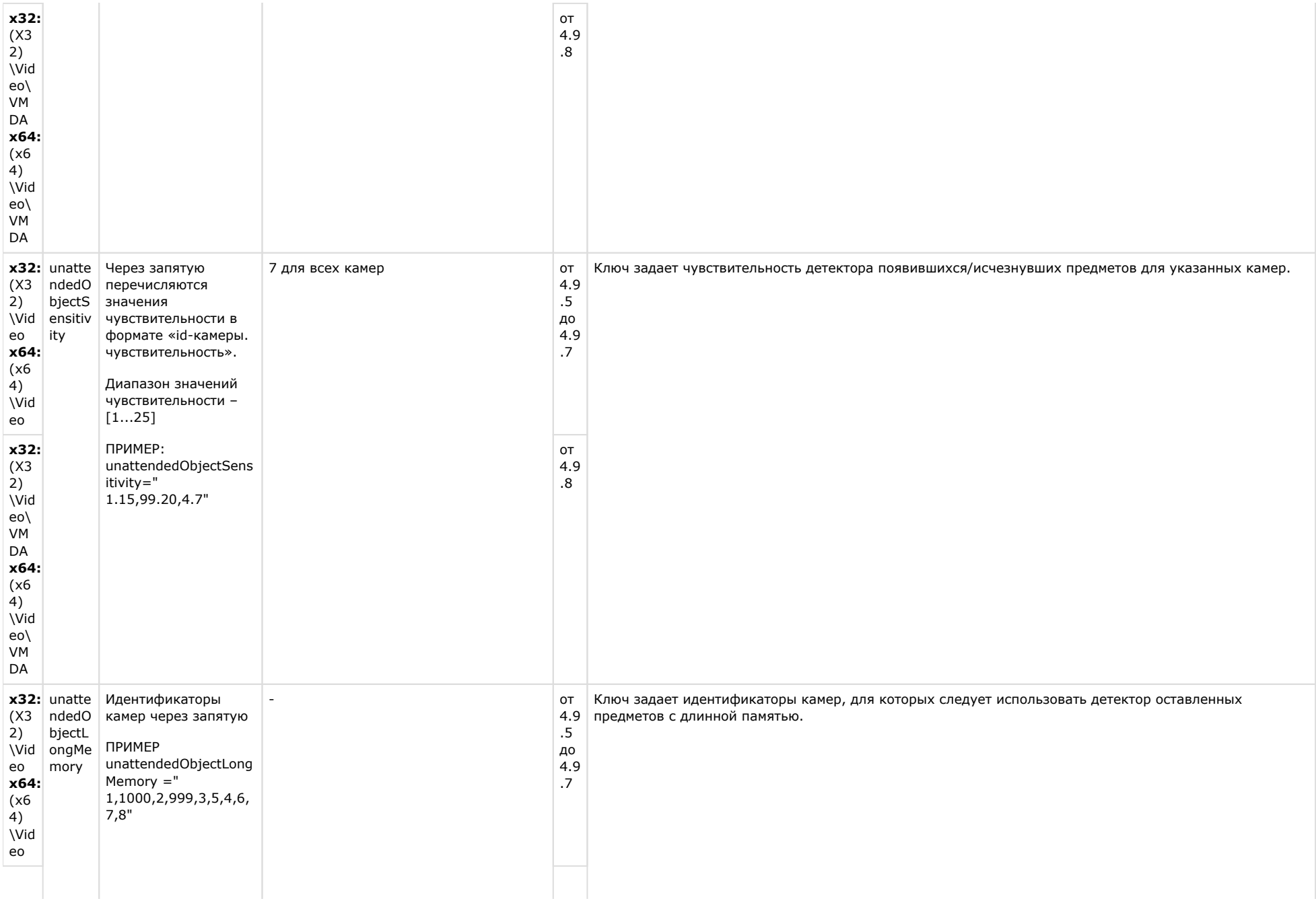

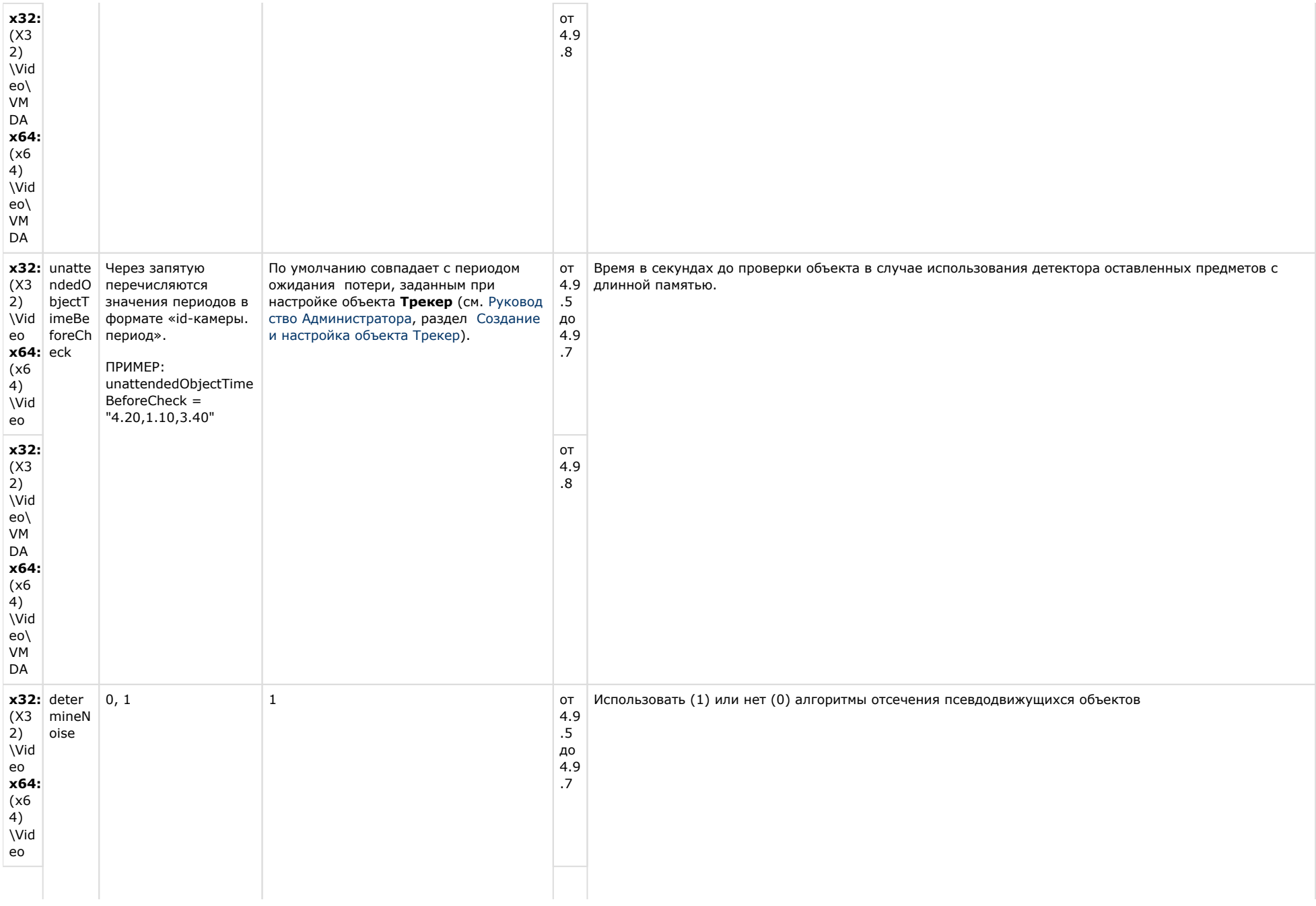

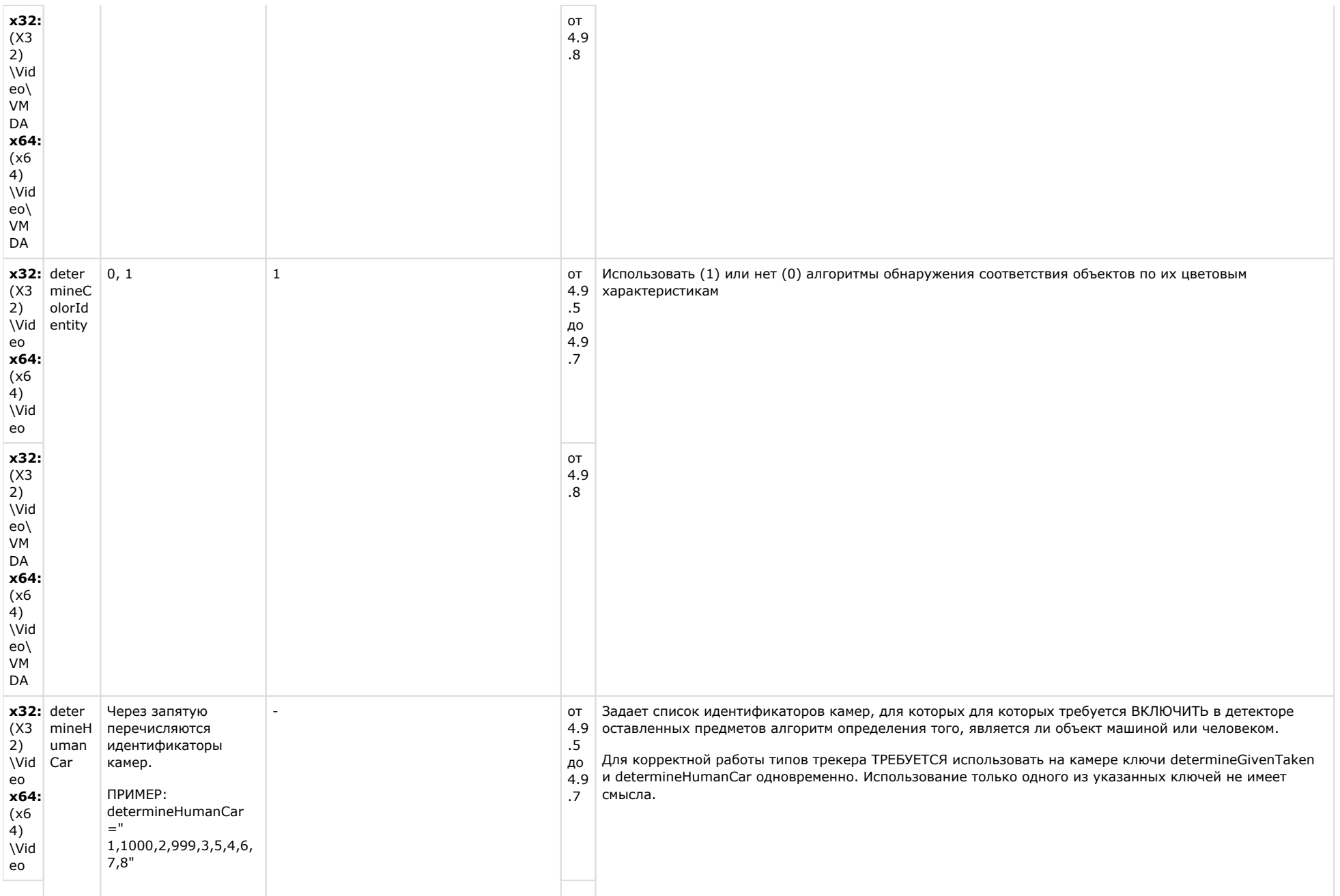

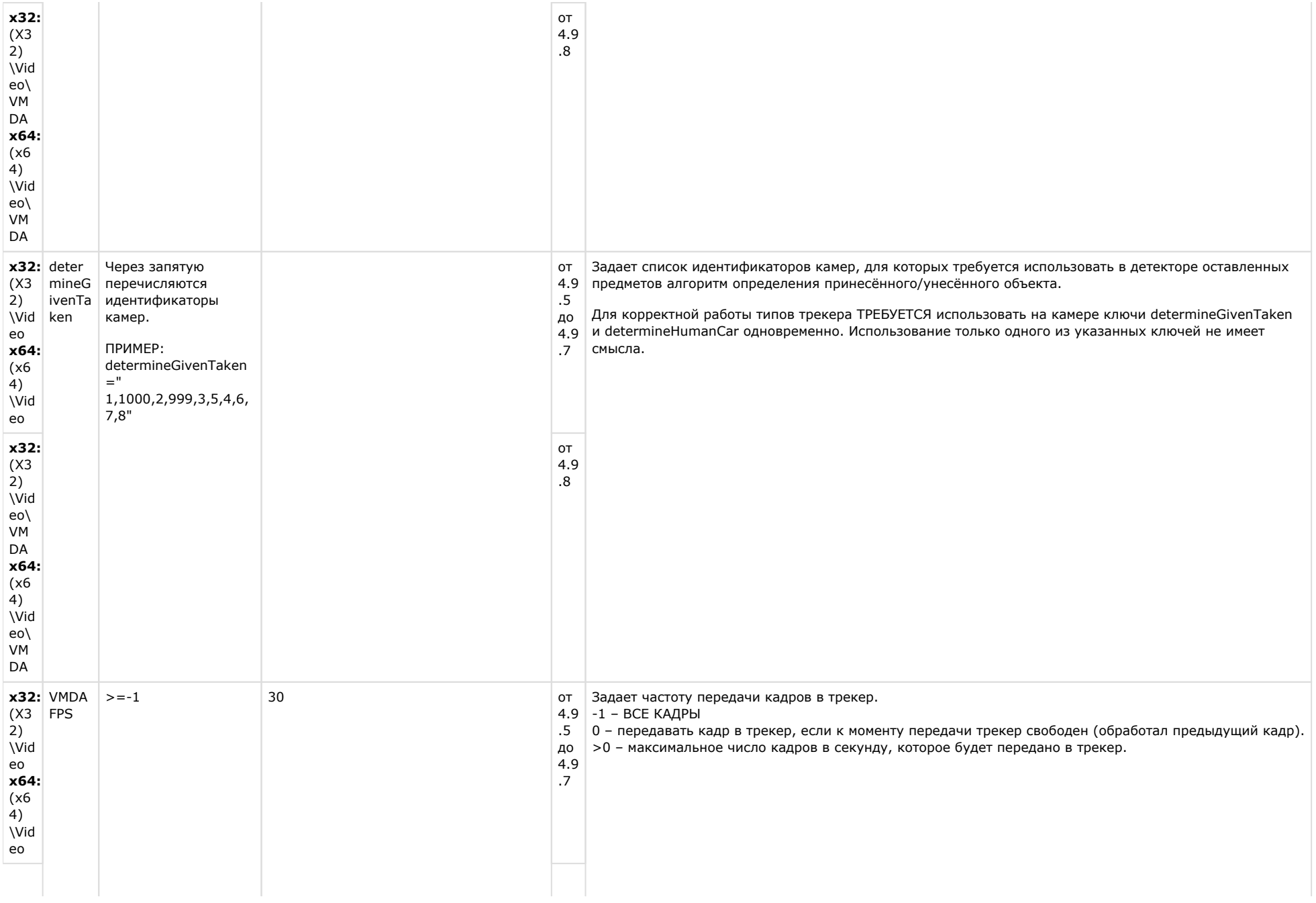

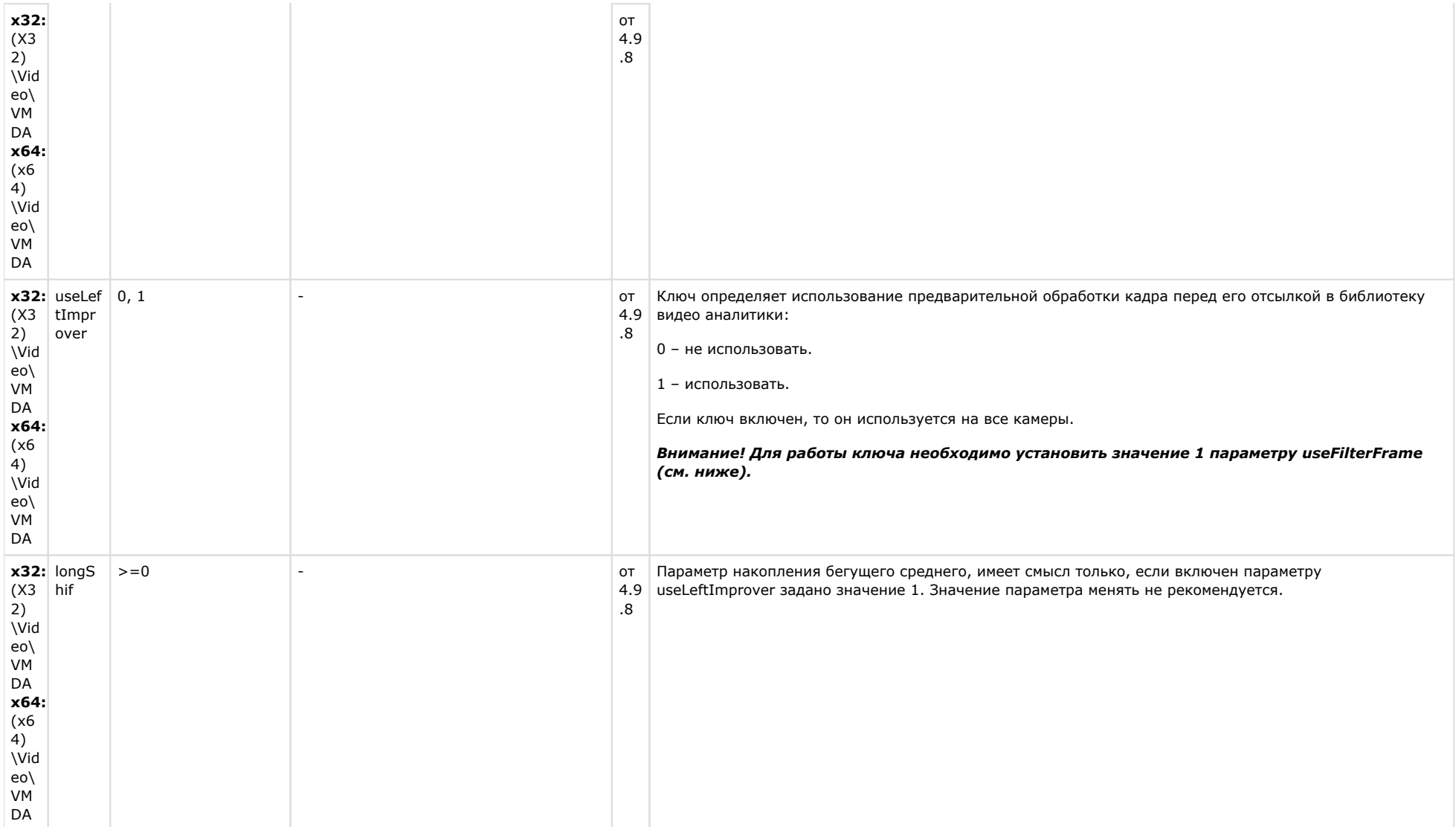

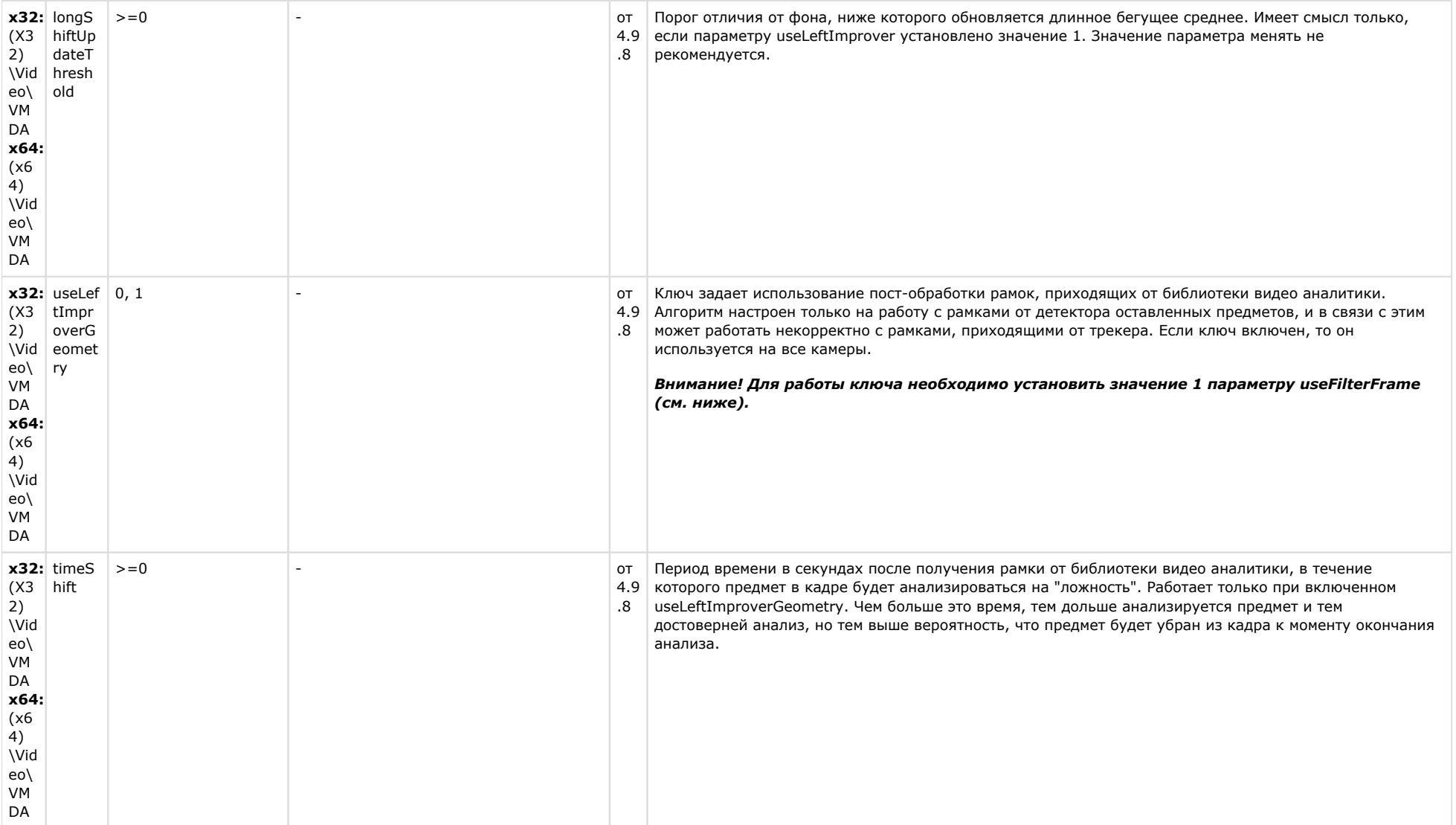

![](_page_80_Picture_229.jpeg)

![](_page_81_Picture_234.jpeg)

![](_page_82_Picture_236.jpeg)

![](_page_82_Picture_237.jpeg)

![](_page_83_Picture_7.jpeg)

# ЕЦХД

![](_page_84_Picture_18.jpeg)

## К СОДЕРЖАНИЮ

![](_page_84_Picture_19.jpeg)

## К СОДЕРЖАНИЮ

 $\sim$ 

![](_page_84_Picture_20.jpeg)

![](_page_85_Picture_221.jpeg)

# **FACE-Интеллект**

![](_page_86_Picture_4.jpeg)

![](_page_87_Picture_4.jpeg)

![](_page_88_Picture_4.jpeg)

![](_page_89_Picture_223.jpeg)

![](_page_89_Picture_224.jpeg)

![](_page_90_Picture_258.jpeg)

![](_page_90_Picture_259.jpeg)

![](_page_90_Picture_260.jpeg)

![](_page_91_Picture_350.jpeg)

![](_page_92_Picture_359.jpeg)

![](_page_93_Picture_210.jpeg)

![](_page_94_Picture_4.jpeg)

![](_page_95_Picture_293.jpeg)

![](_page_96_Picture_9.jpeg)

![](_page_96_Picture_10.jpeg)

![](_page_96_Picture_11.jpeg)

![](_page_97_Picture_251.jpeg)

![](_page_98_Picture_234.jpeg)

![](_page_99_Picture_220.jpeg)

![](_page_100_Picture_221.jpeg)

![](_page_101_Picture_251.jpeg)

![](_page_102_Picture_328.jpeg)

![](_page_103_Picture_8.jpeg)

![](_page_103_Picture_9.jpeg)

![](_page_104_Picture_176.jpeg)

![](_page_105_Picture_11.jpeg)

![](_page_105_Picture_12.jpeg)

![](_page_106_Picture_7.jpeg)

# Мониторинг работоспособности систем безопасности

![](_page_107_Picture_176.jpeg)
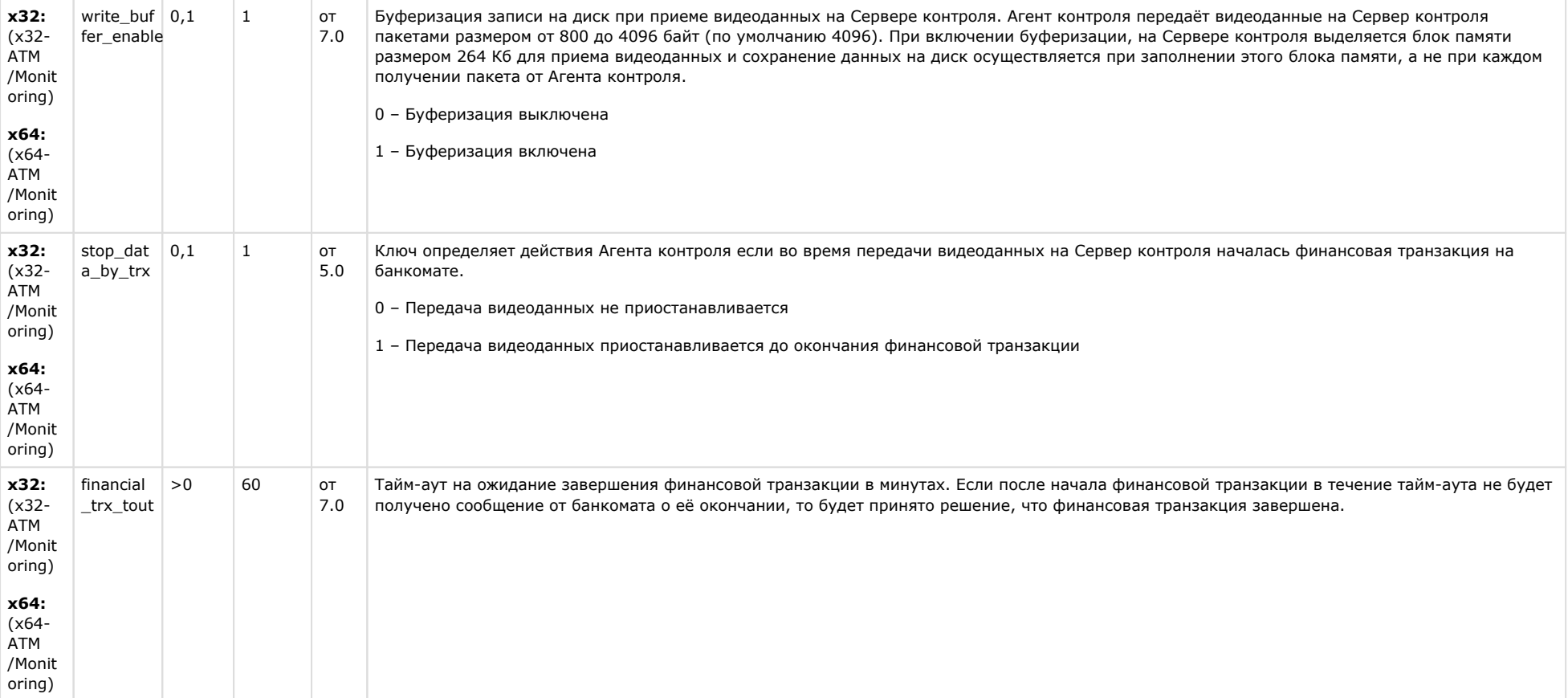

К СОДЕРЖАНИЮ

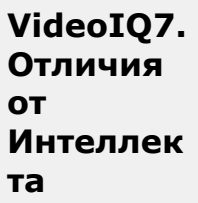

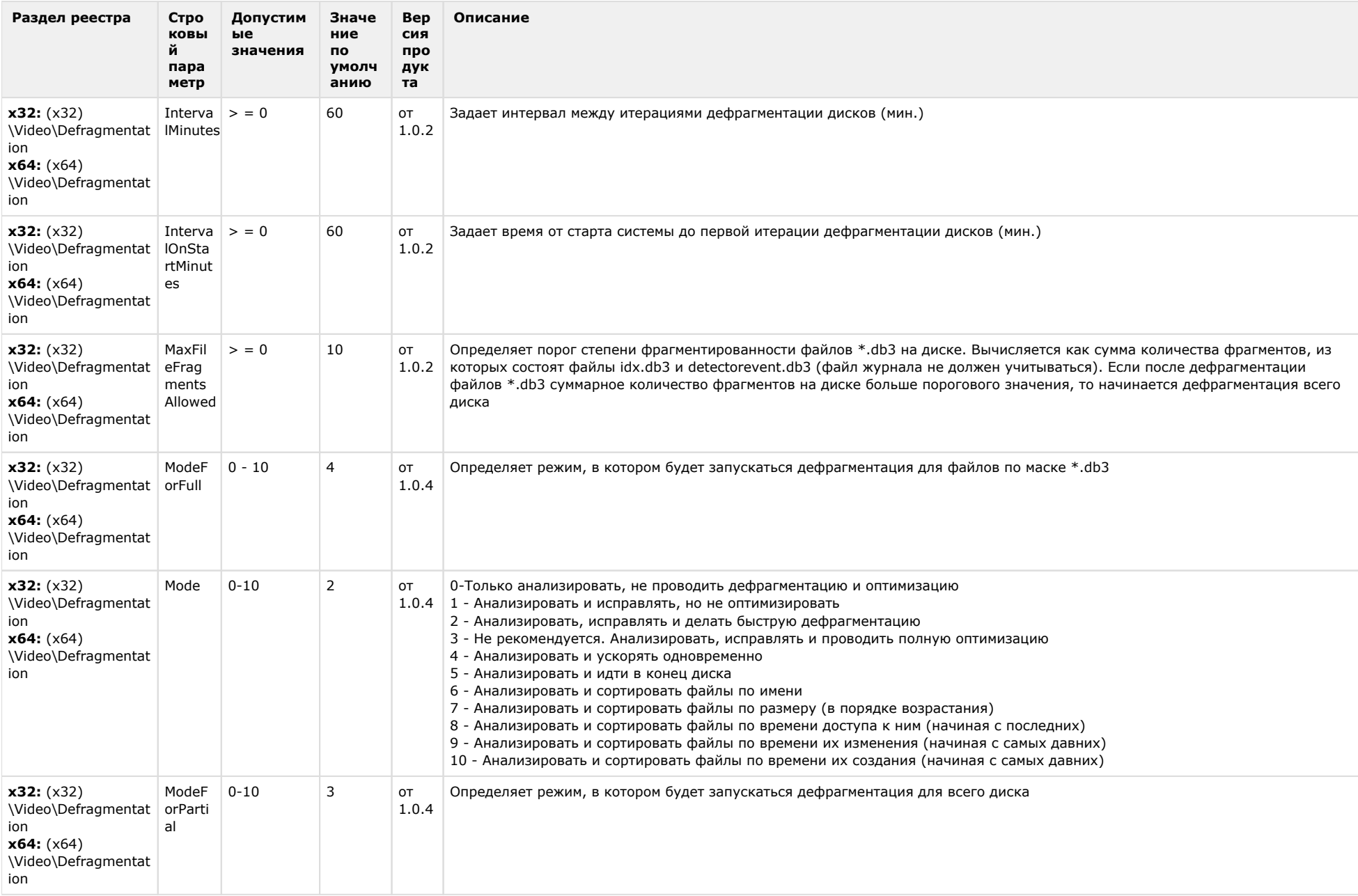

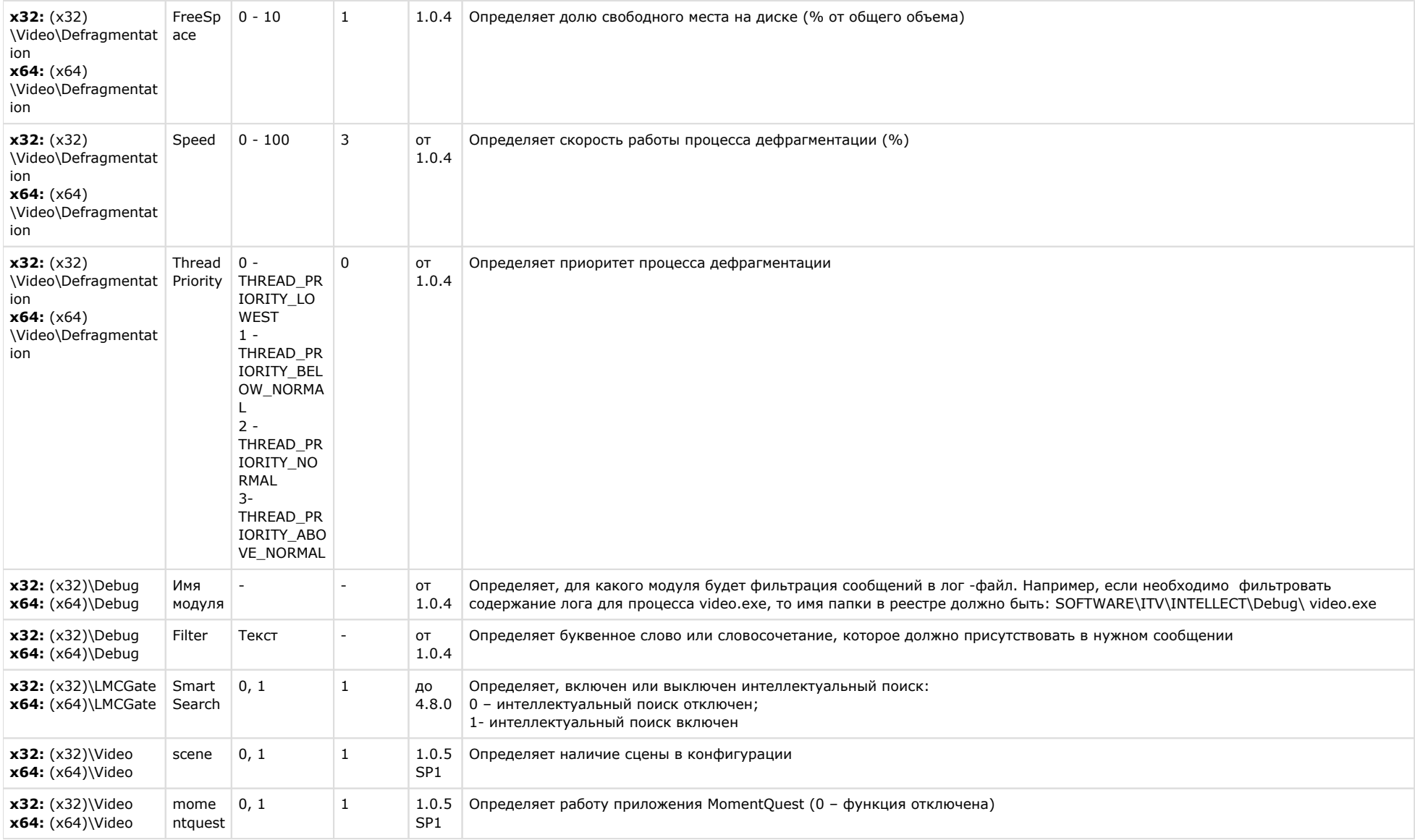

## [К СОДЕРЖАНИЮ](#page-1-0)